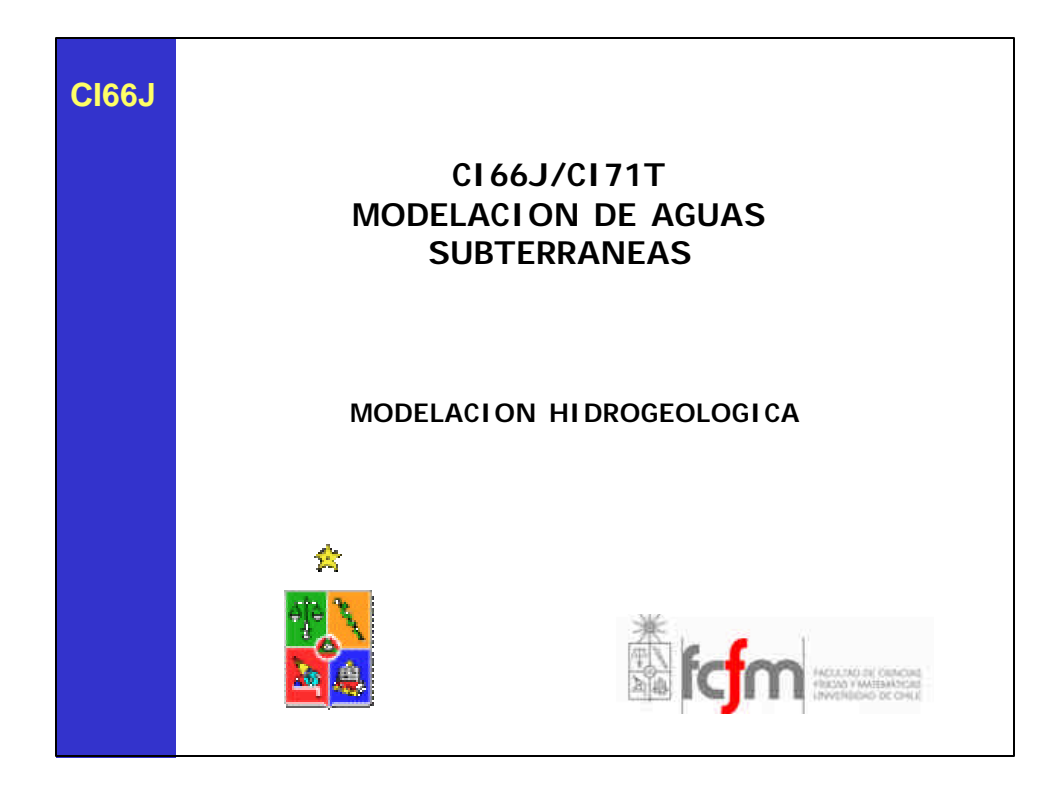

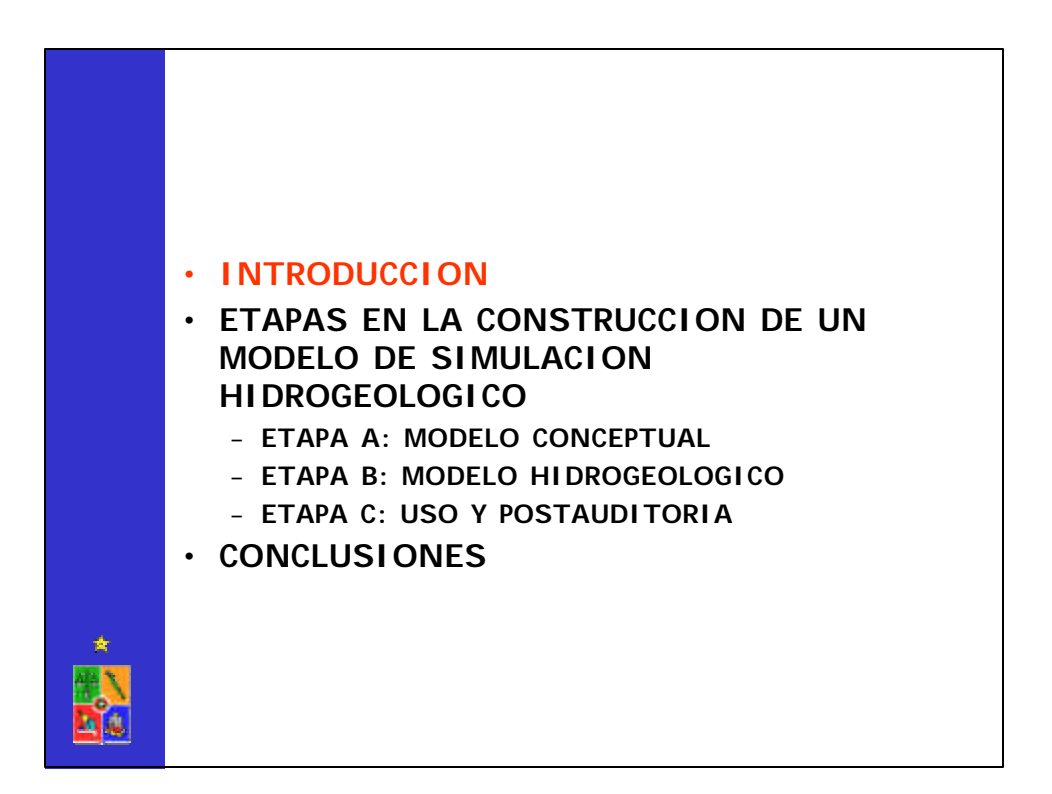

### **¿QUE ES UN MODELO DE SIMULACION HIDROGEOLOGICO?**

Una **representación matemática o numérica** que simplifica la compleja hidrología, hidrogeología y química de un sitio seleccionado (Sistema Básico de Aguas Subterráneas).

Utiliza las **ecuaciones** que gobiernan el flujo y conservación de la masa para simular flujo de agua y transporte de sustancias contaminantes en el medio poroso.

IGWMC (1993) define un modelo de simulación hidrogeológico como "una descripción matemática, no única, simplificada de un sistema de aguas subterráneas existente, codificado en un lenguaje de programación, junto con una cuantificación del sistema acuífero que incluya las condiciones de borde relevantes, los parámetros del sistema, así como las presiones o acciones sobre éste".

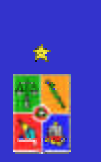

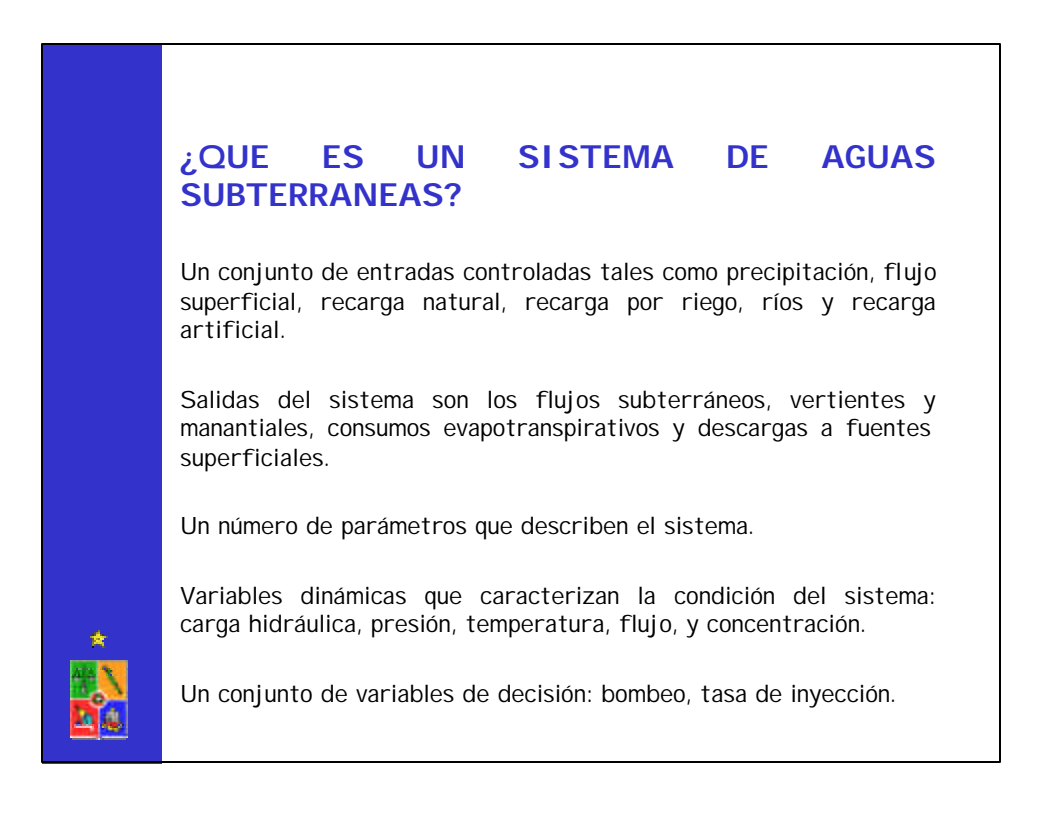

### **¿RESULTADOS DE UN MODELO DE SIMULACION HIDROGEOLOGICO?**

La solución o resultado de un modelo de simulación hidrogeológico corresponde a la distribución de los niveles de agua (acuífero libre) o niveles de energía o piezométricos (acuífero confinado) a través del espacio y tiempo.

Los resultados anteriores permiten determinar la magnitud y dirección del escurrimiento de agua subterránea, la que puede ser afectada por acciones externas o procesos naturales.

Para el estudio de problemas de transporte de contaminante en agua subterráneas es imprescindible contar con la información del **modelo de flujo**.

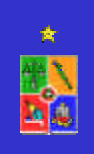

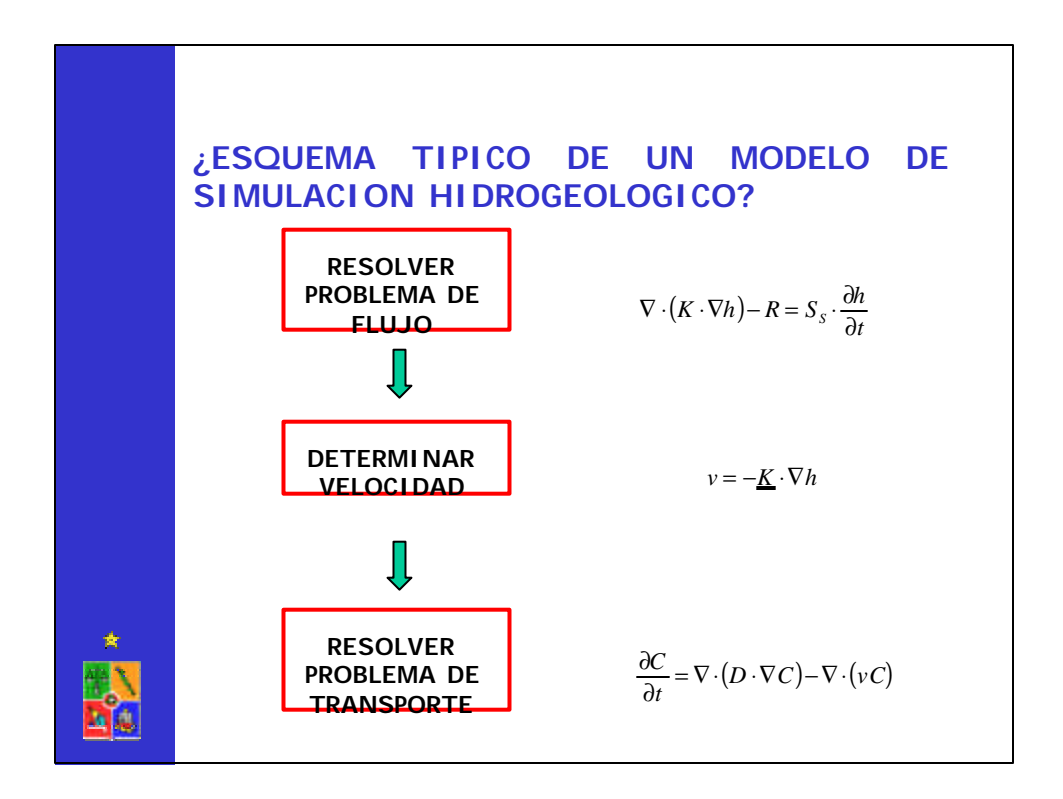

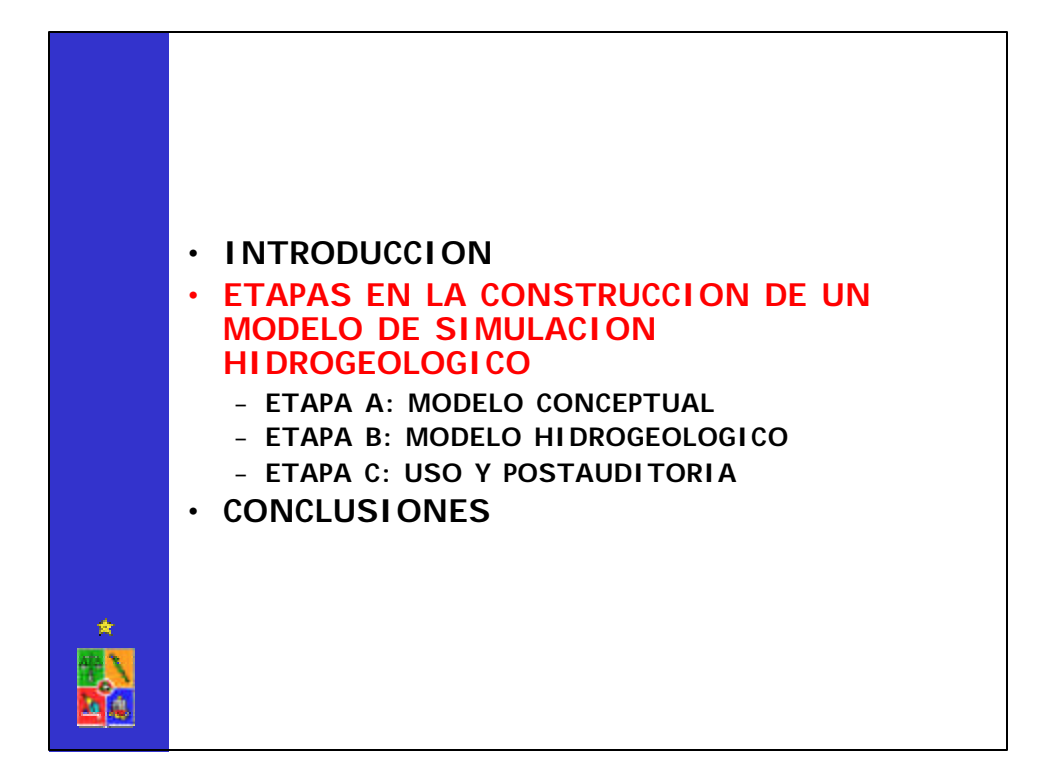

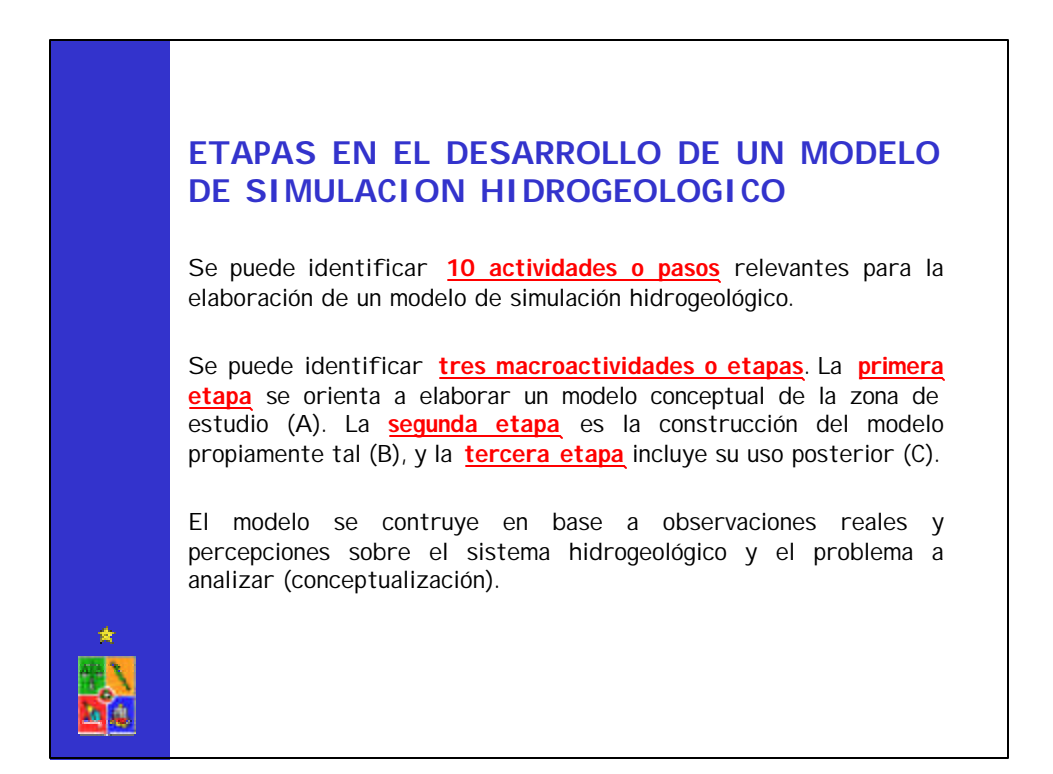

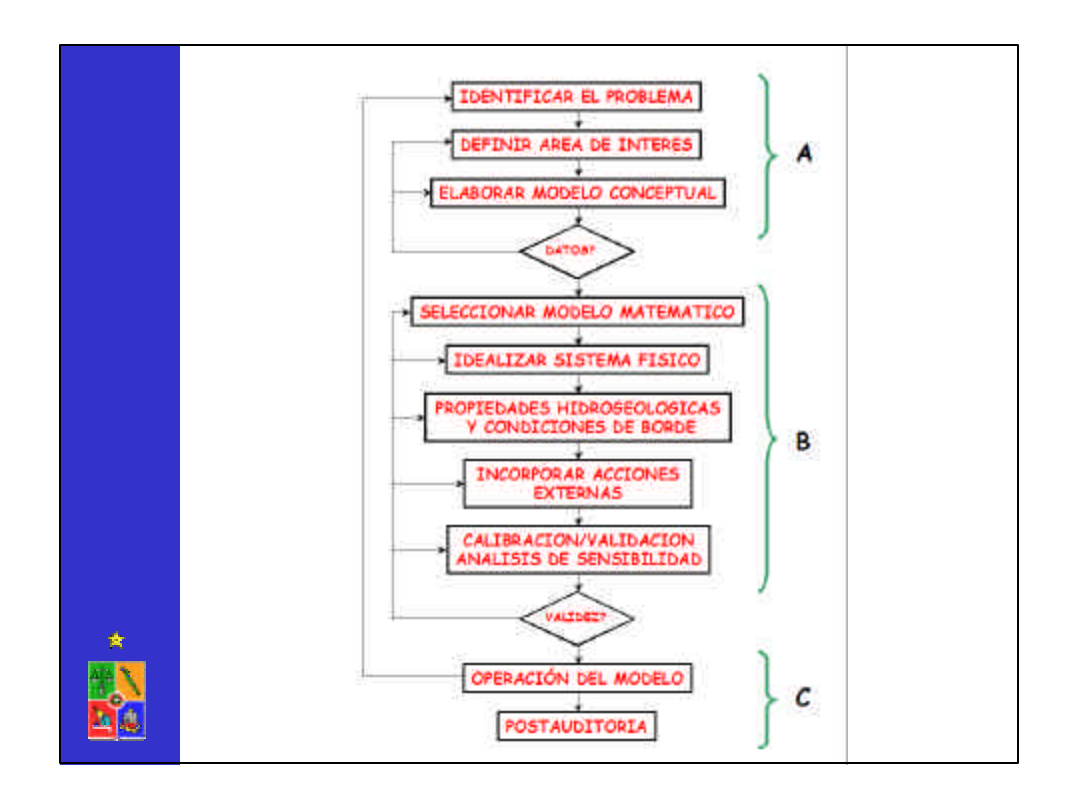

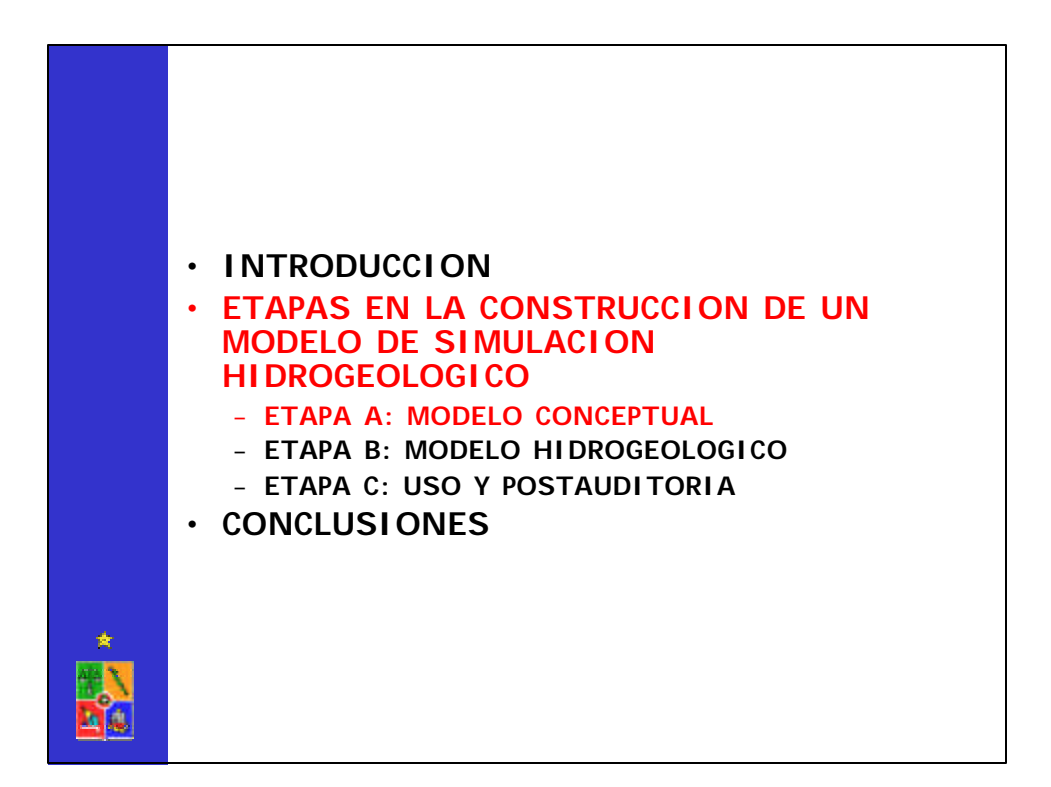

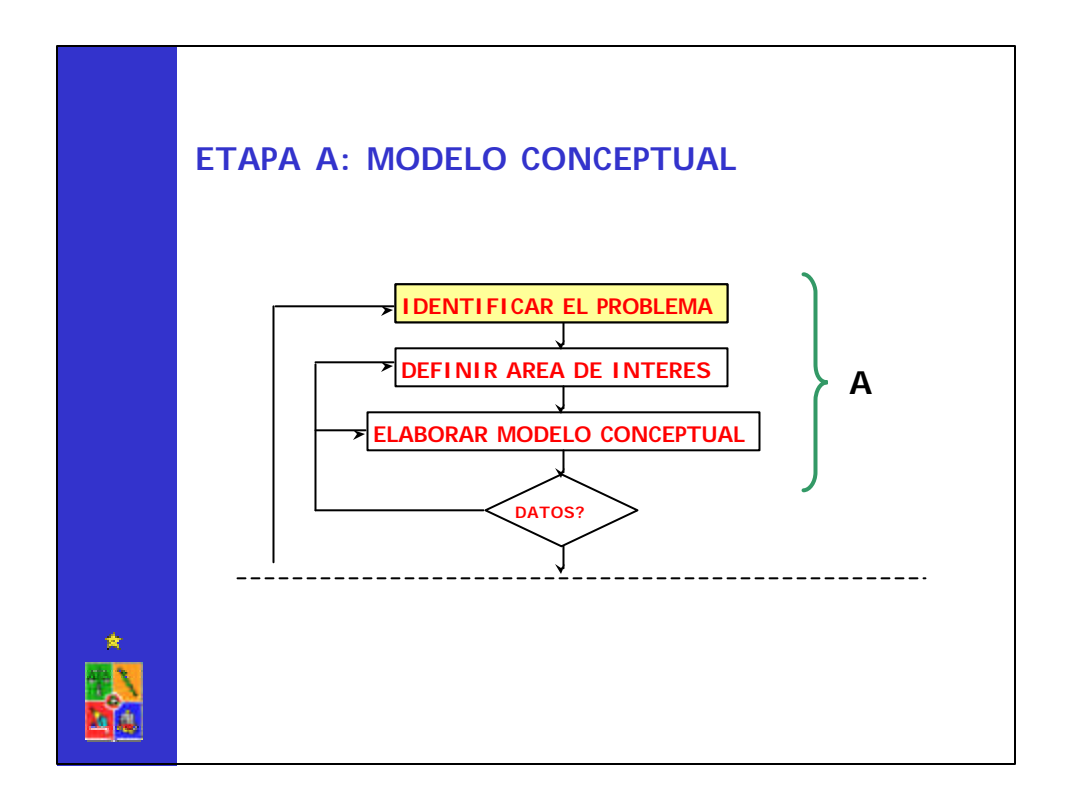

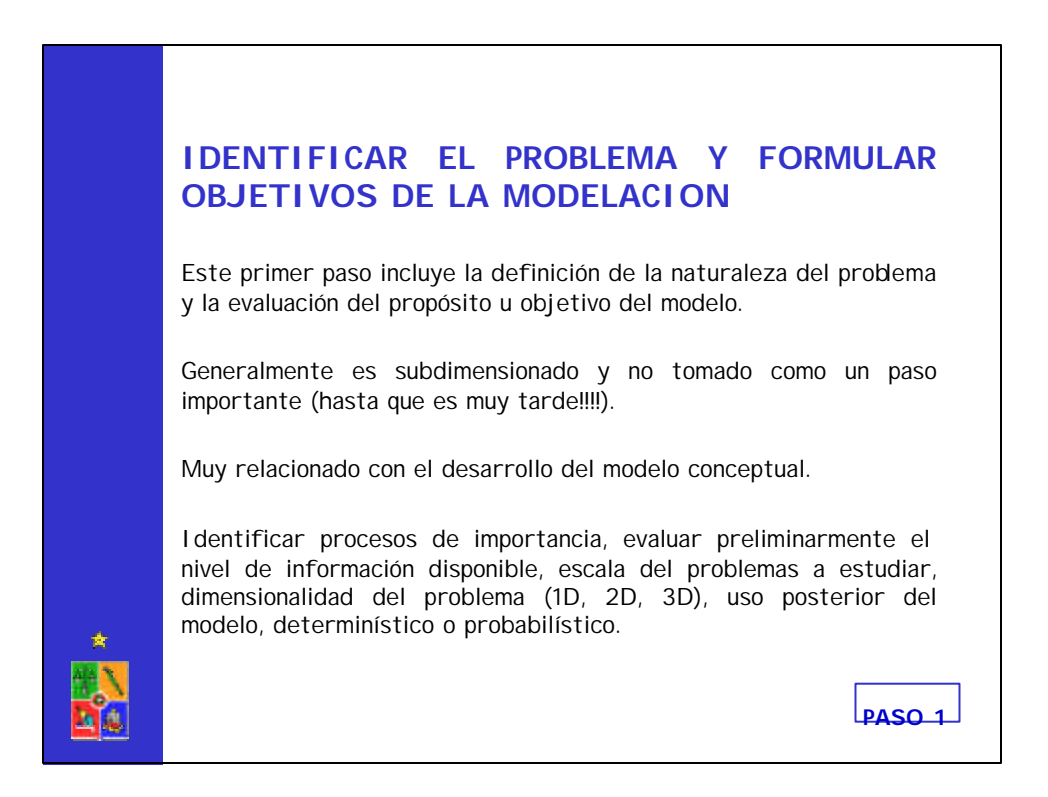

# **IDENTIFICAR EL PROBLEMA Y FORMULAR OBJETIVOS DE LA MODELACION** Buen juicio para evaluar y balancear los requerimientos de precisión o exactitud versus el costo de implementar un modelo y generar la información necesaria. Estudiar el comportamiento global del sistema acuífero afectado por la extracción de agua desde pozos profundos. Identificar sectores en los cuales la información existente es insuficiente o de baja calidad. Modelo hidrogeológico es diseñado para permitir su posterior actualización a medida que nueva información este disponible **EJEMPLOS**

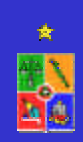

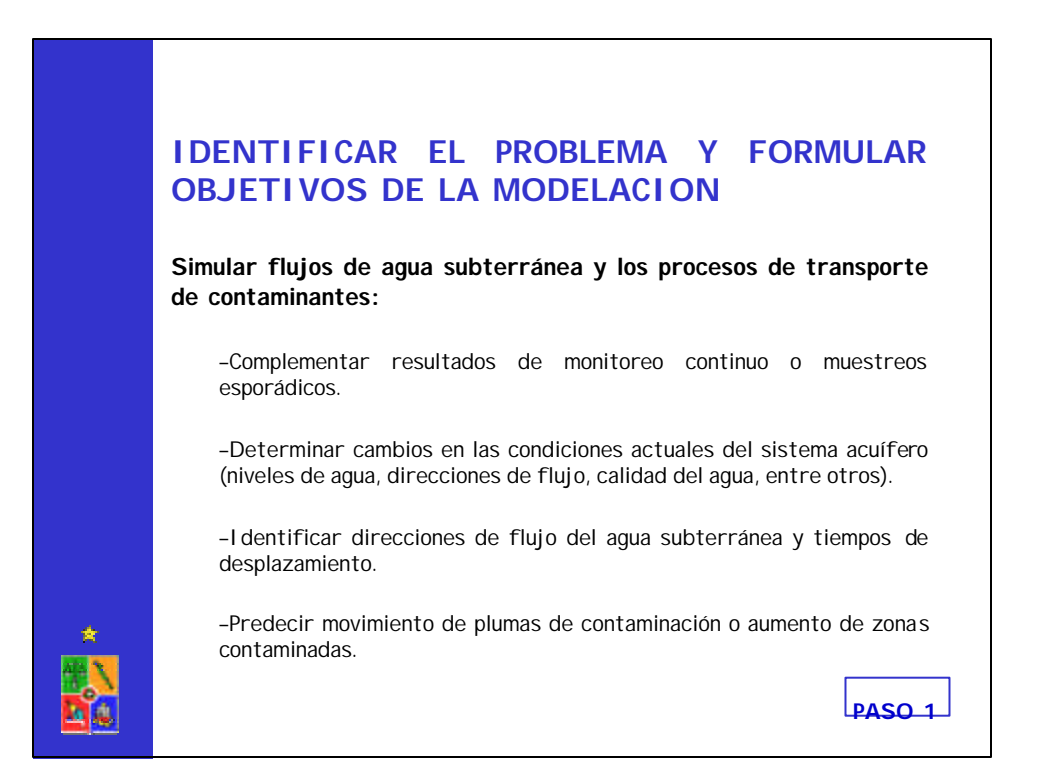

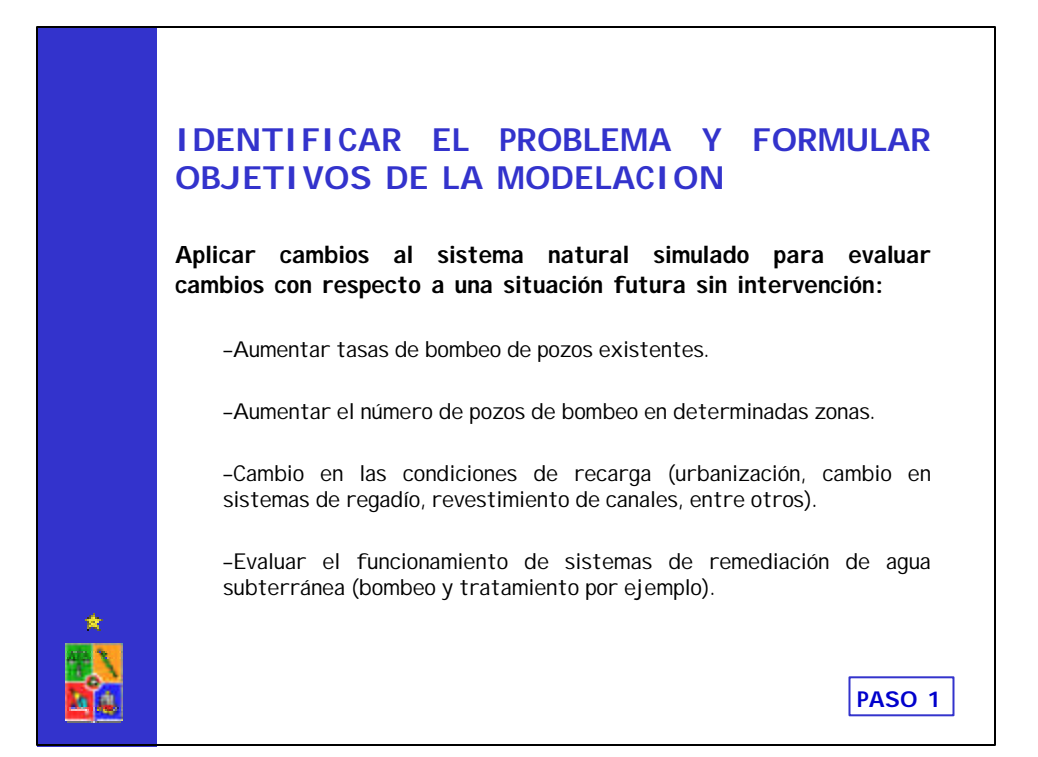

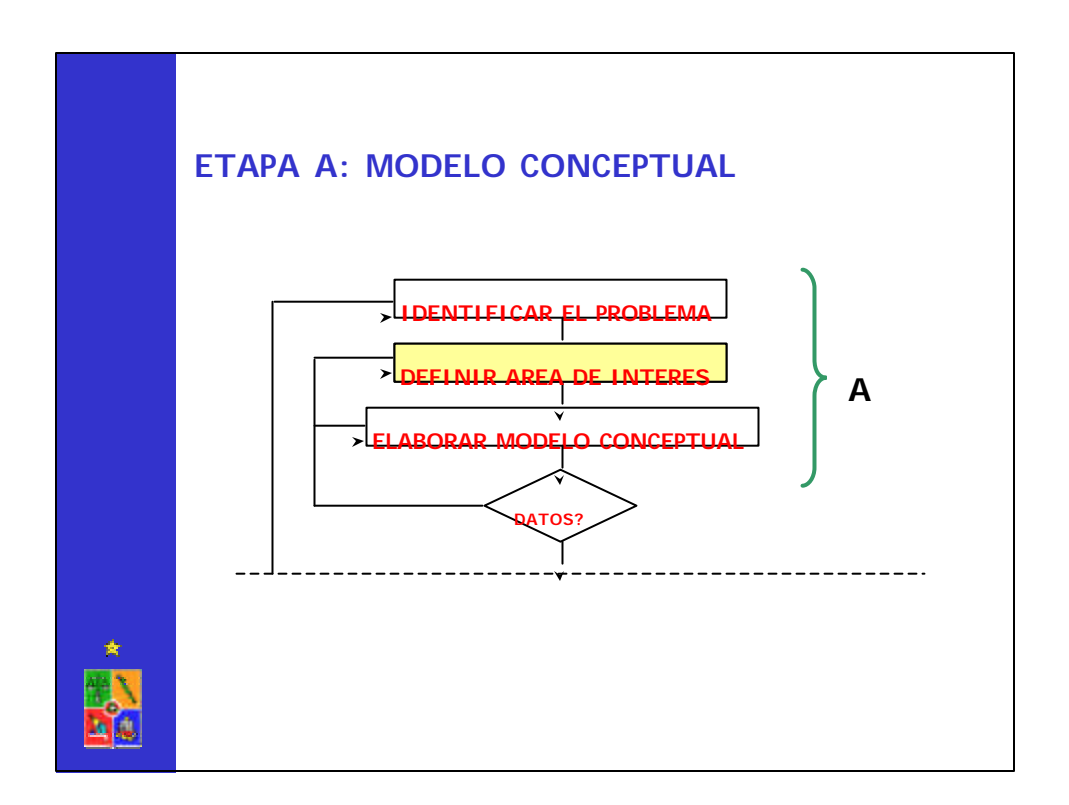

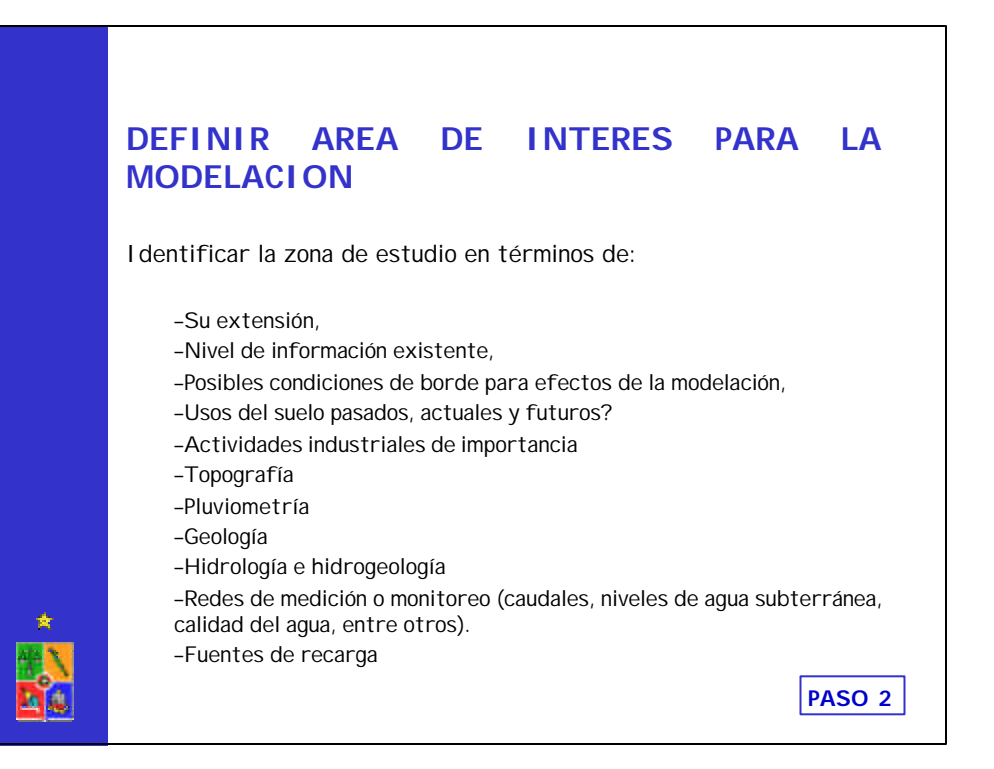

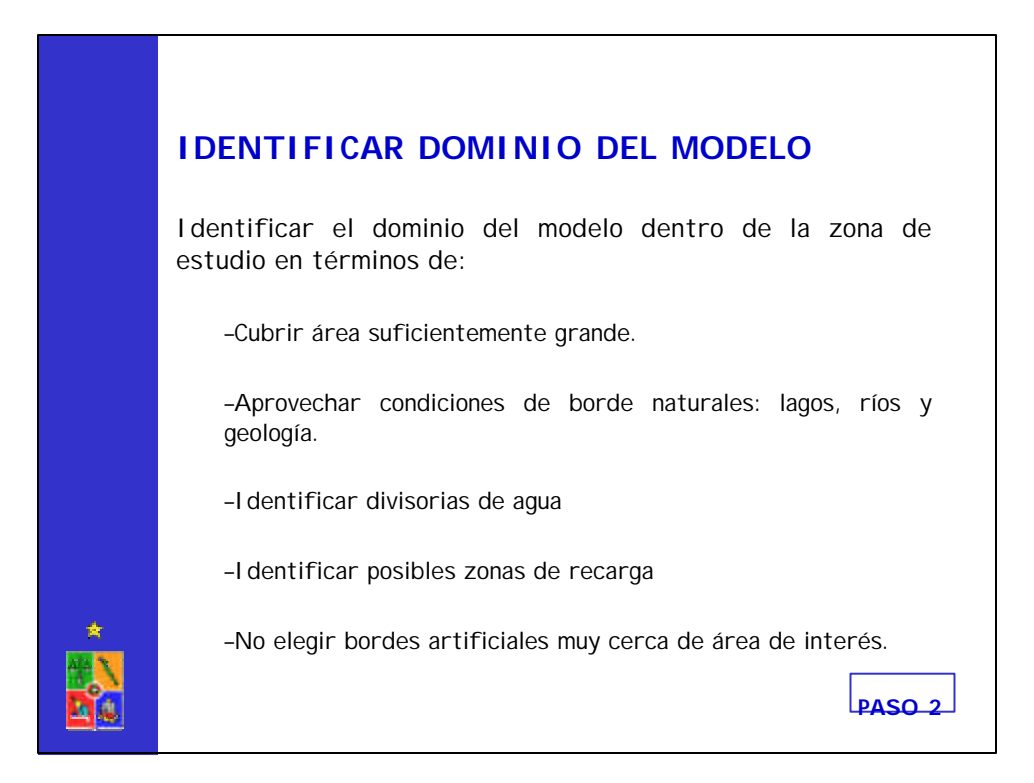

### **ZONA DE ESTUDIO**

invariable en un proceso).

Al discretizar el dominio de modelación (área de estudio) debe destacarse cada "accidente" que afecte la continuidad del sistema representado: ríos y arroyos, canales de drenaje, límites rocosos, etc.

Estos límites pasarán a definir las condiciones de borde del sistema:

–cargas o niveles constantes (un río conectado hidráulicamente con el acuífero),

–carga nula (un borde impermeable que no tiene conexión alguna con el sistema) o –caudal constante (flujo entrante o saliente, que permanece

**PASO 2**

**ZONA DE ESTUDIO Cerros de Renca Cordón Manquehue Cordón Cardón Card Rio Mapocho Huechu raba Con chalí Renca Recoleta Santiago Ind ependen cia Quinta Normal Ruta5 Av. A.Vespucio** N  $W = W$ S **340000 340000 344000 344000 348000 348000 35200 0 35200 0 300000 63040 00 4000 6308000 6308000 PASO 2**

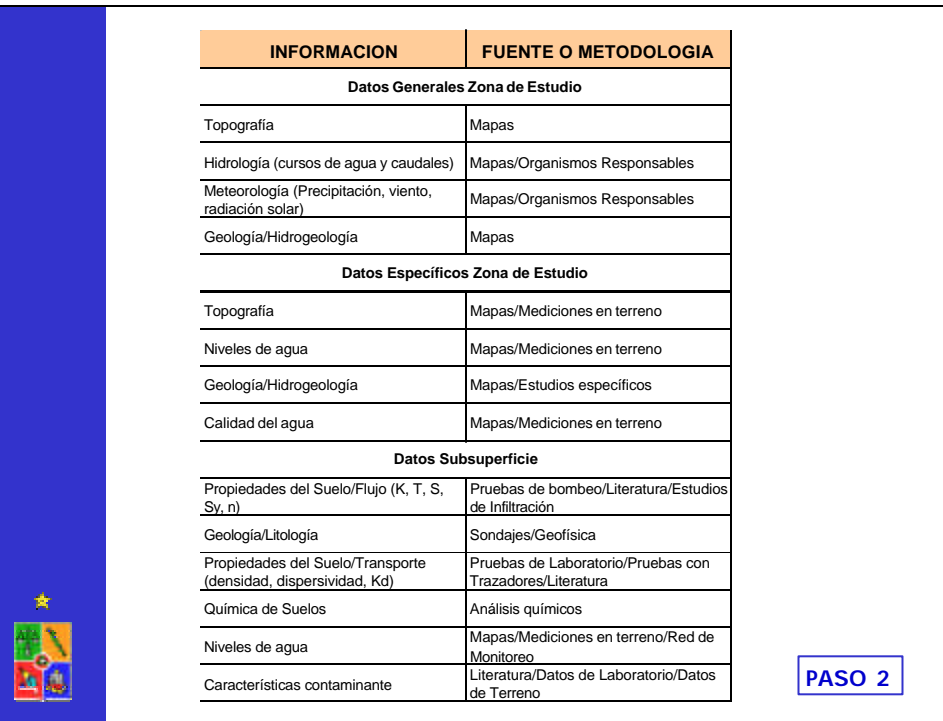

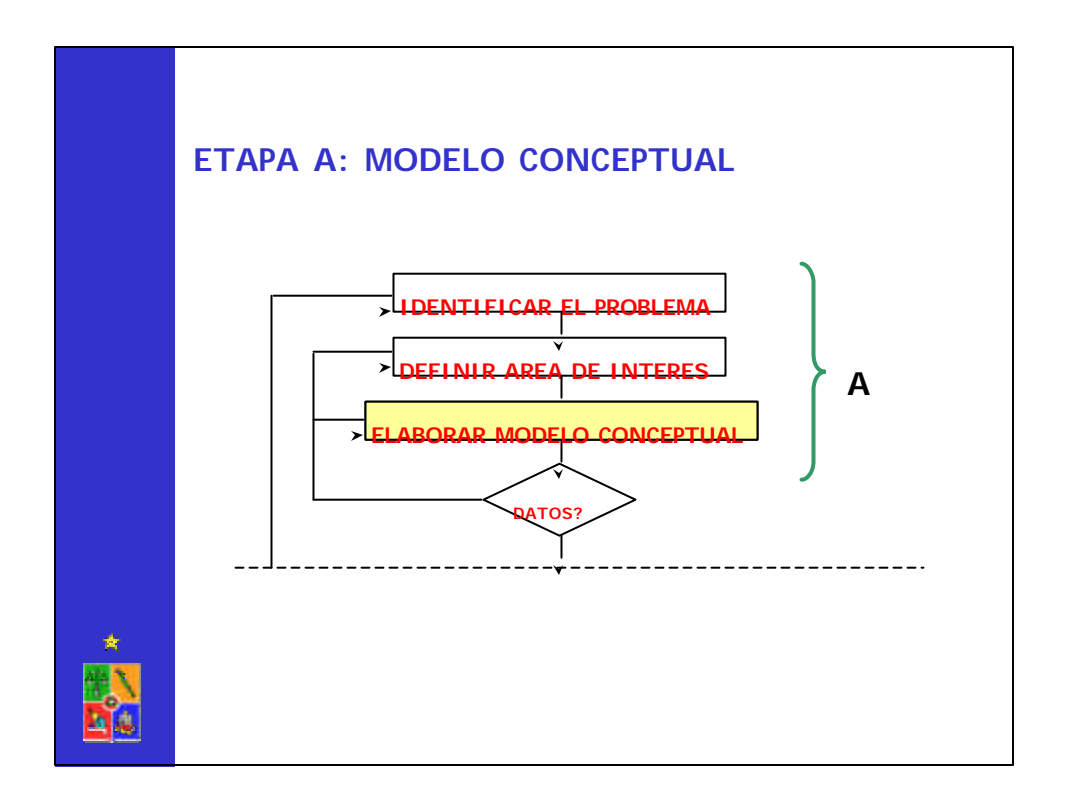

## **ELABORAR UN MODELO CONCEPTUAL**

Un modelo conceptual es una representación simplificada de cómo funciona un sistema real.

Idealización o simplificación de las características conocidas de un lugar para facilitar una aproximación práctica.

Un modelo conceptual se basa en datos de terreno complementados con percepciones de quién esté a cargo de desarrollar este modelo.

Asimismo, el modelo conceptual se relaciona con los objetivos del estudio general que se lleva a cabo.

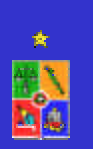

Un modelo conceptual demuestra la comprensión y conocimiento del sitio de estudio por parte del "modelador".

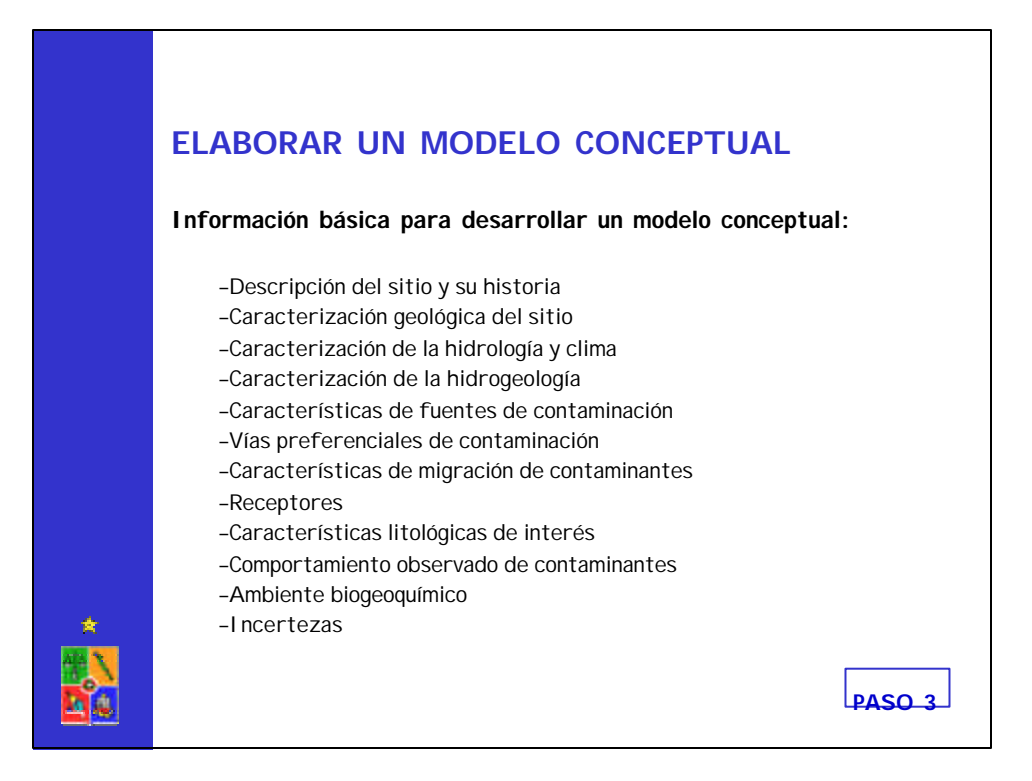

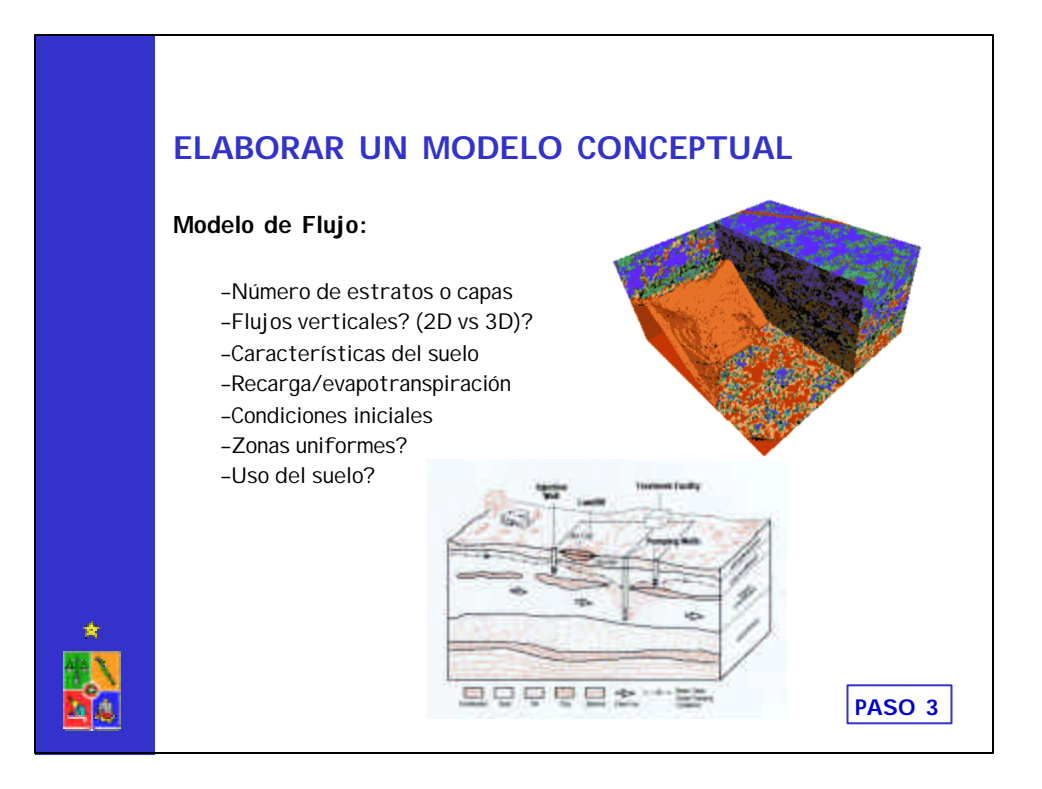

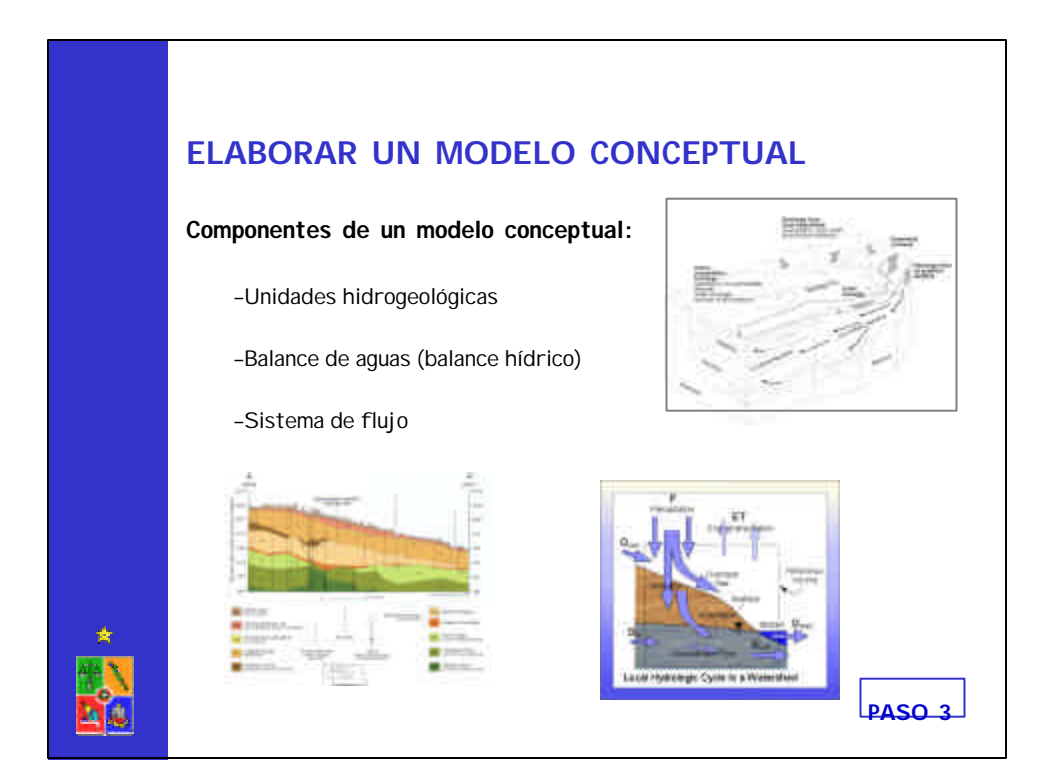

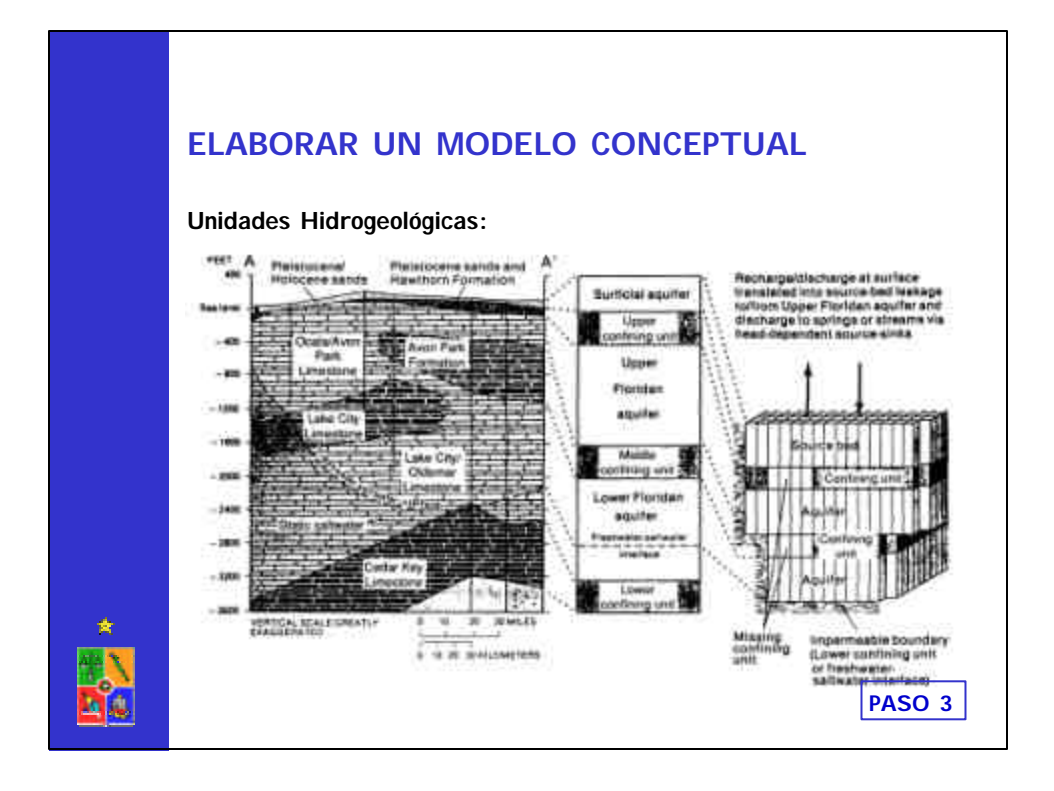

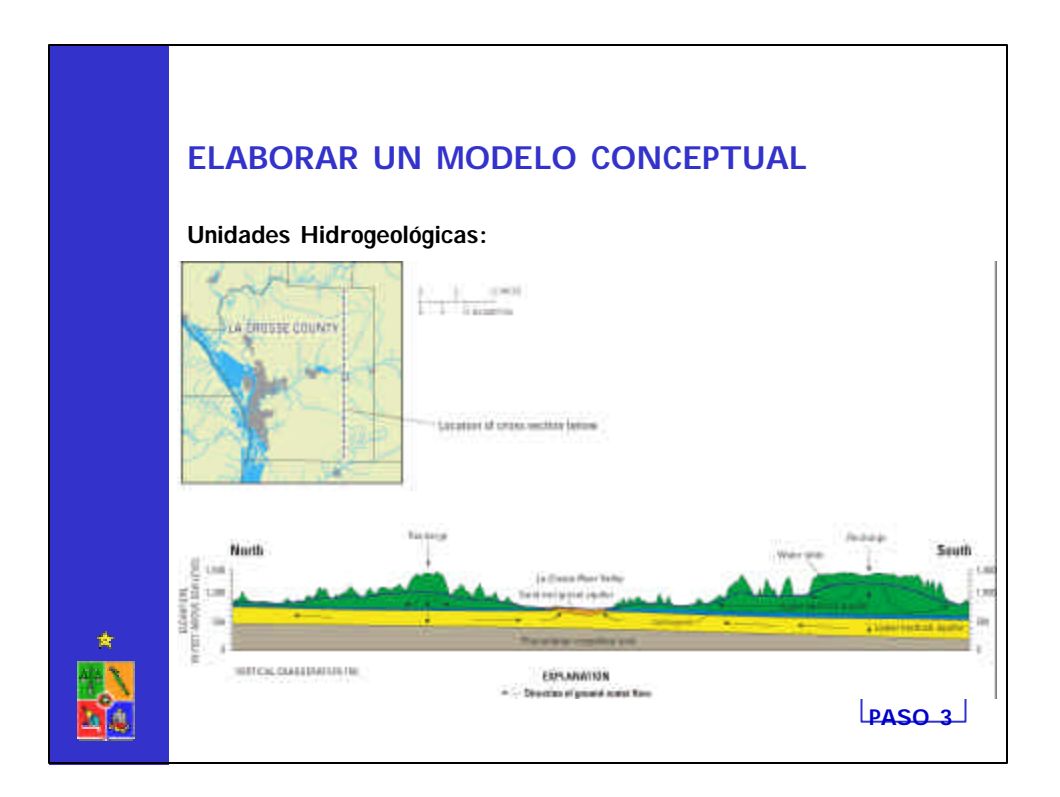

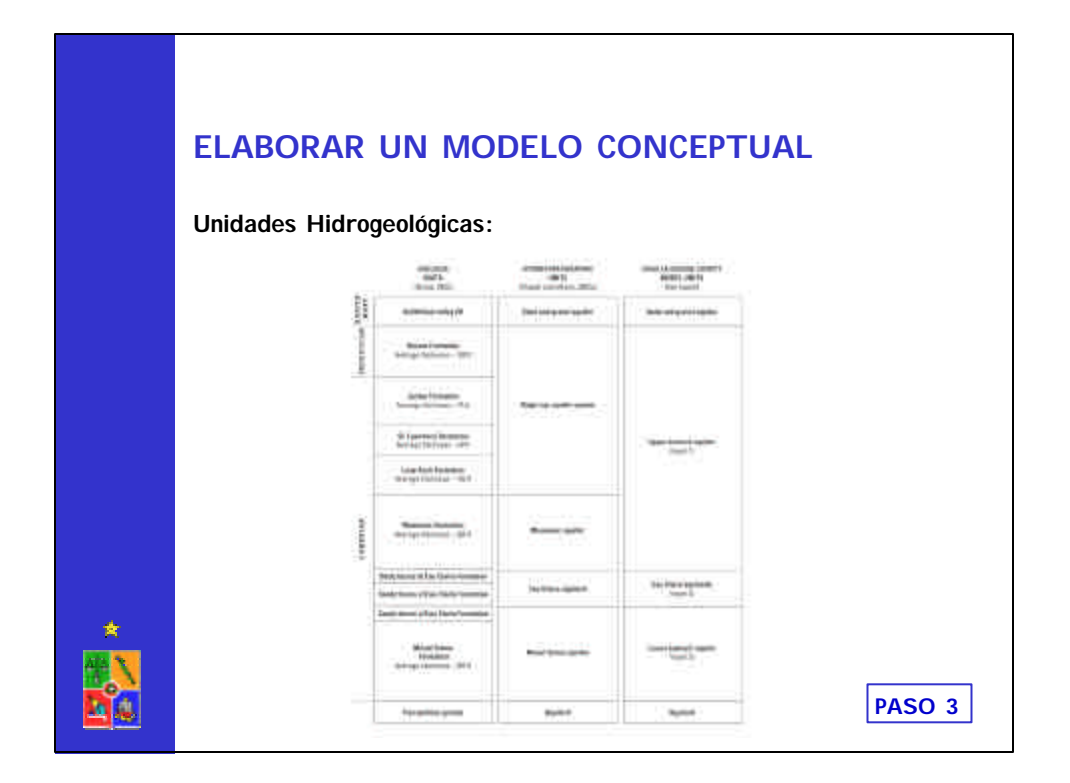

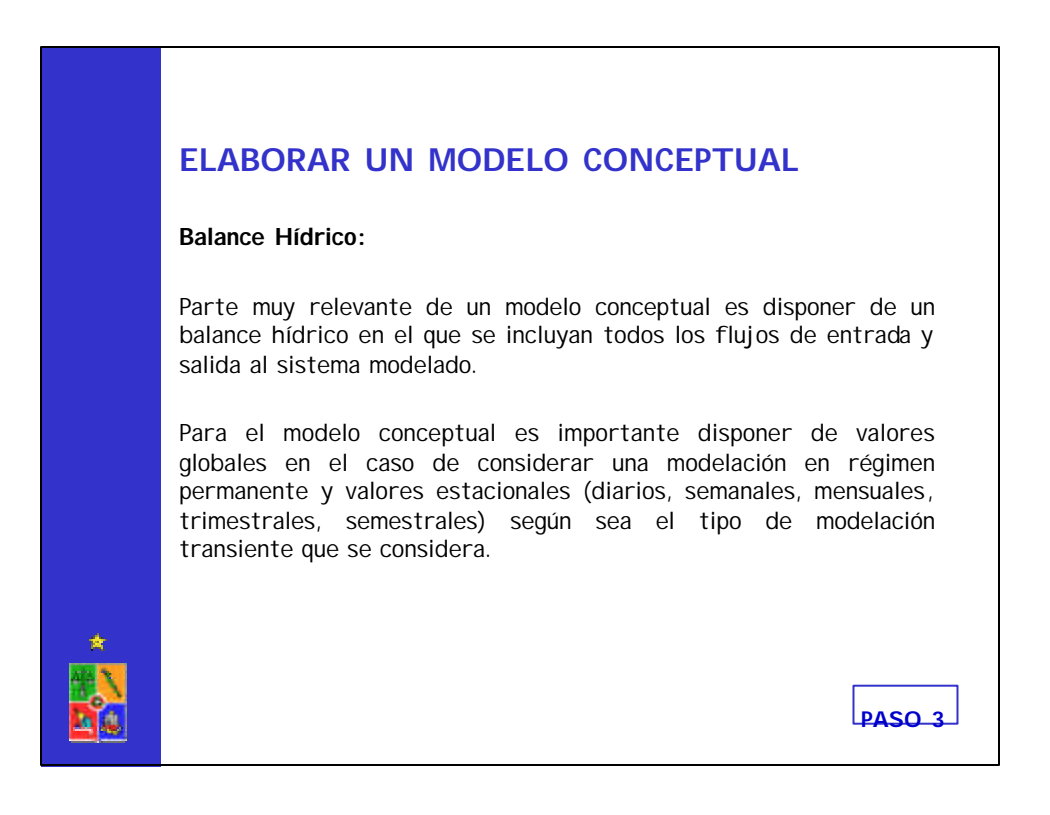

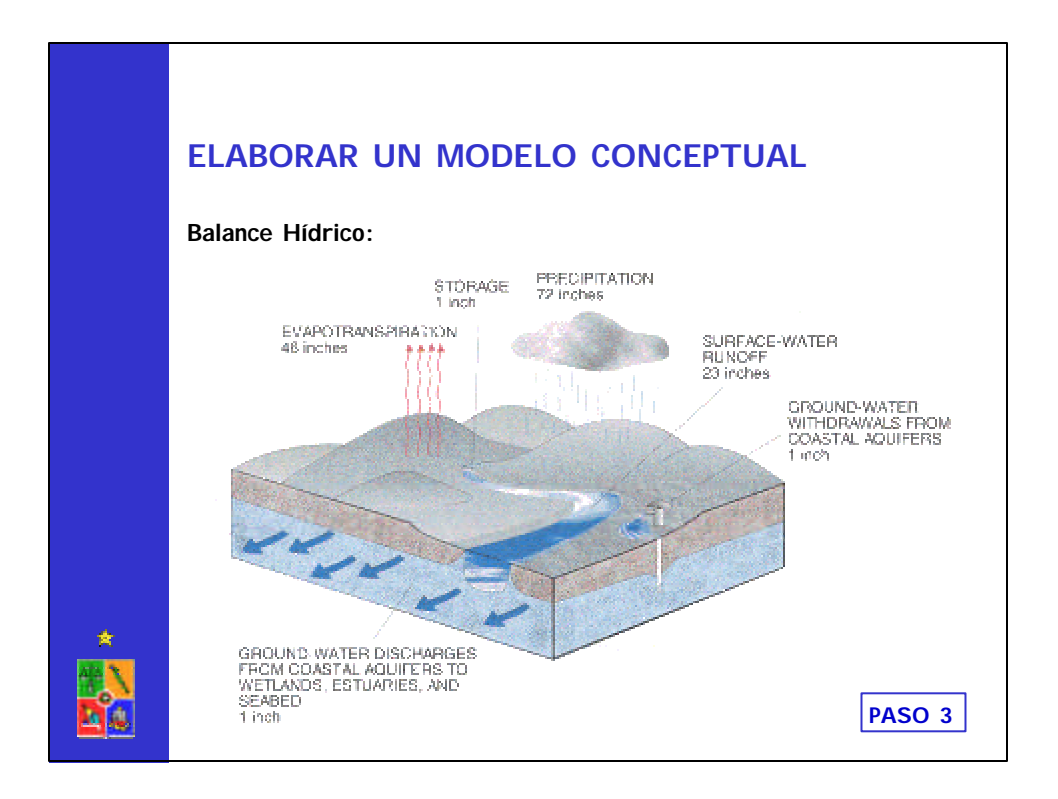

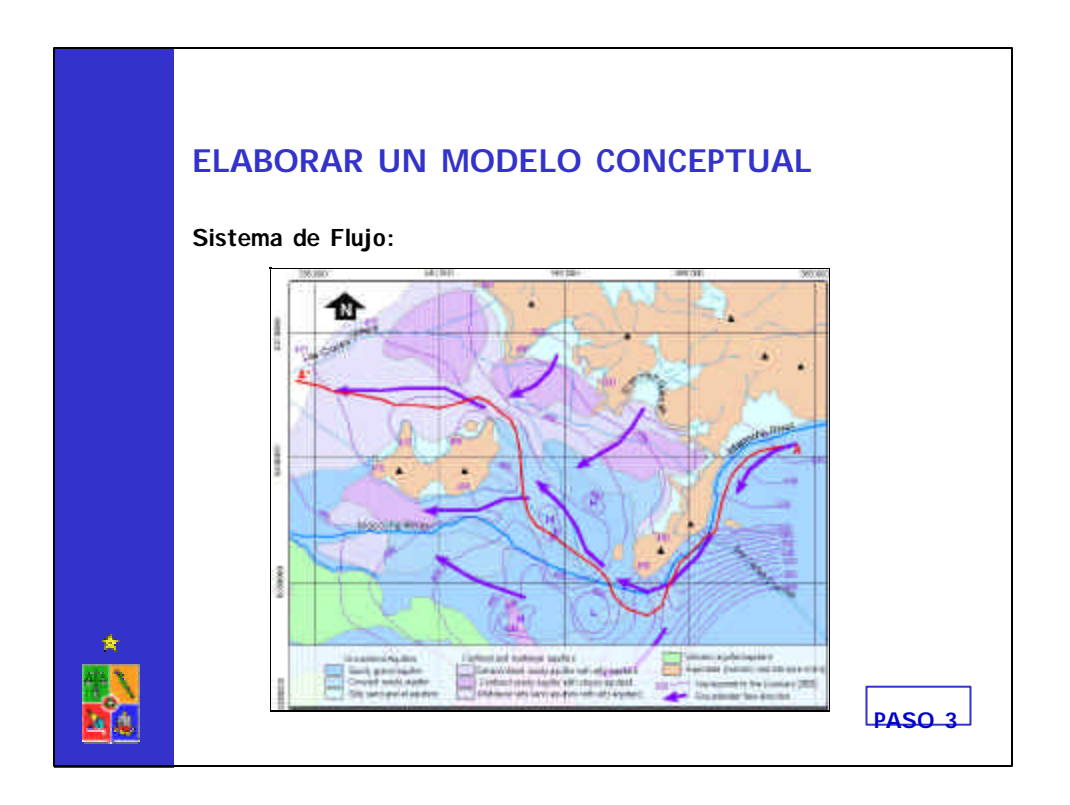

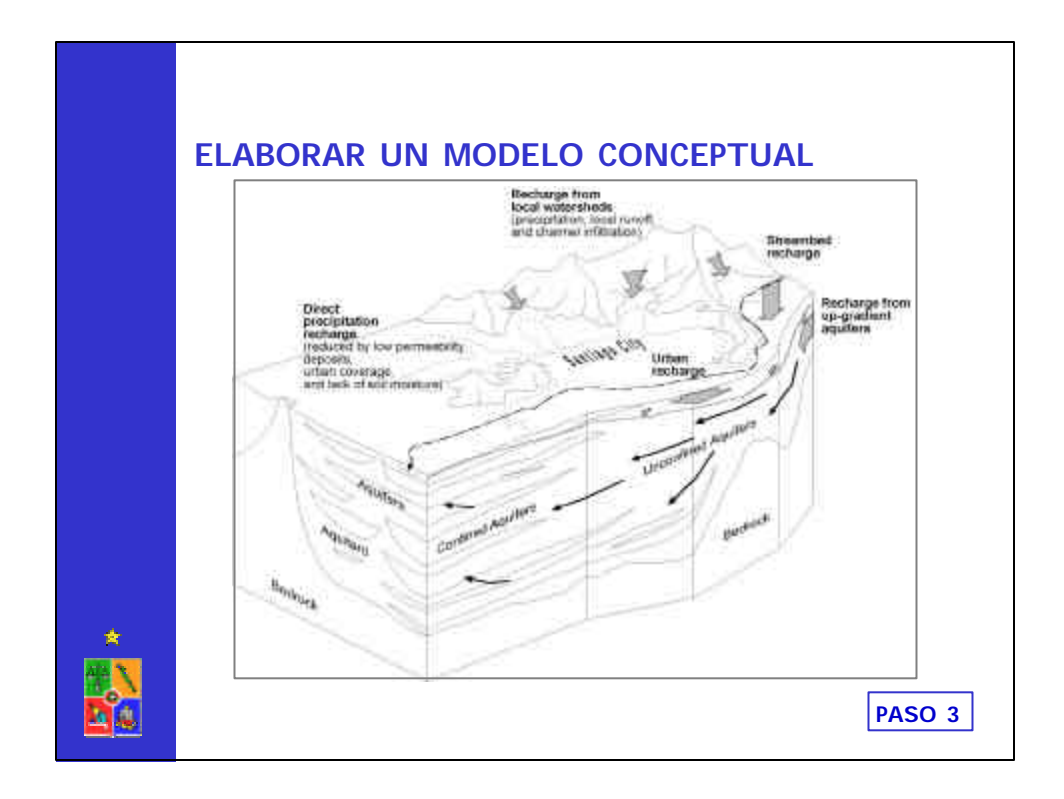

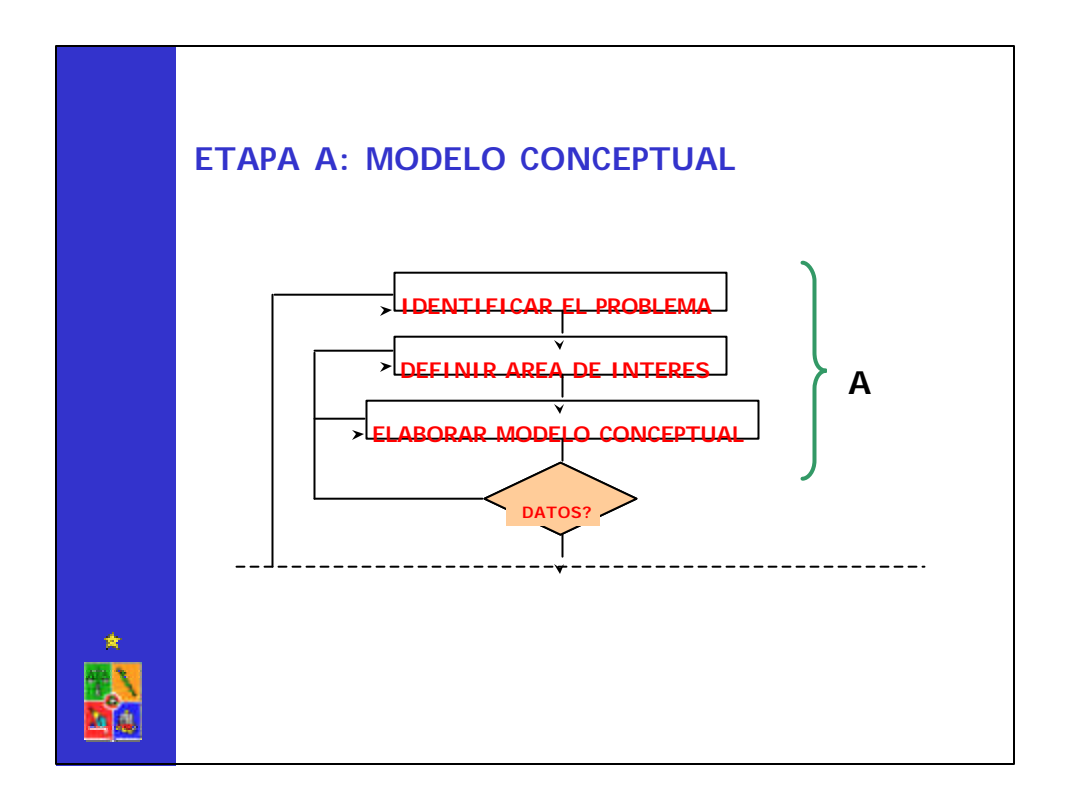

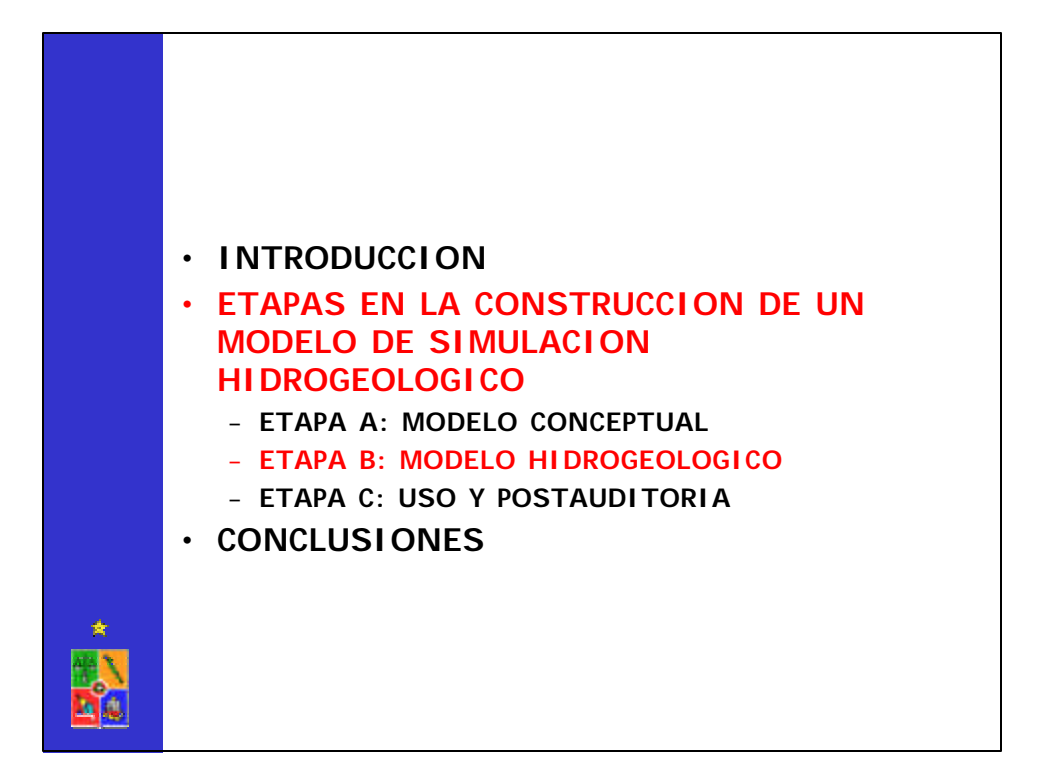

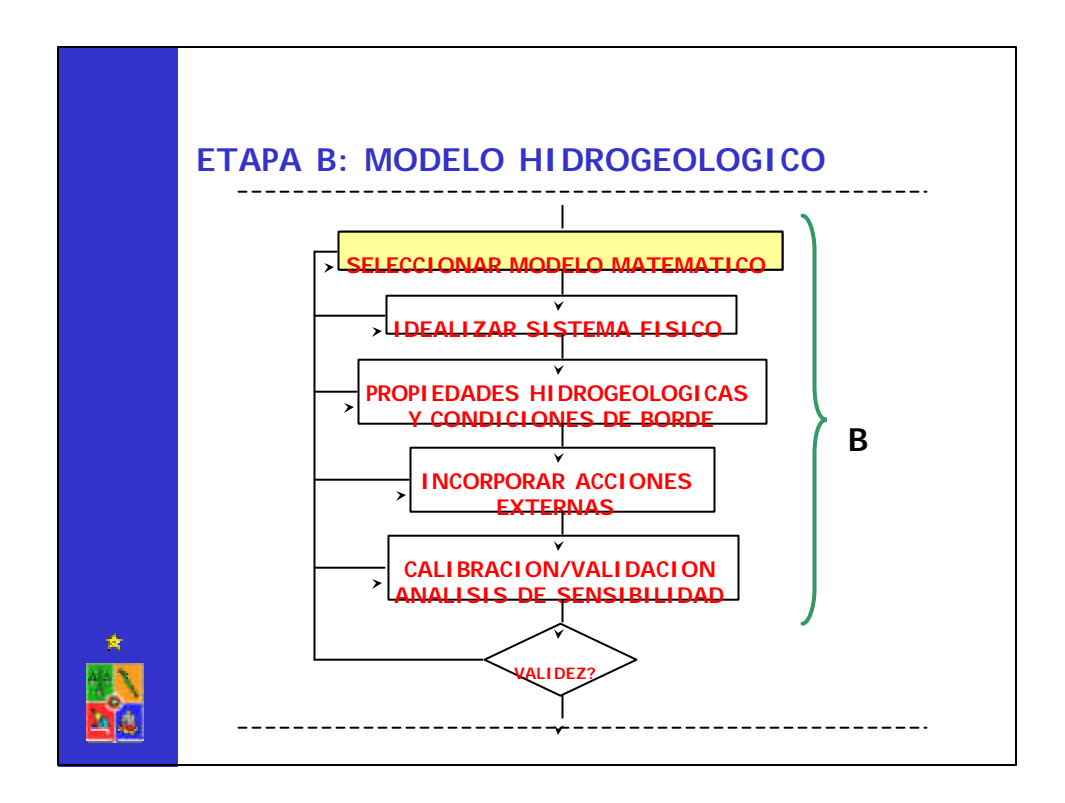

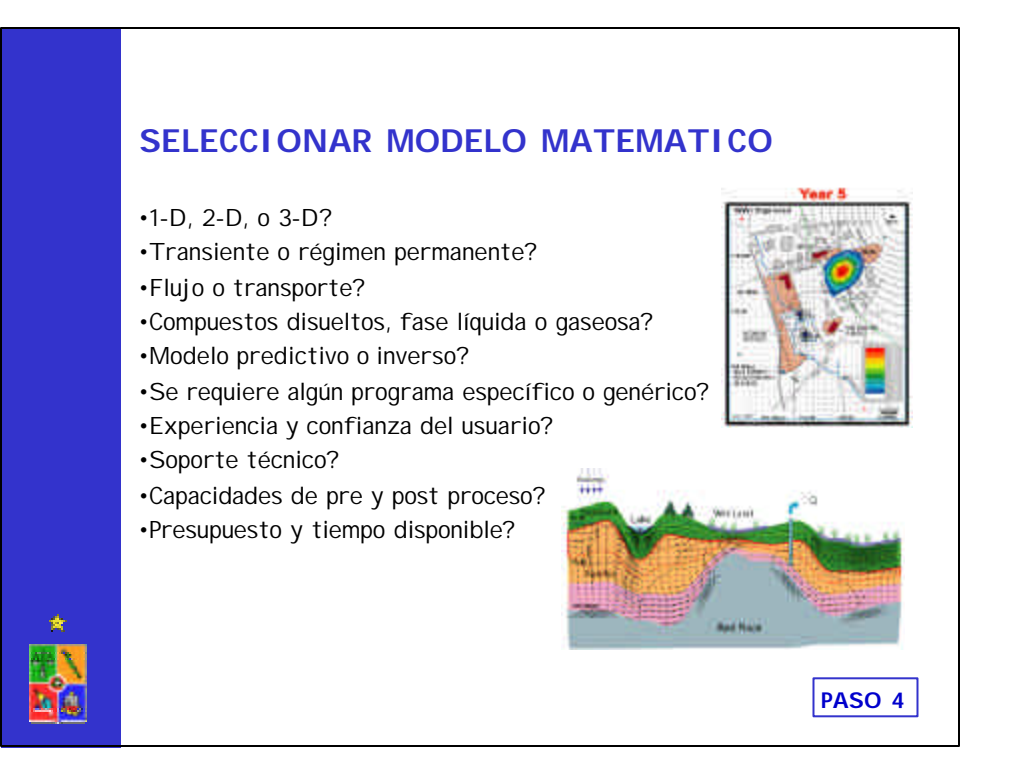

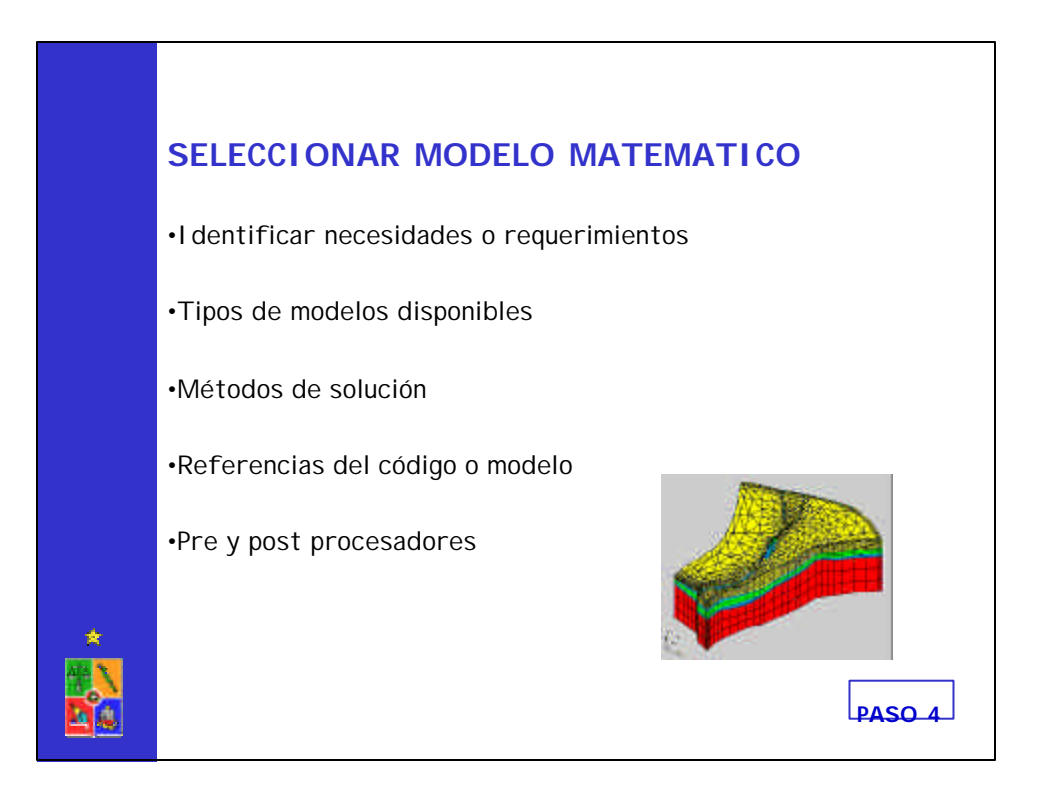

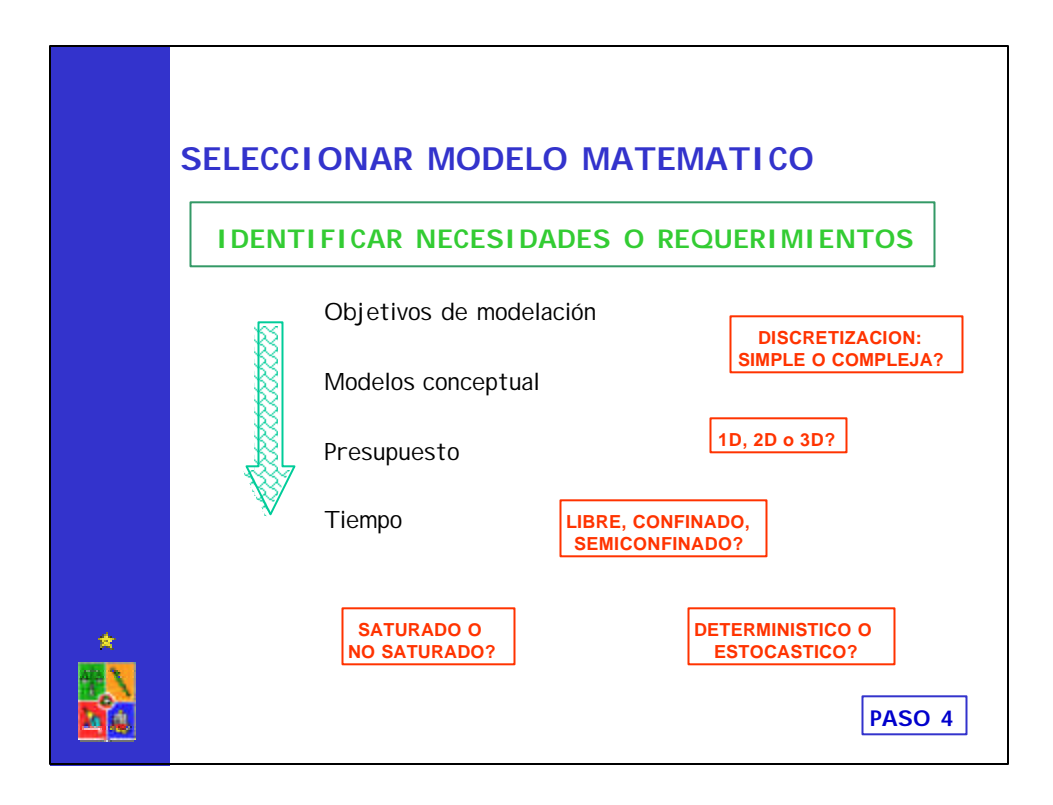

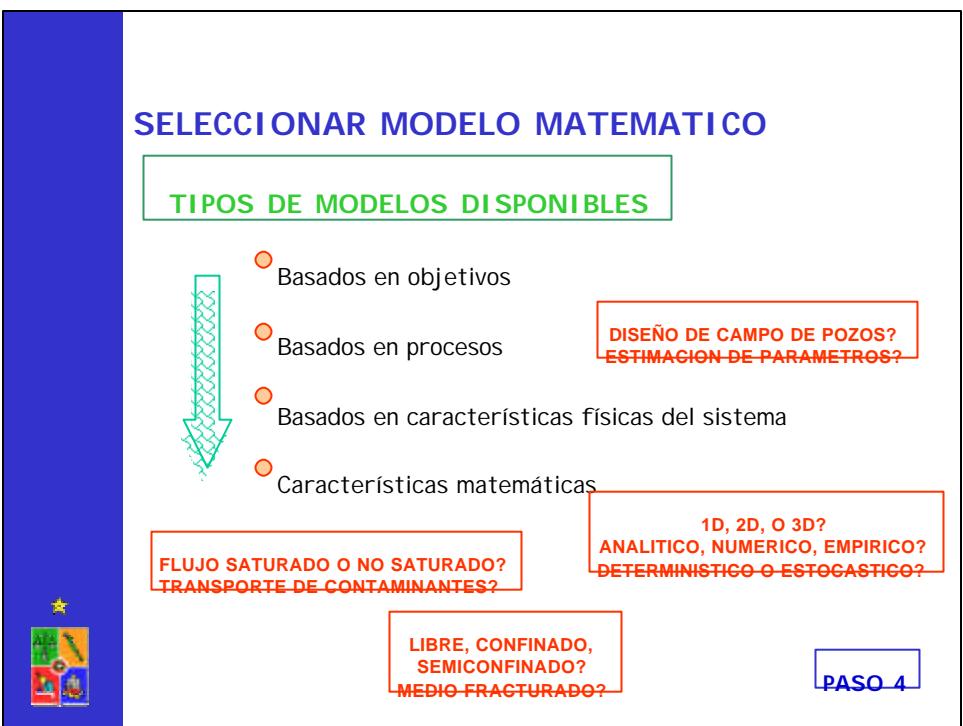

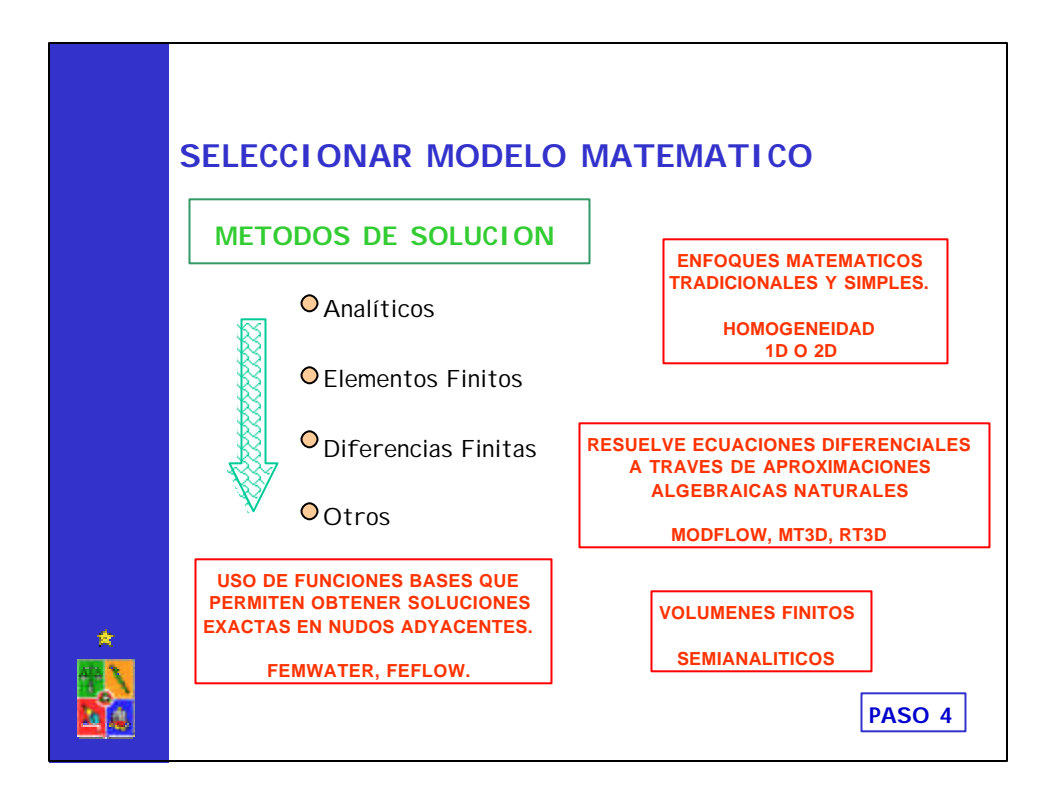

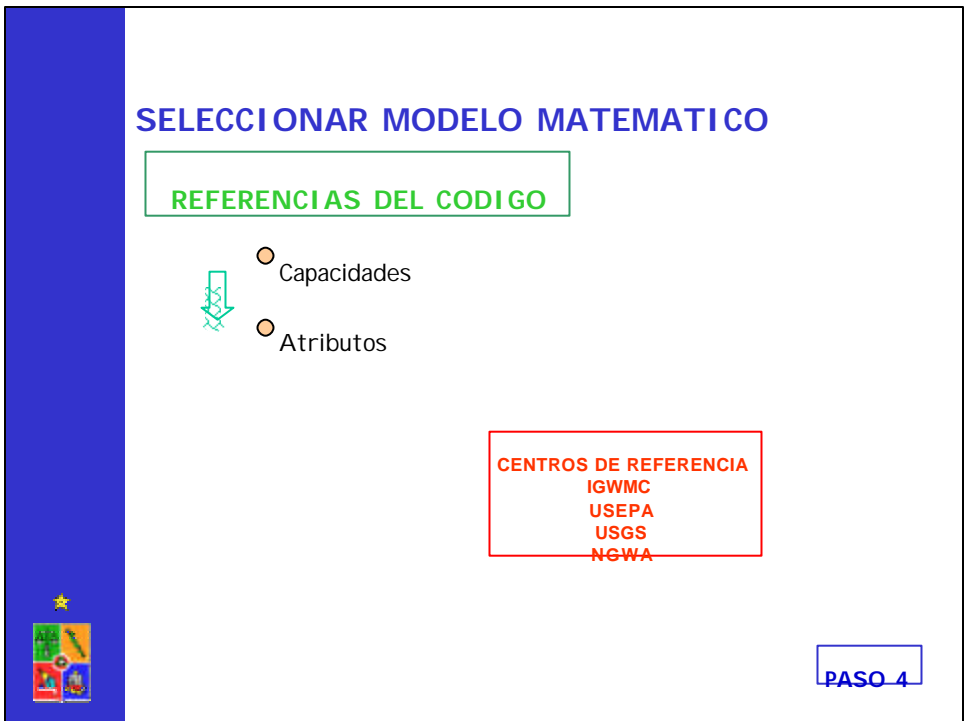

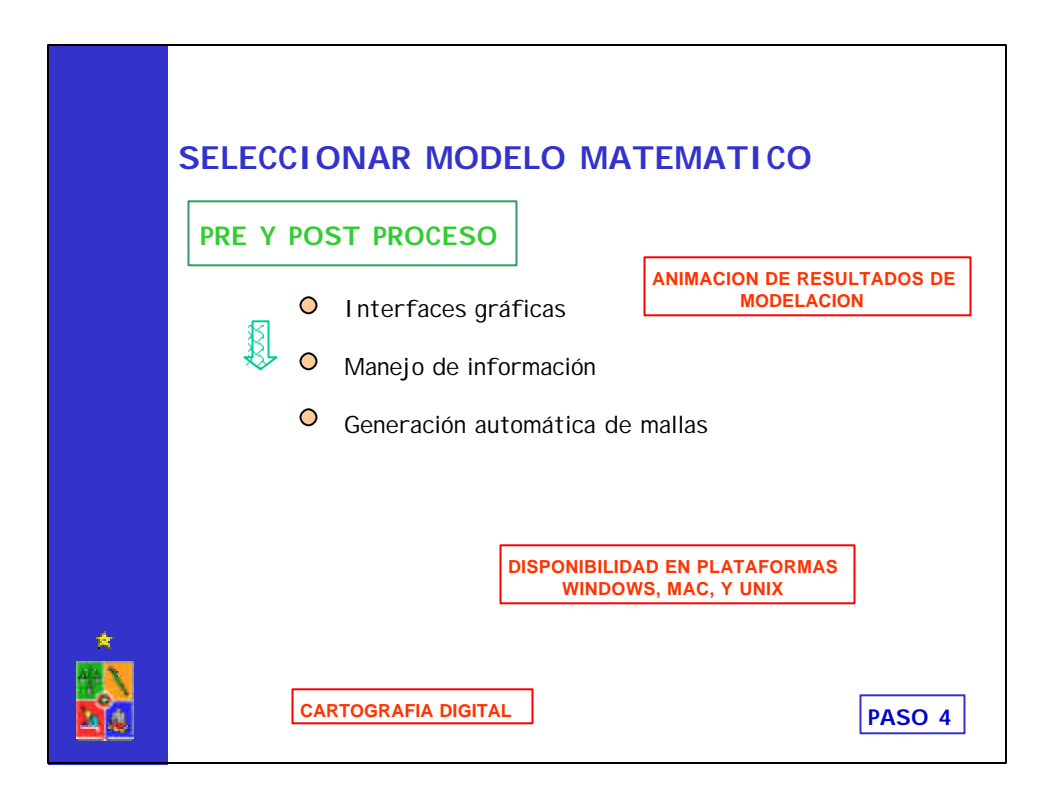

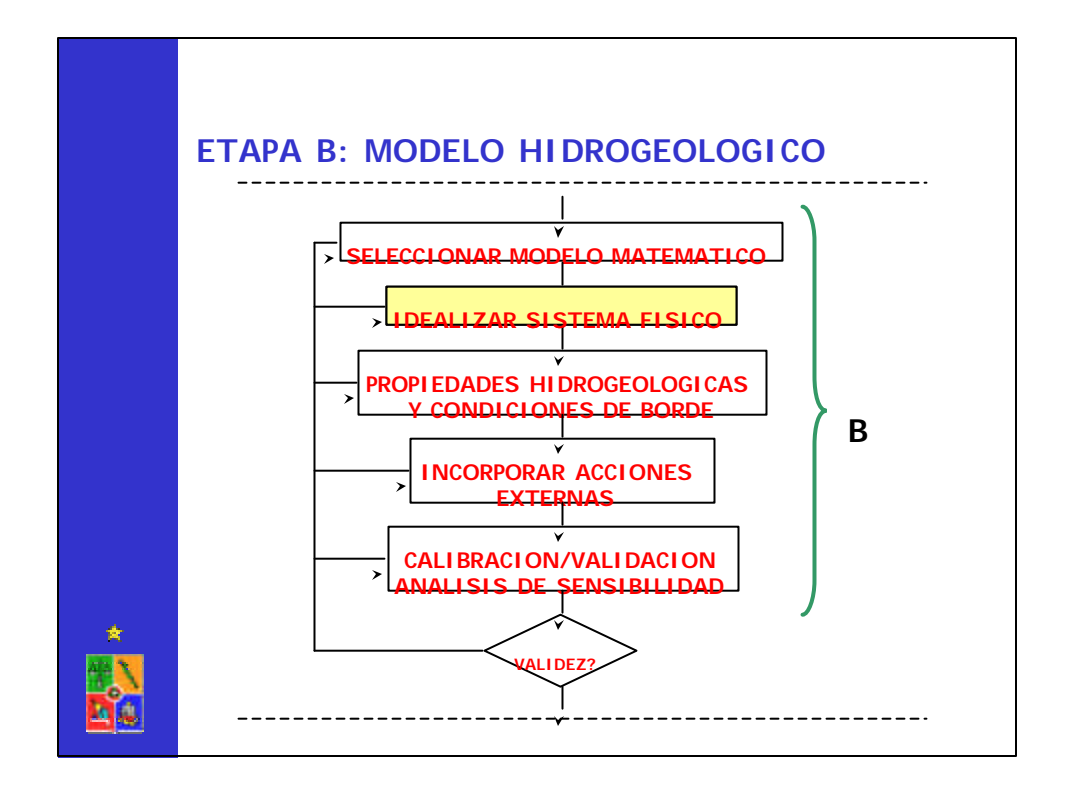

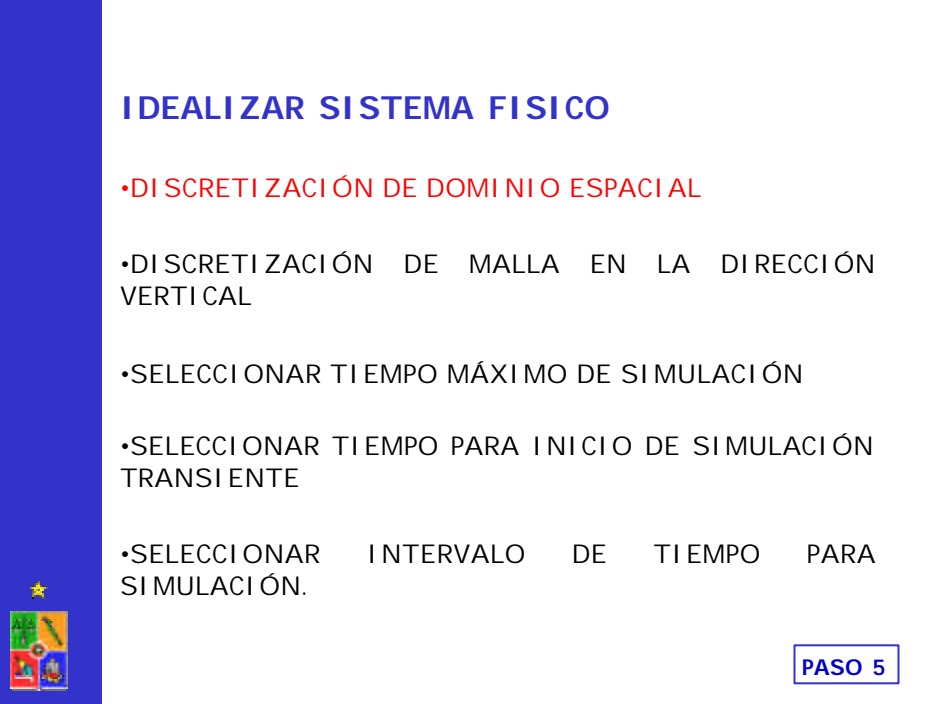

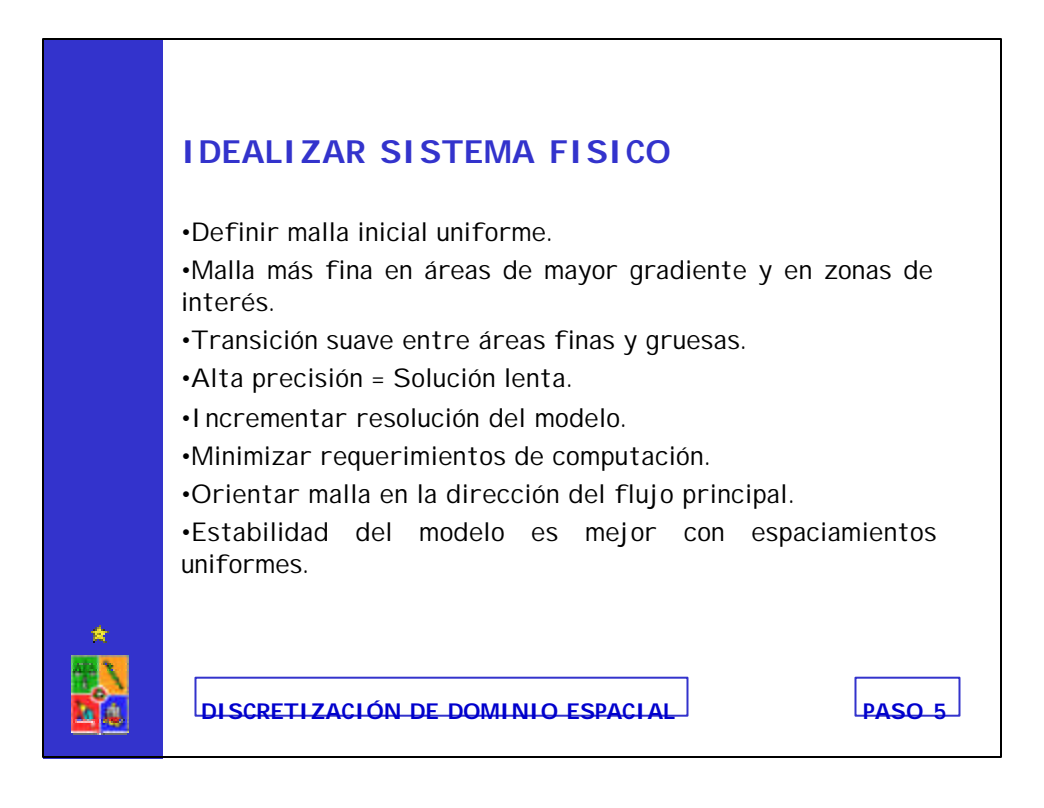

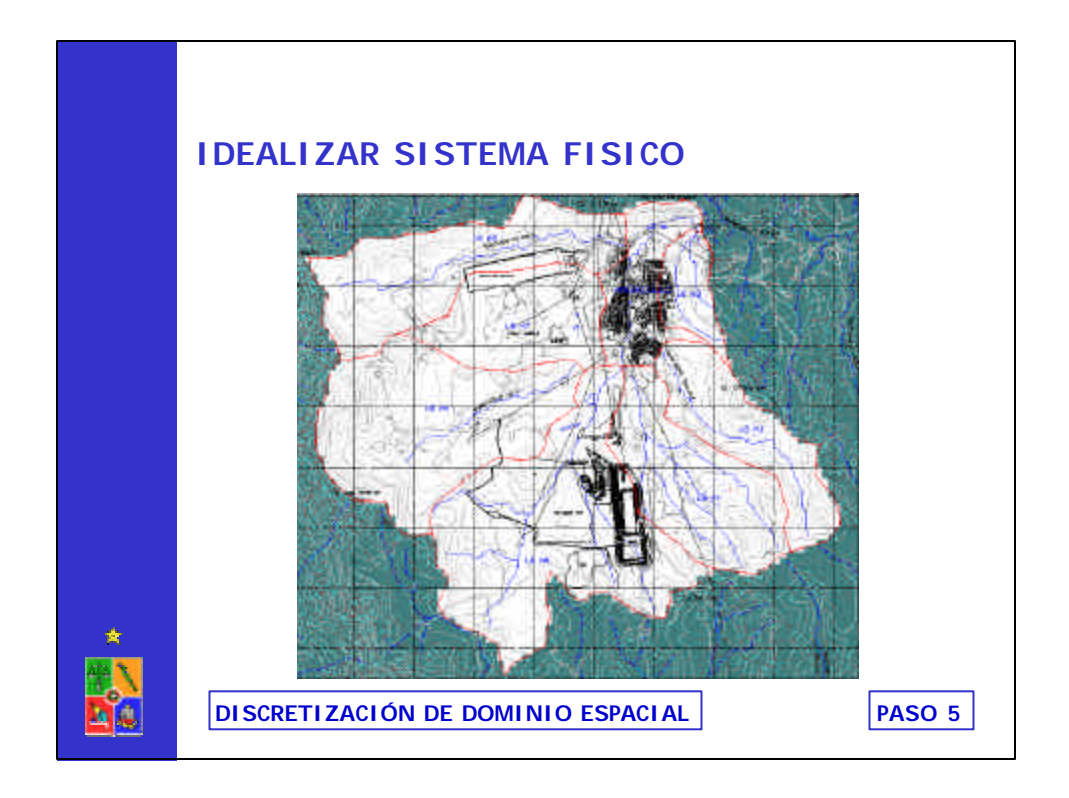

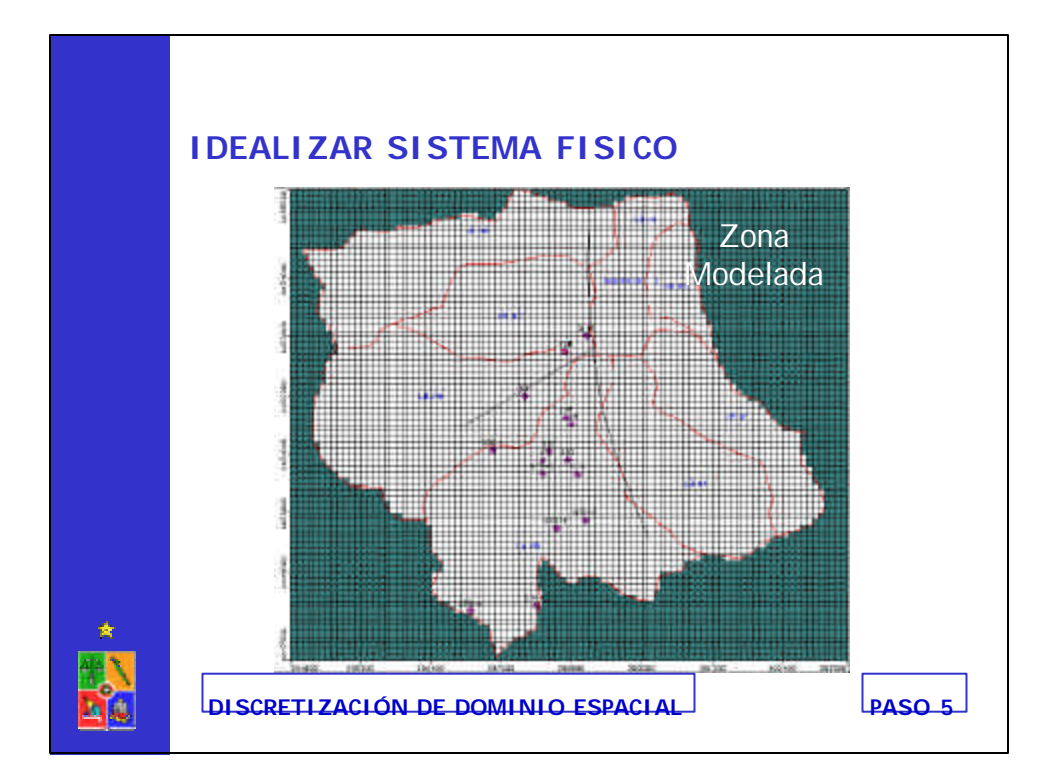

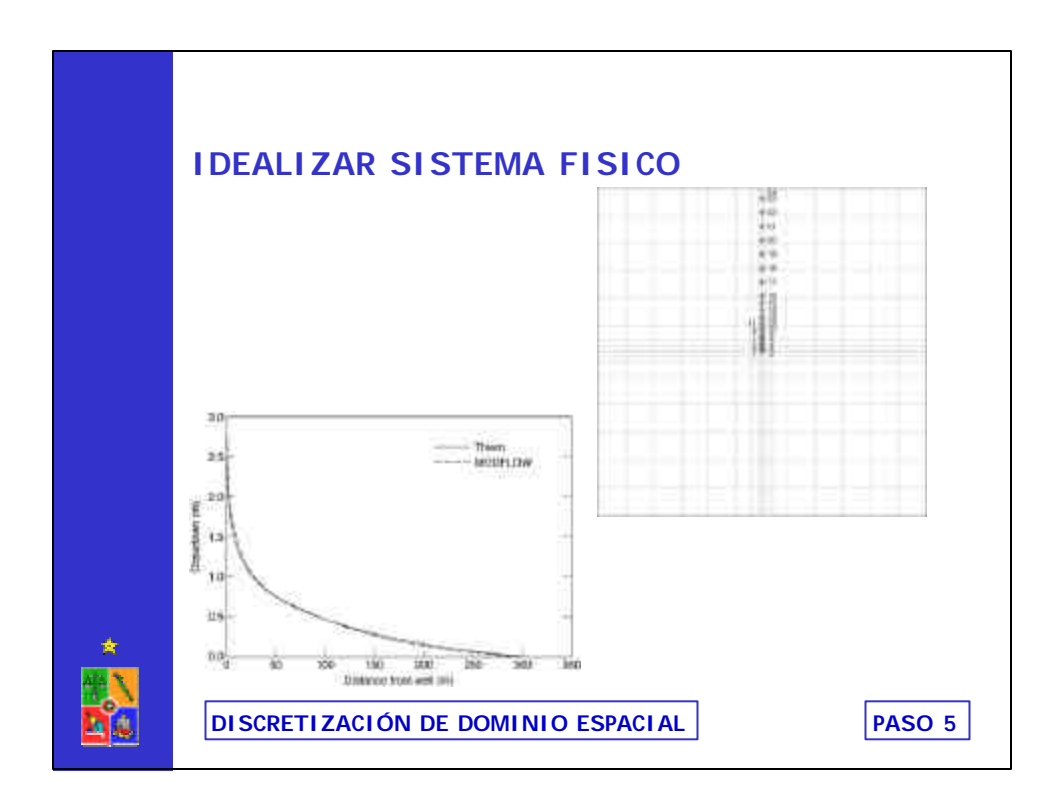

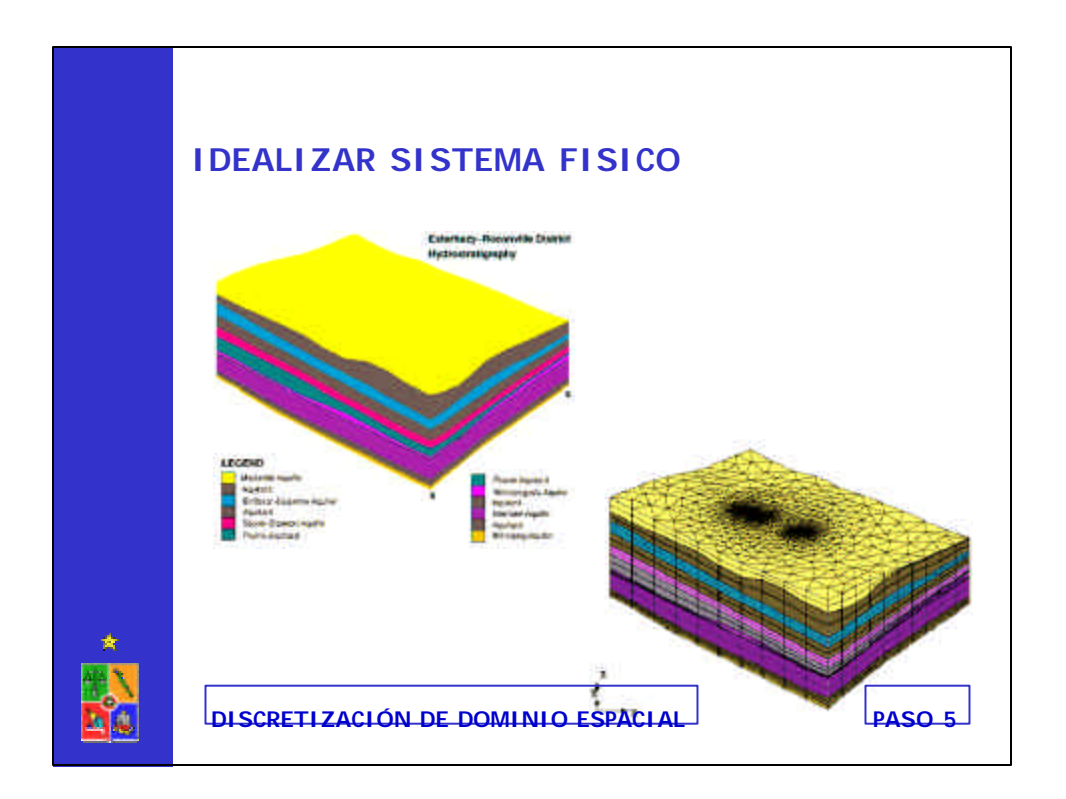

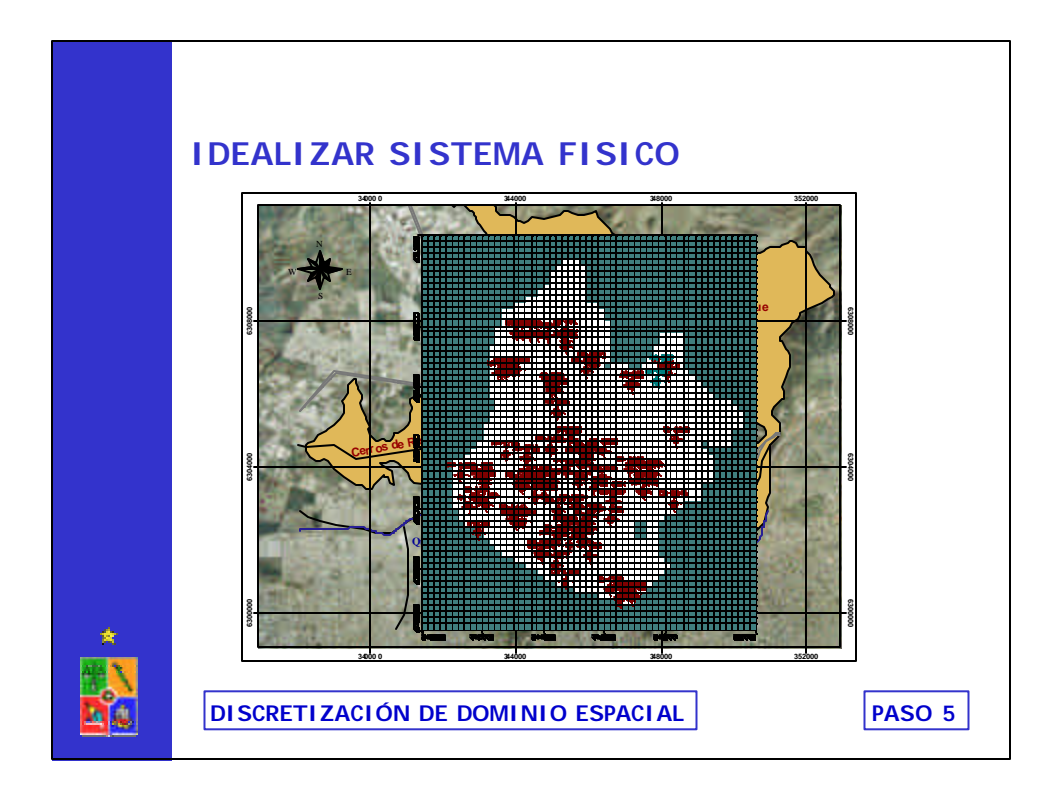

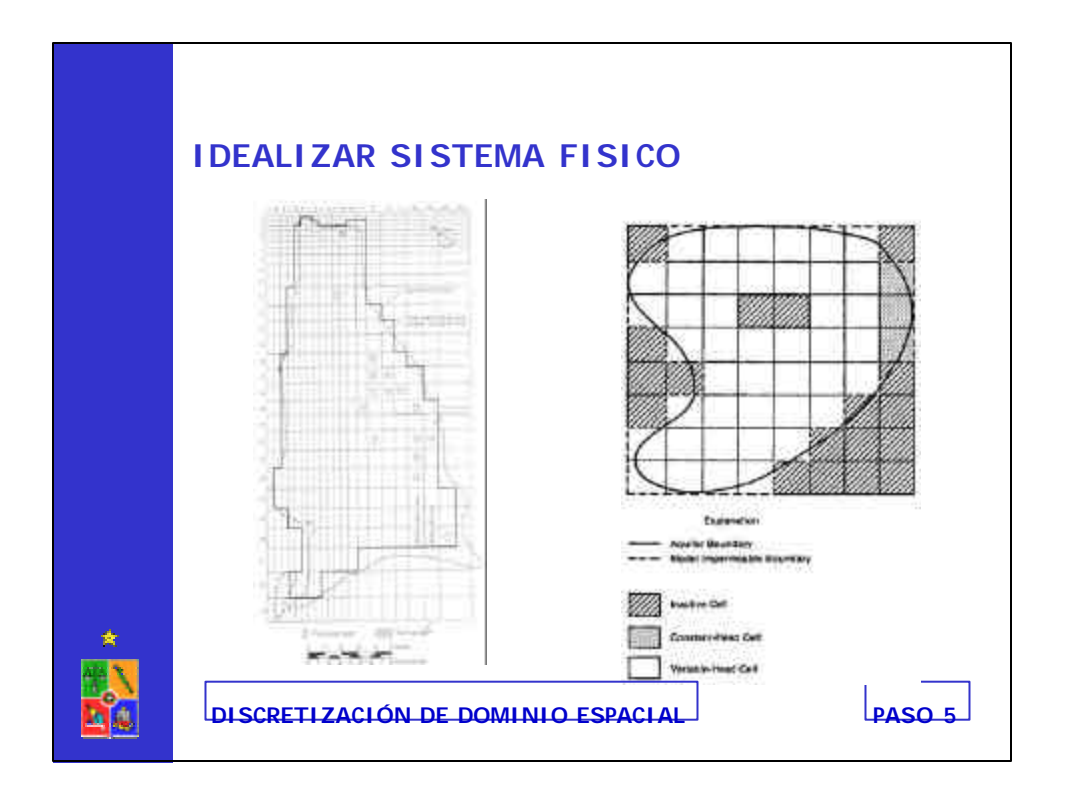

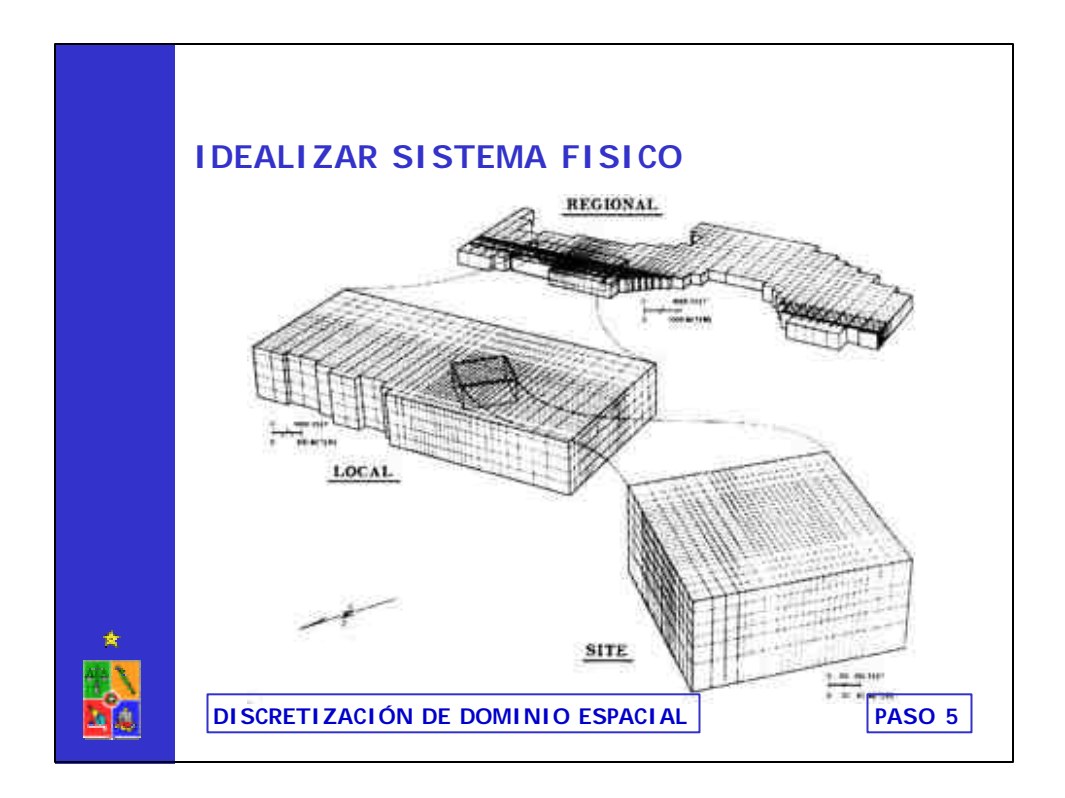

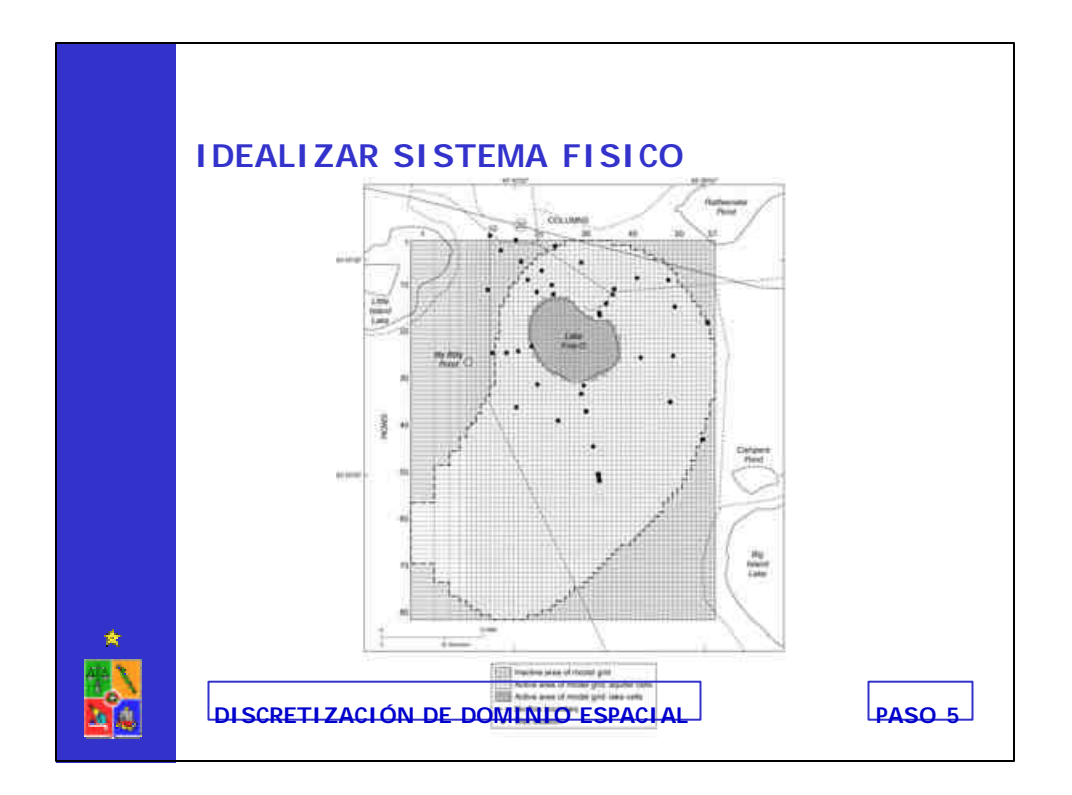

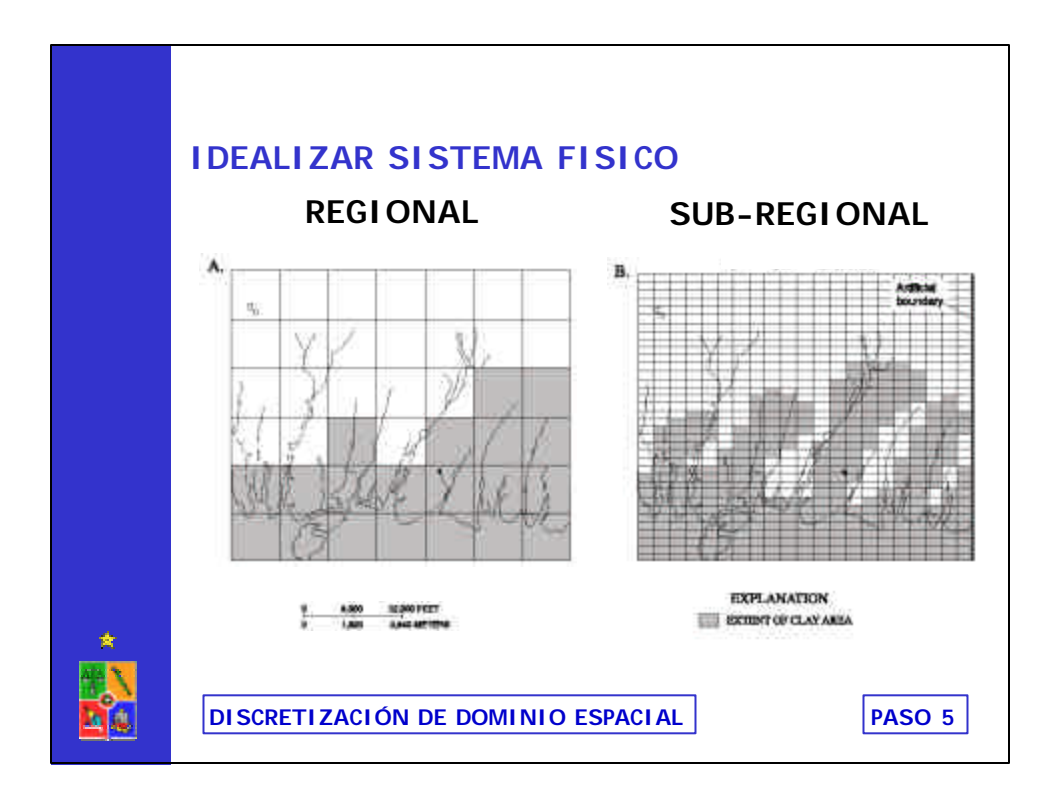

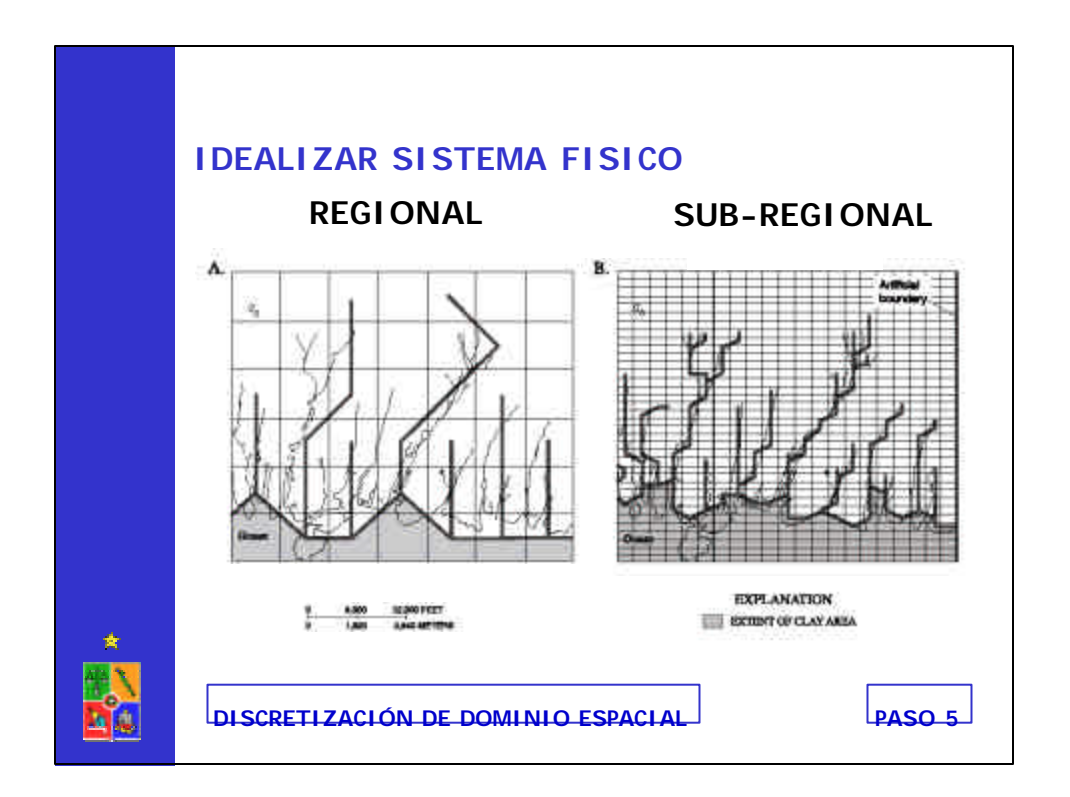

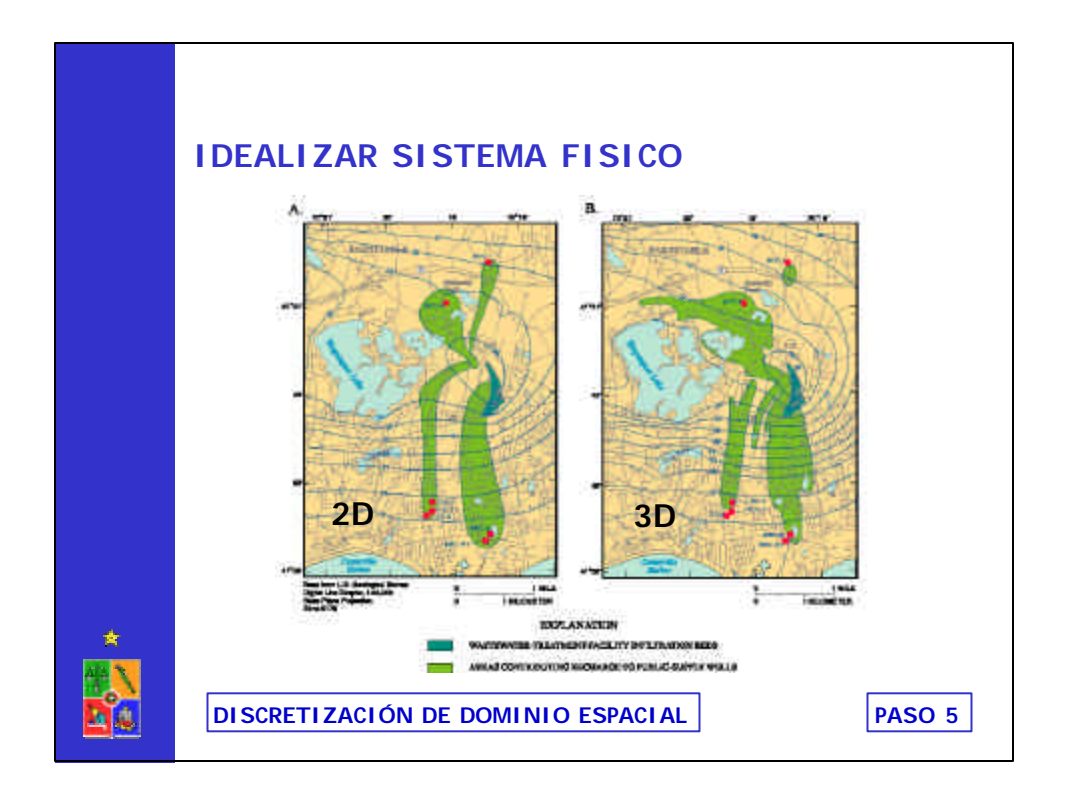

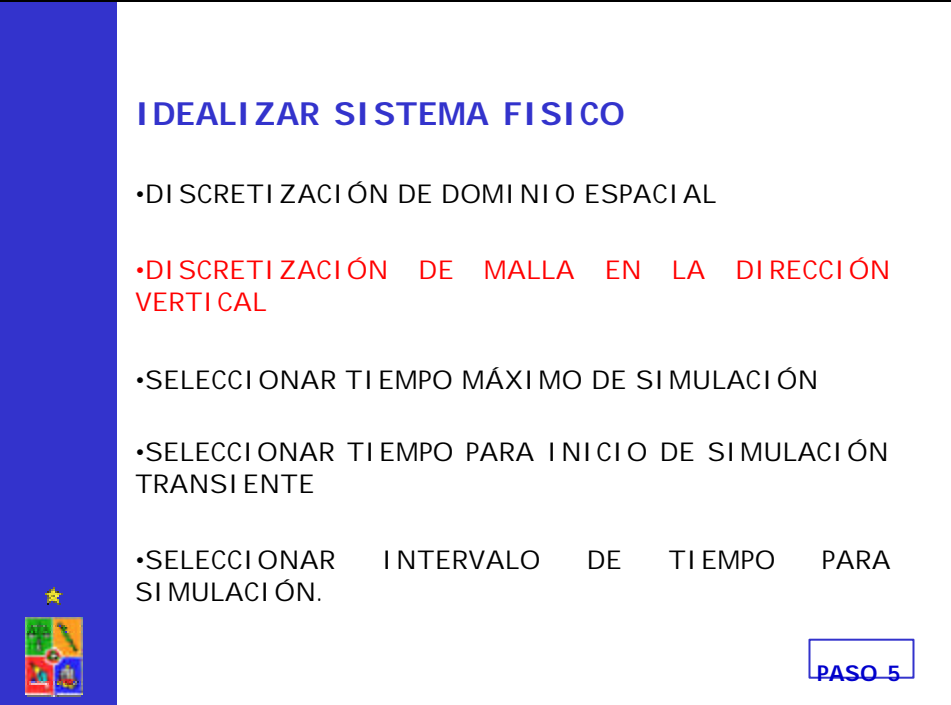

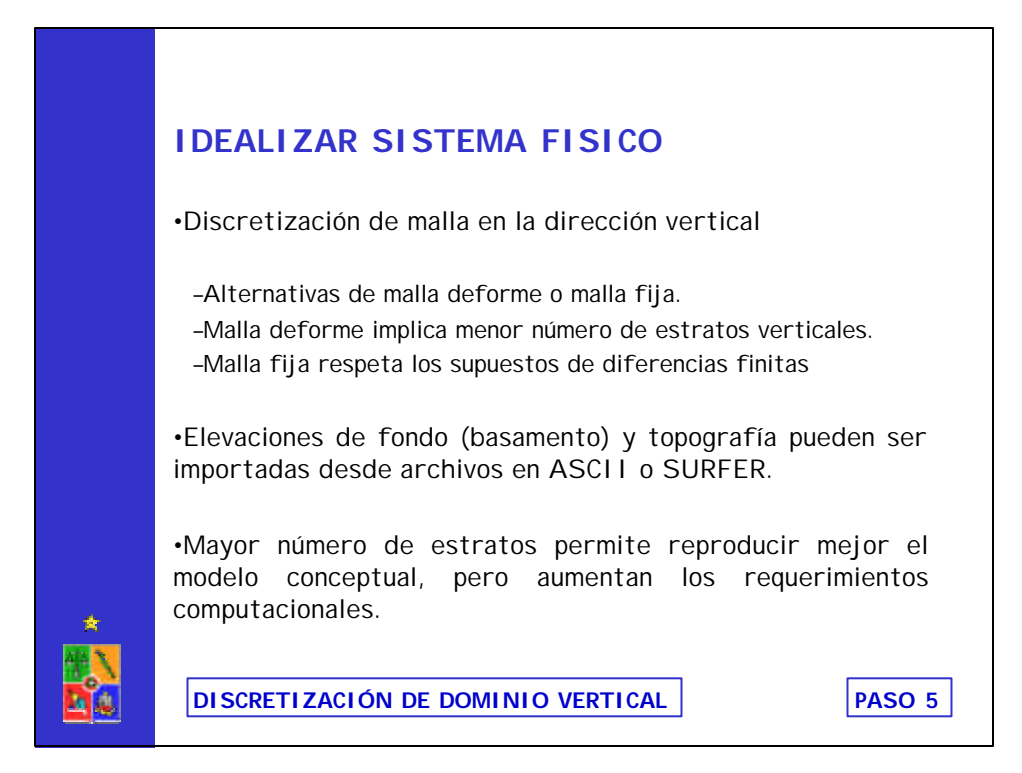

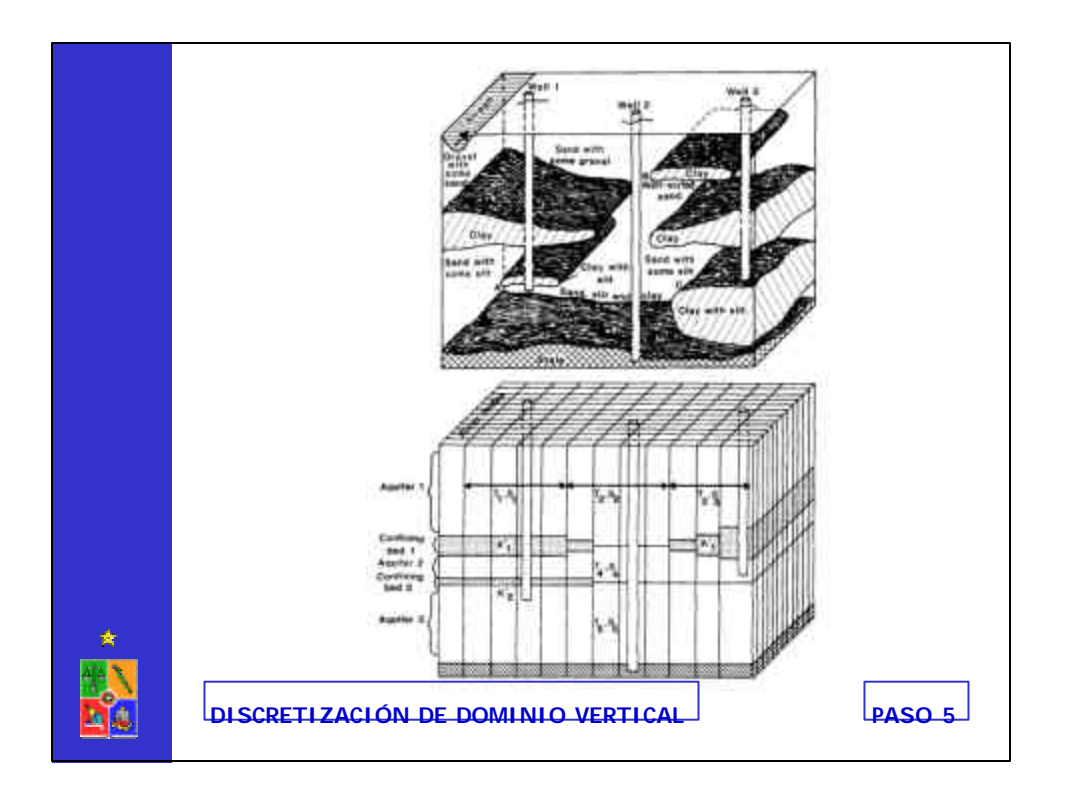

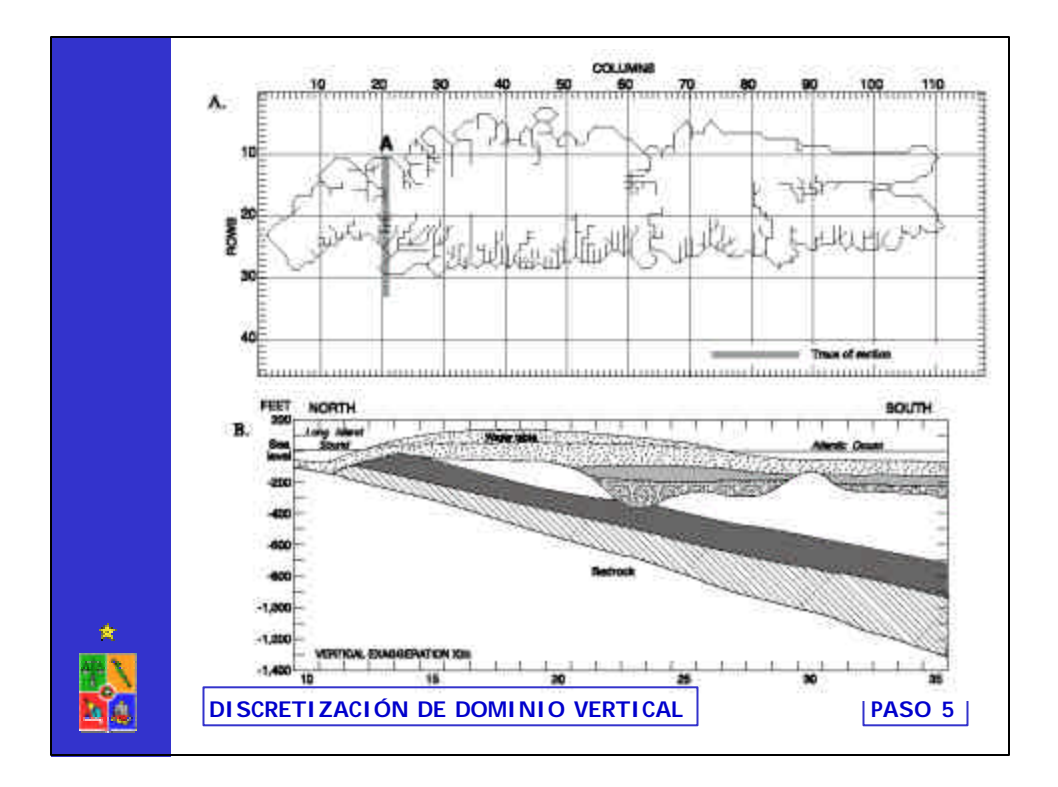

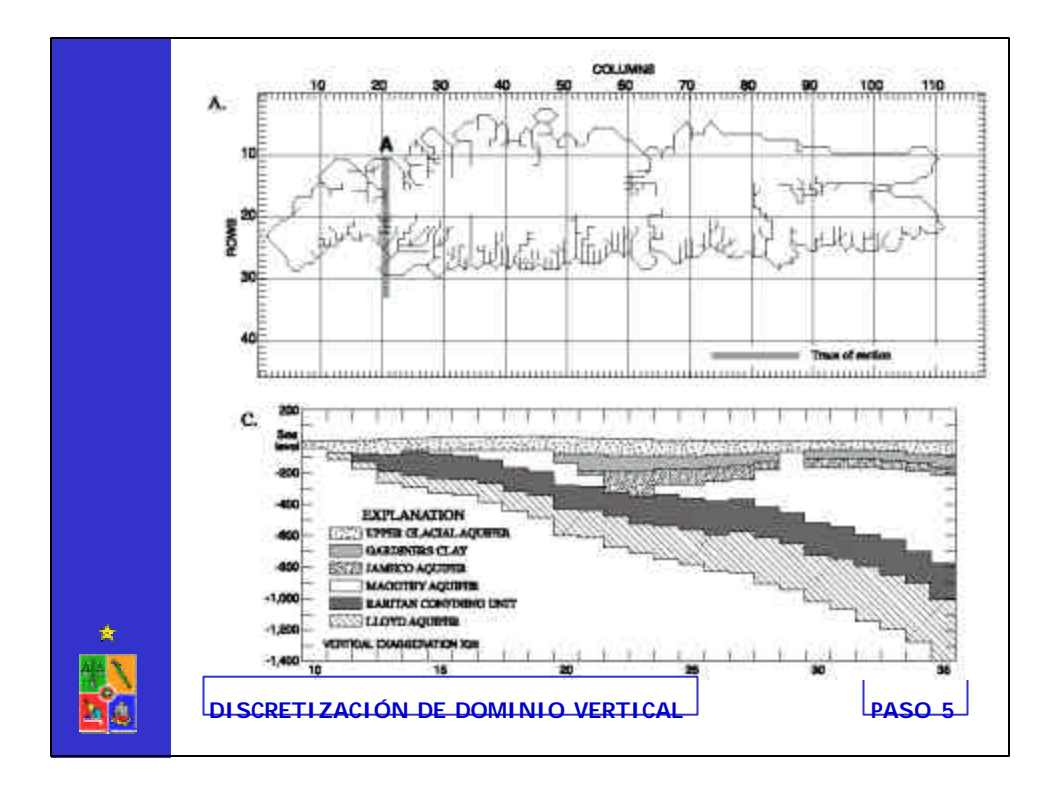

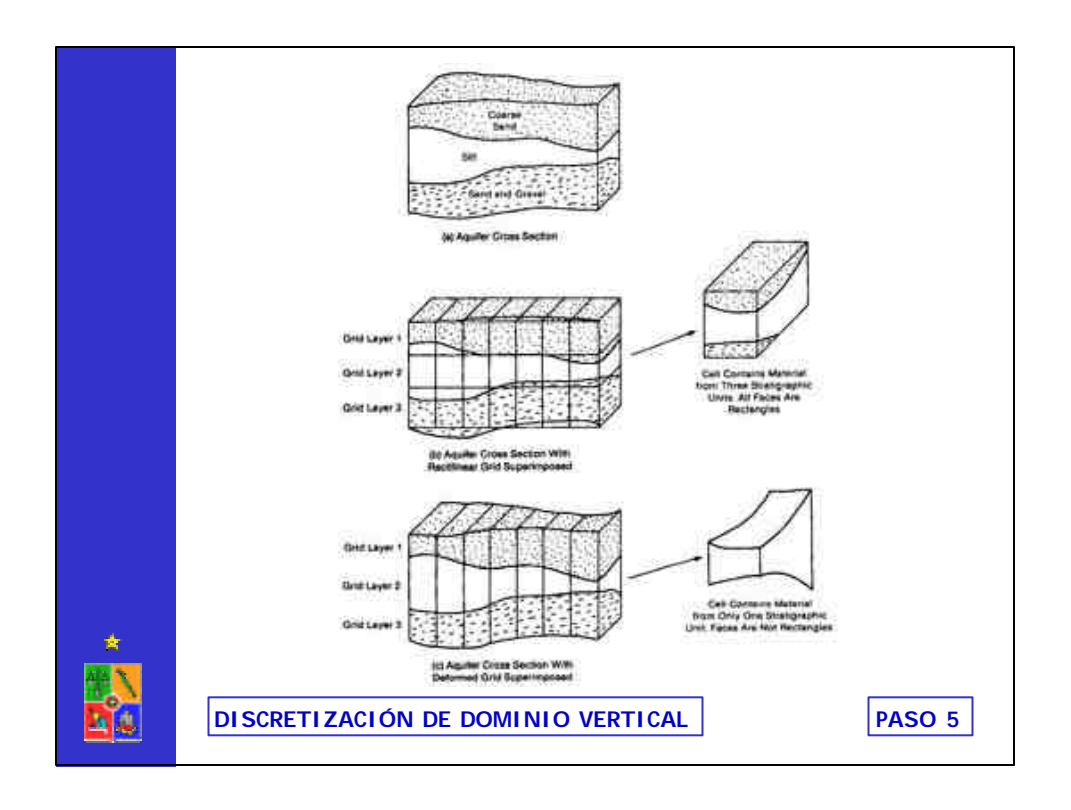

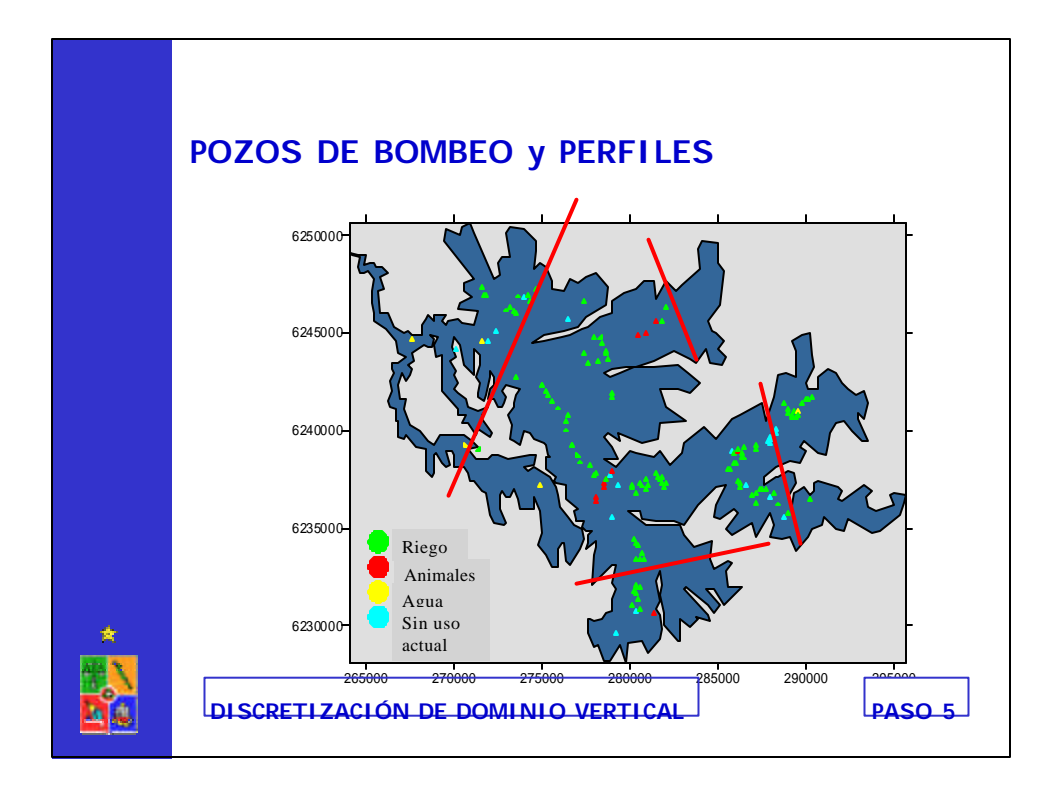

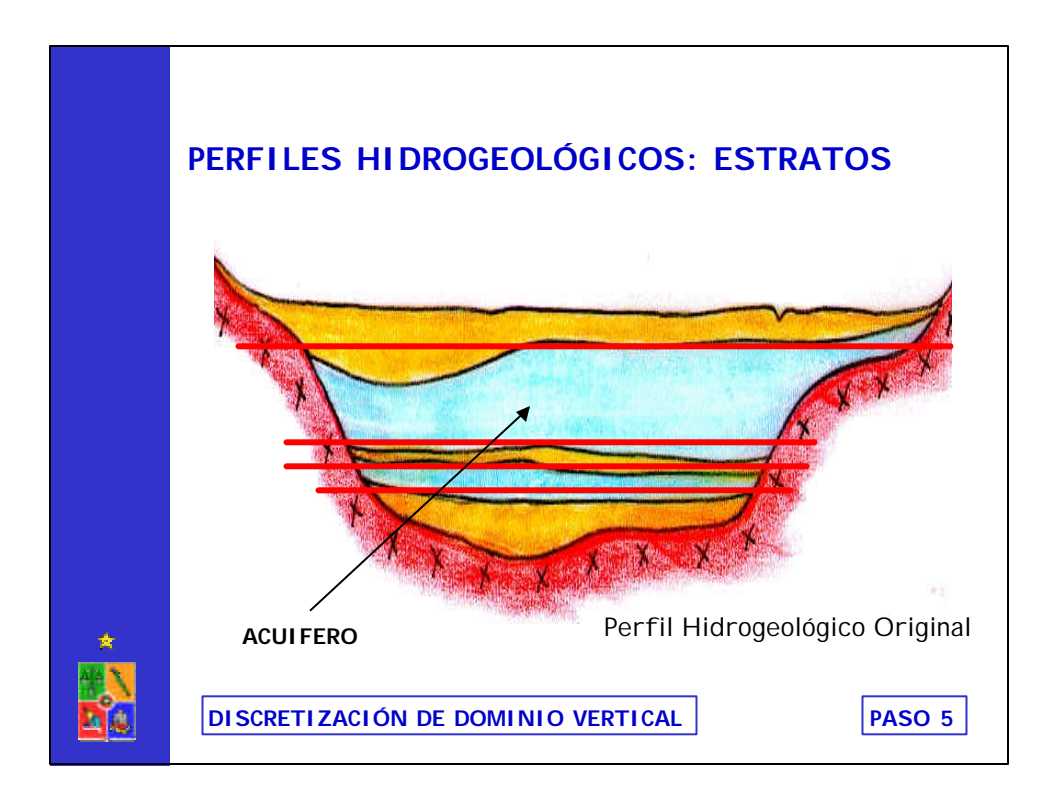

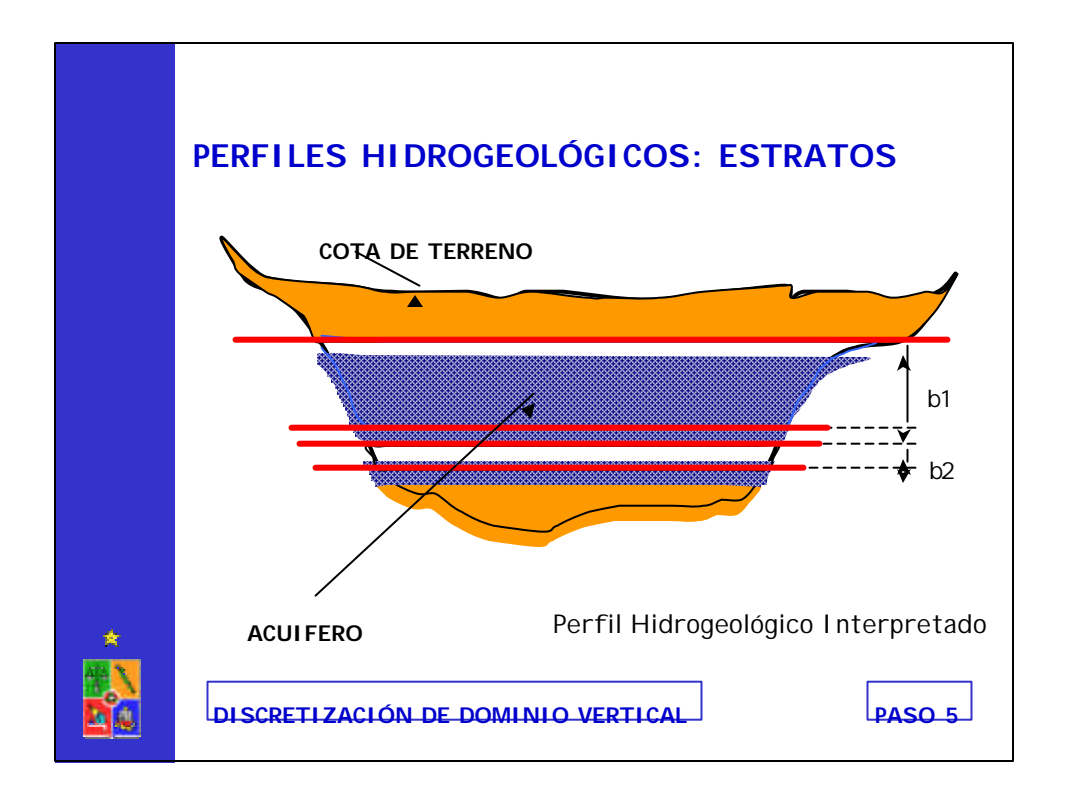

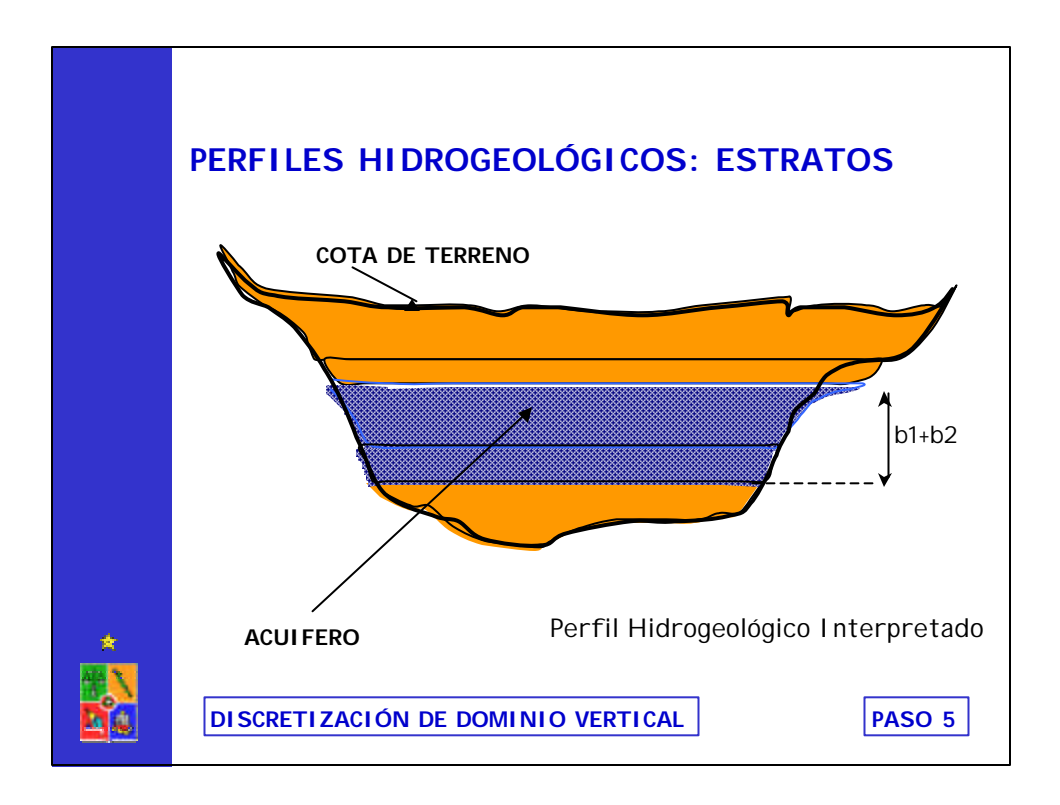

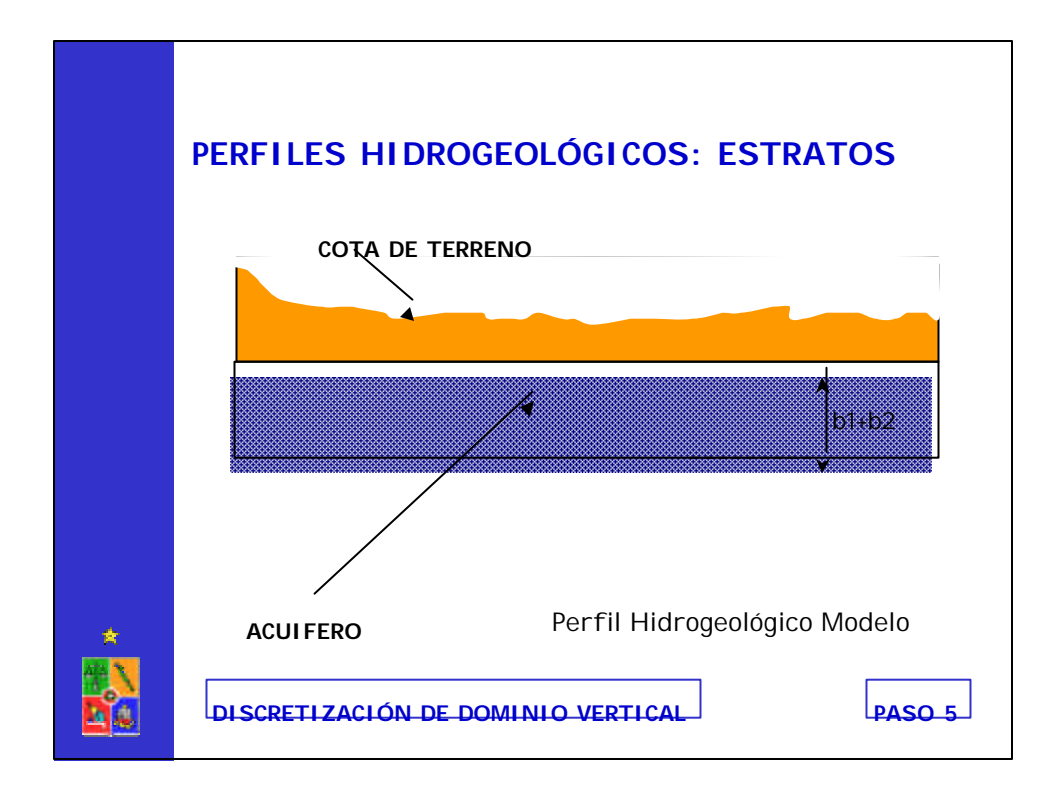

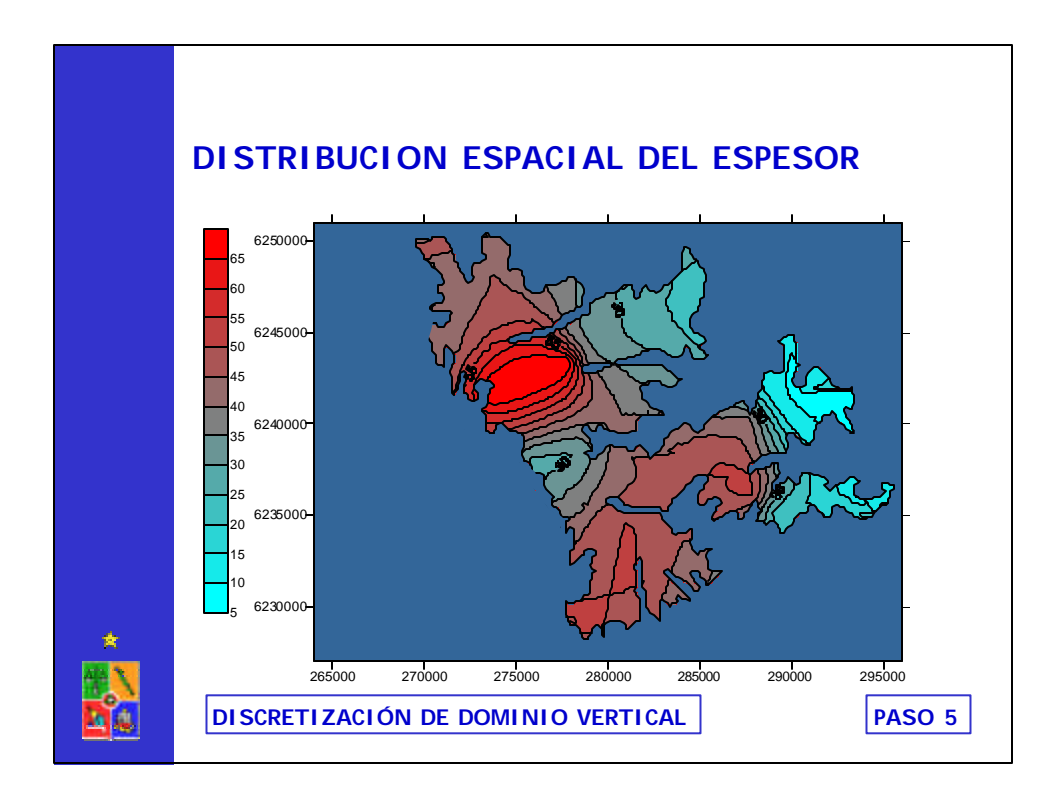

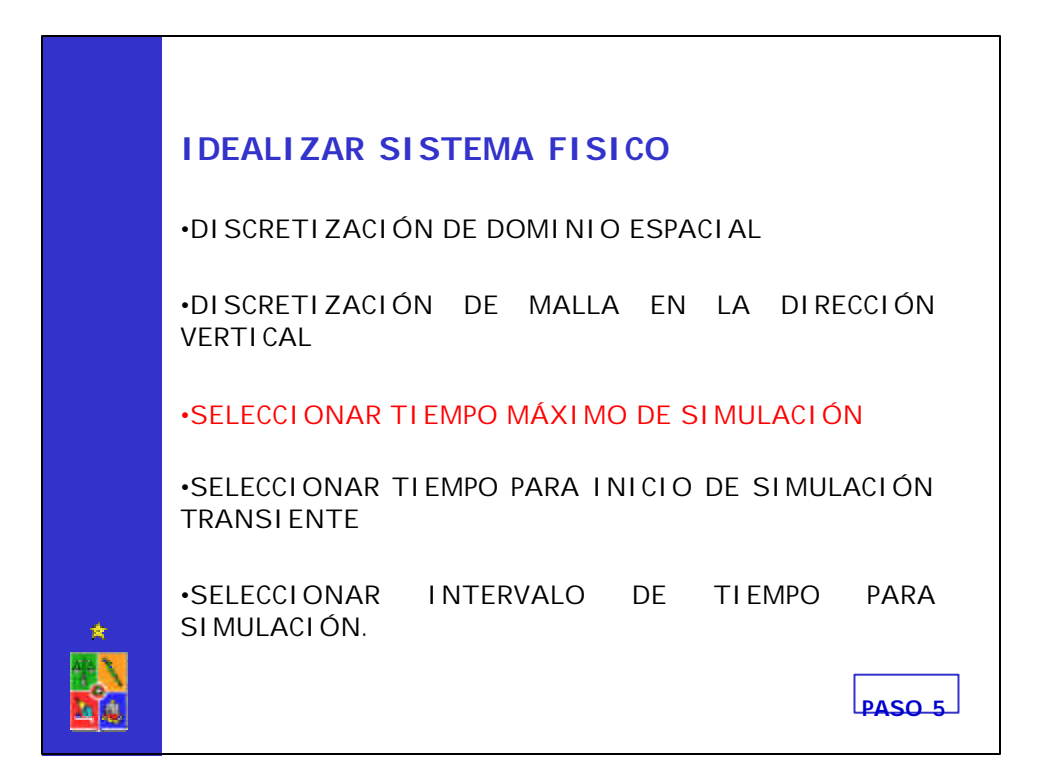

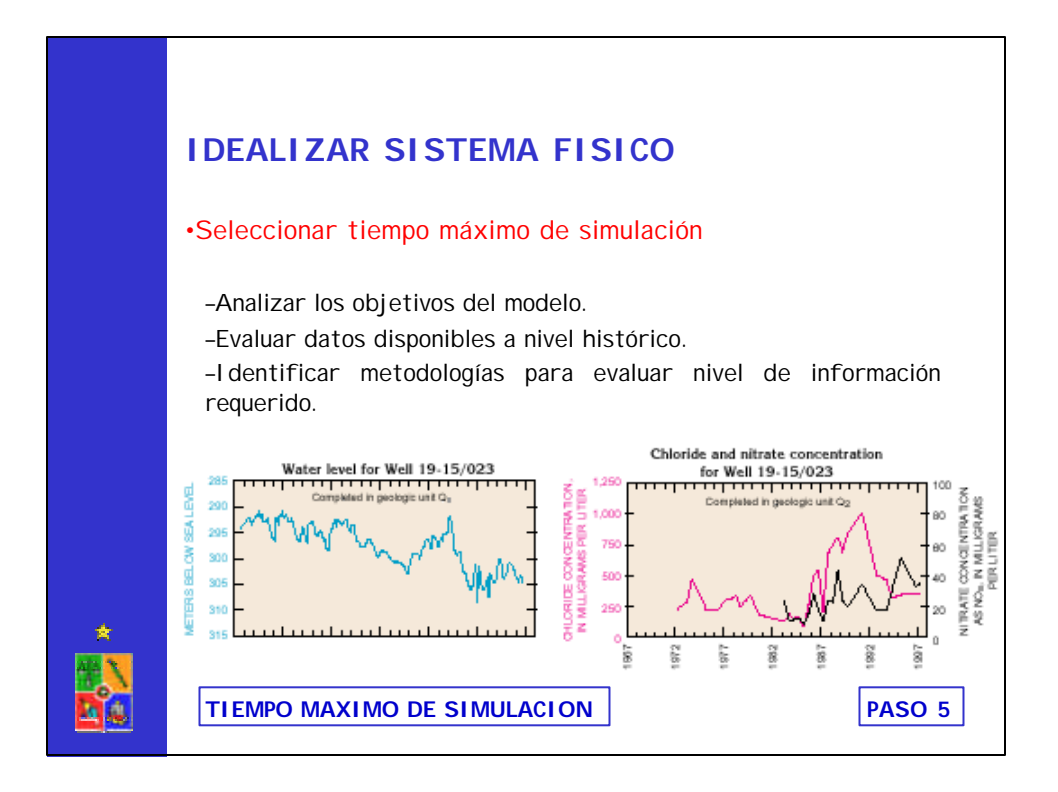

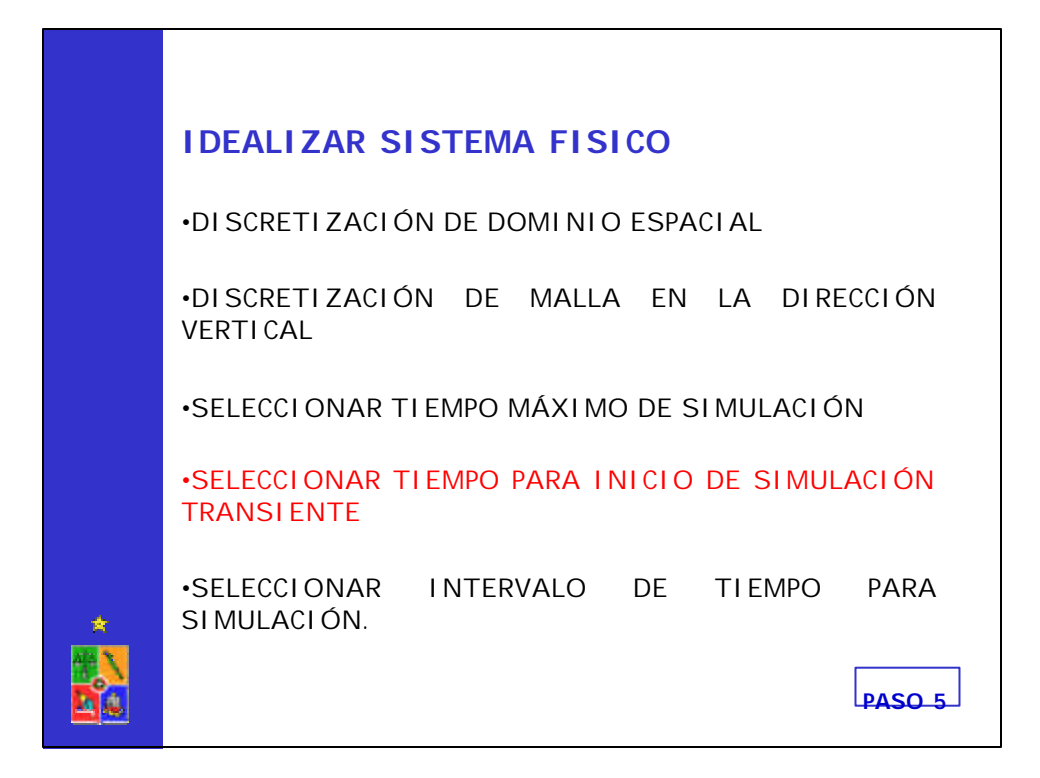

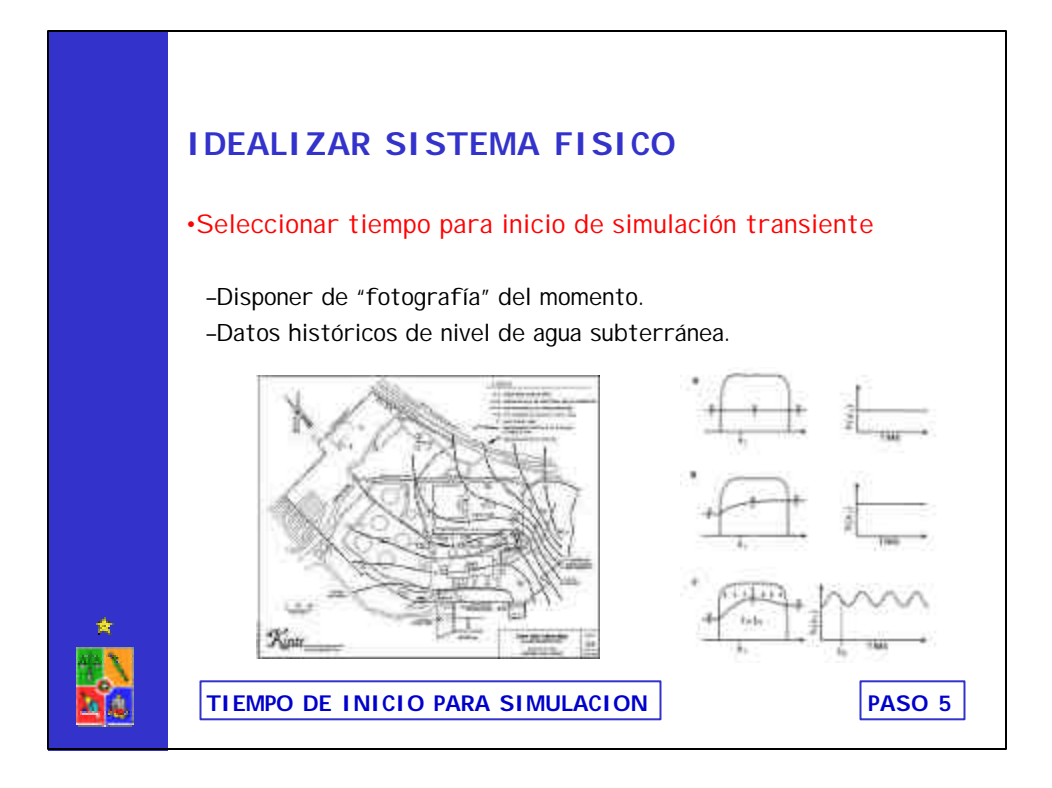

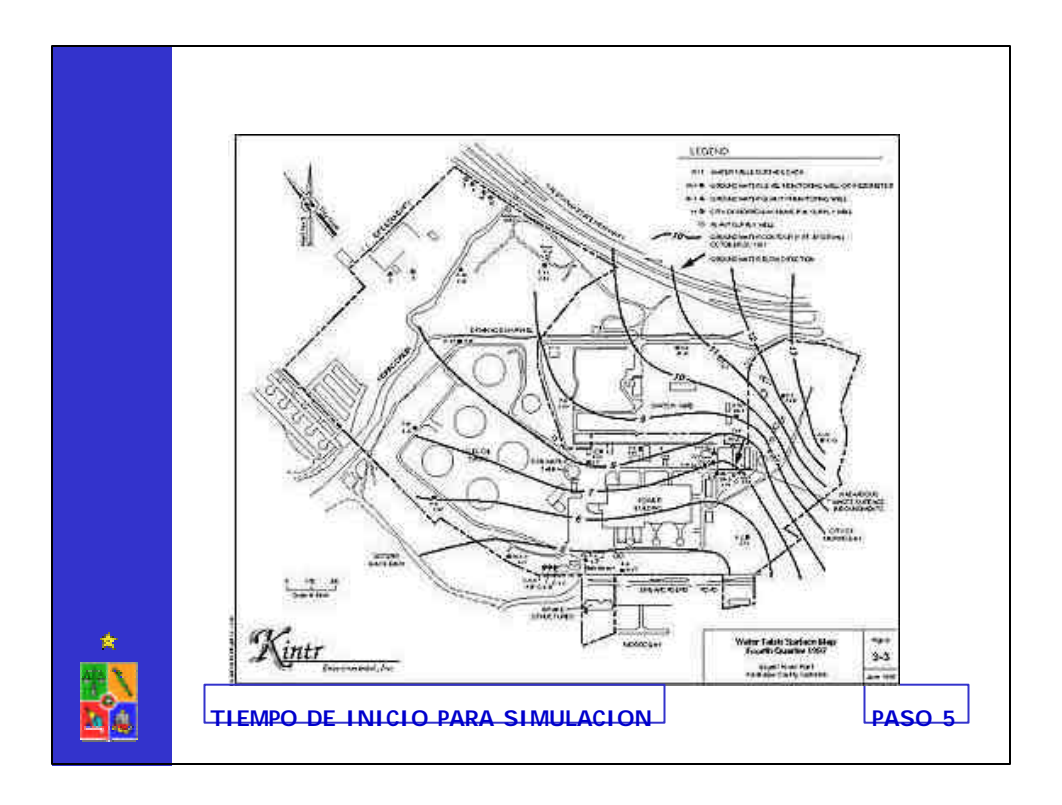

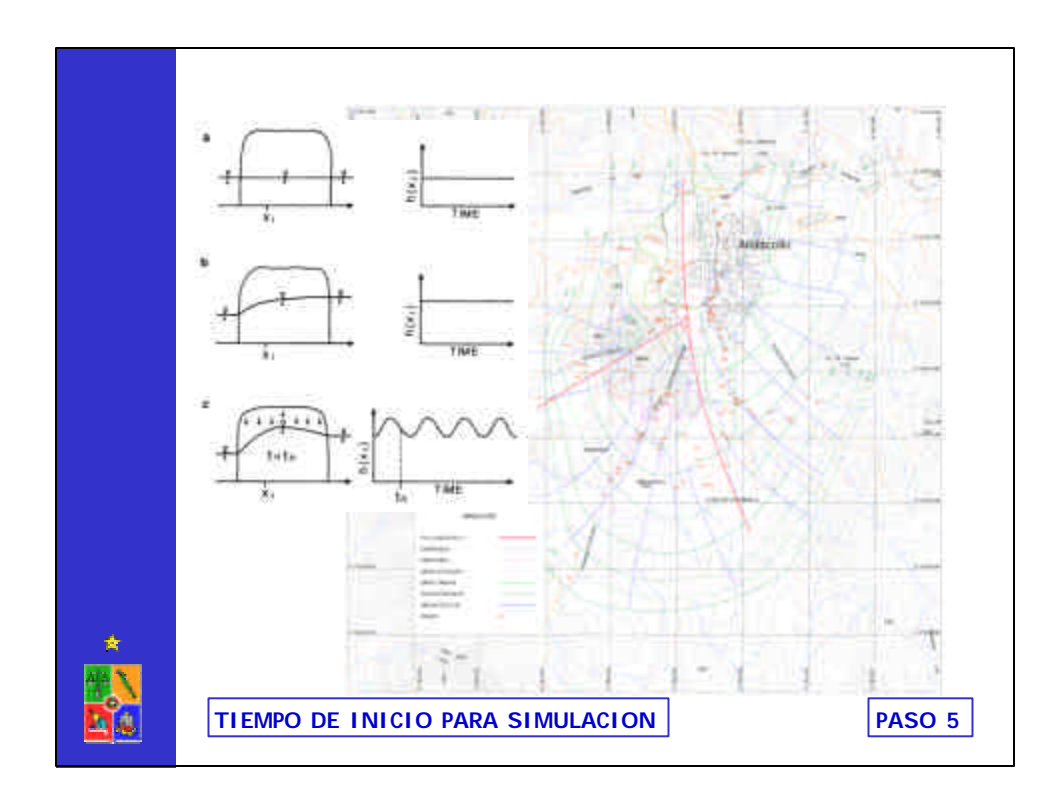

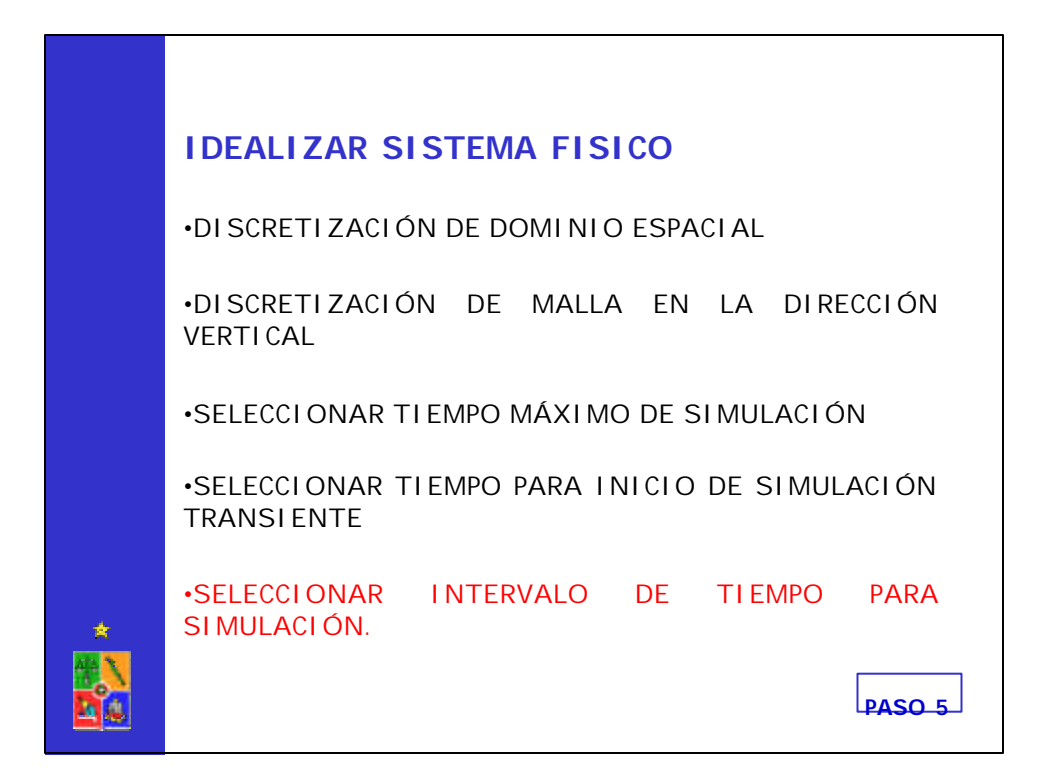

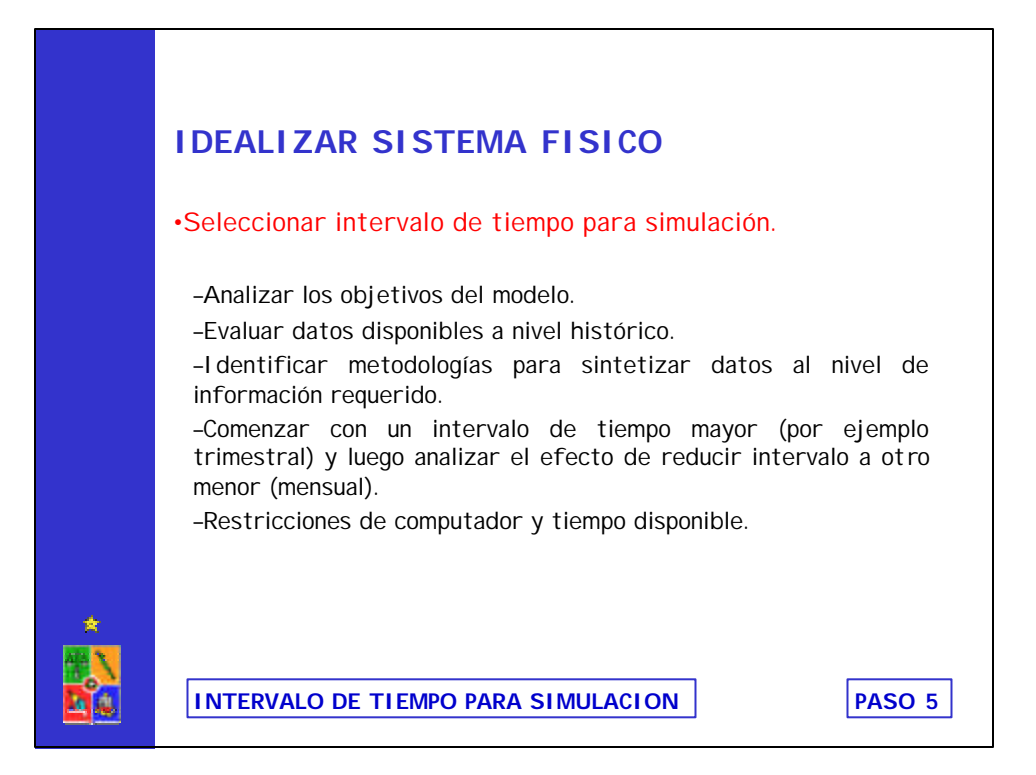

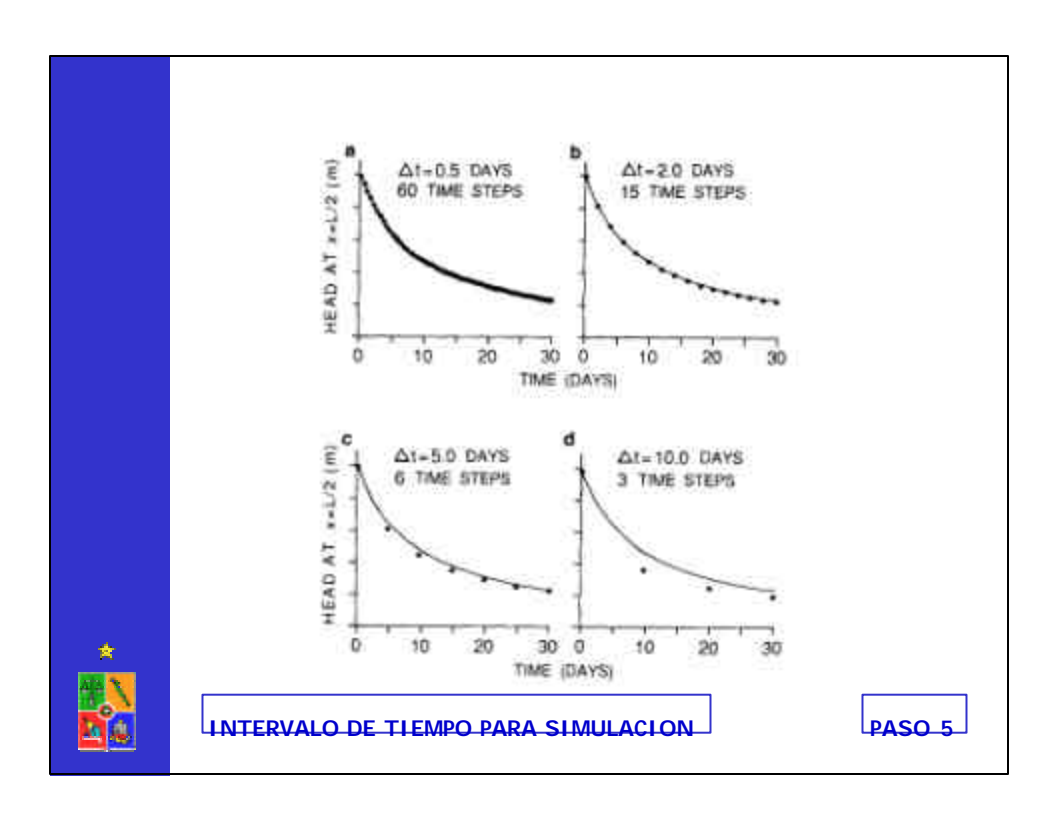

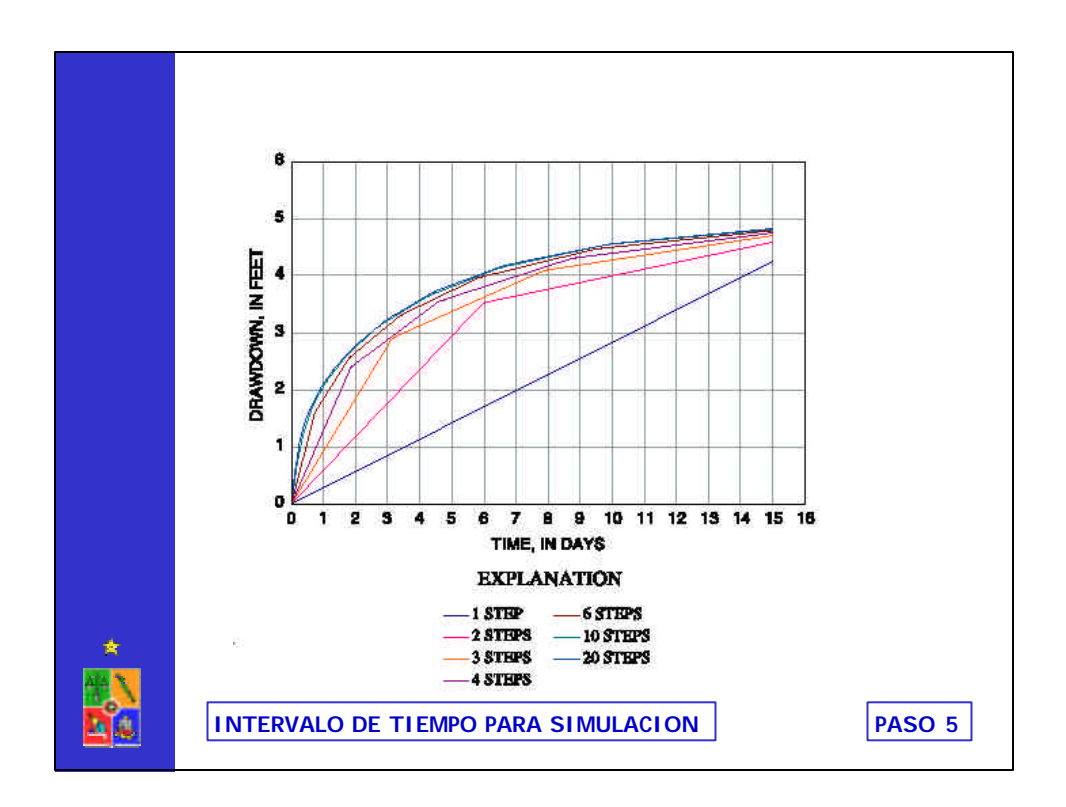

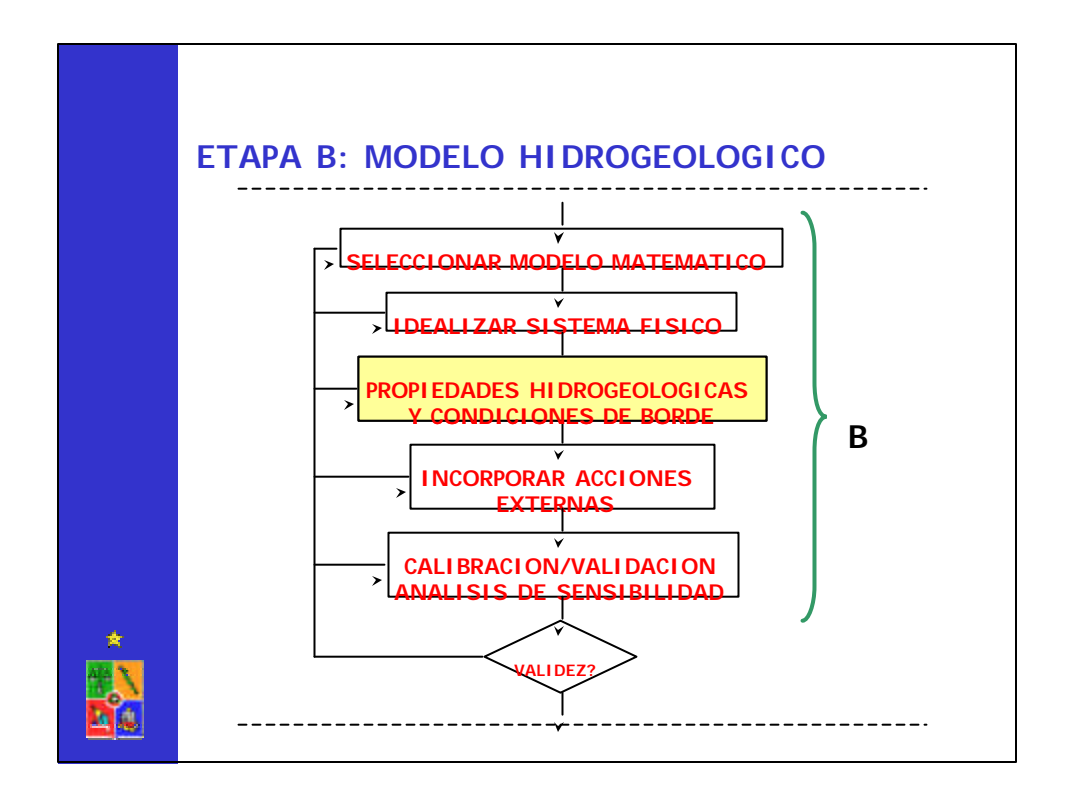

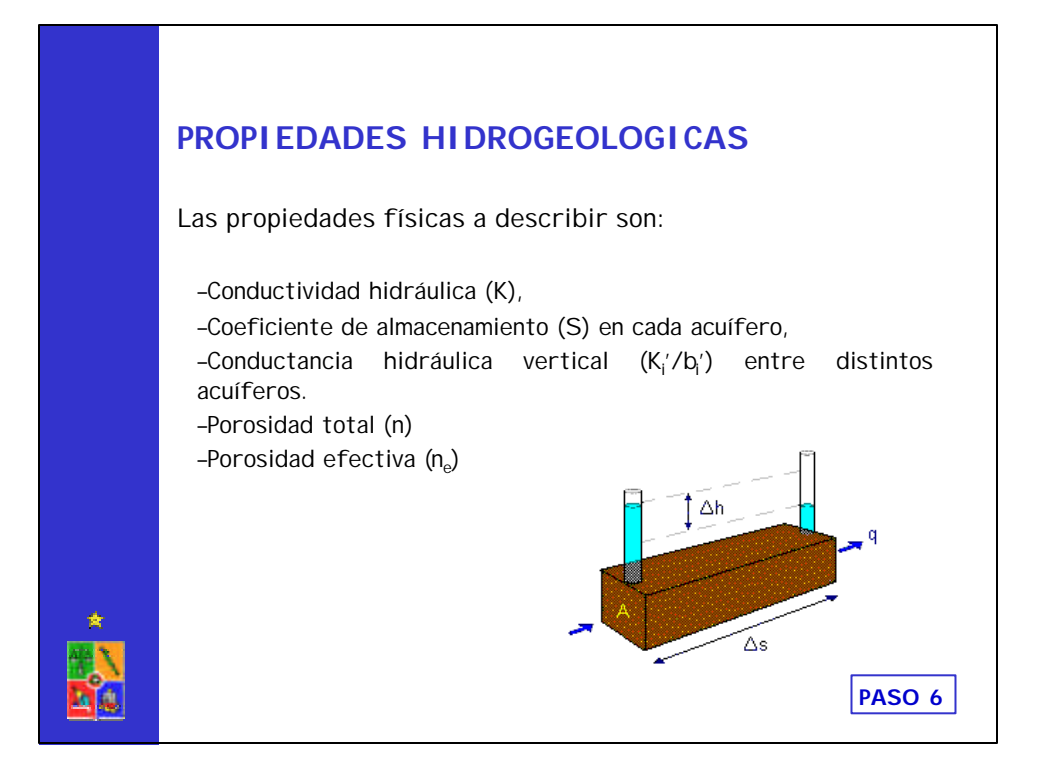

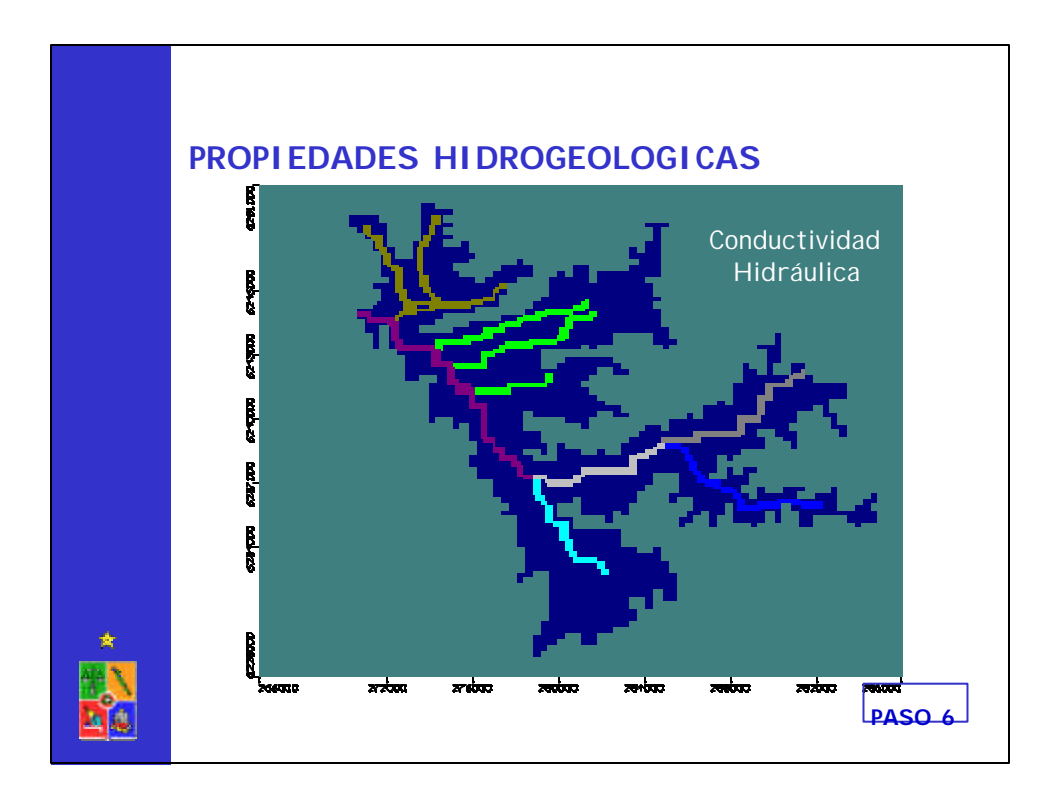

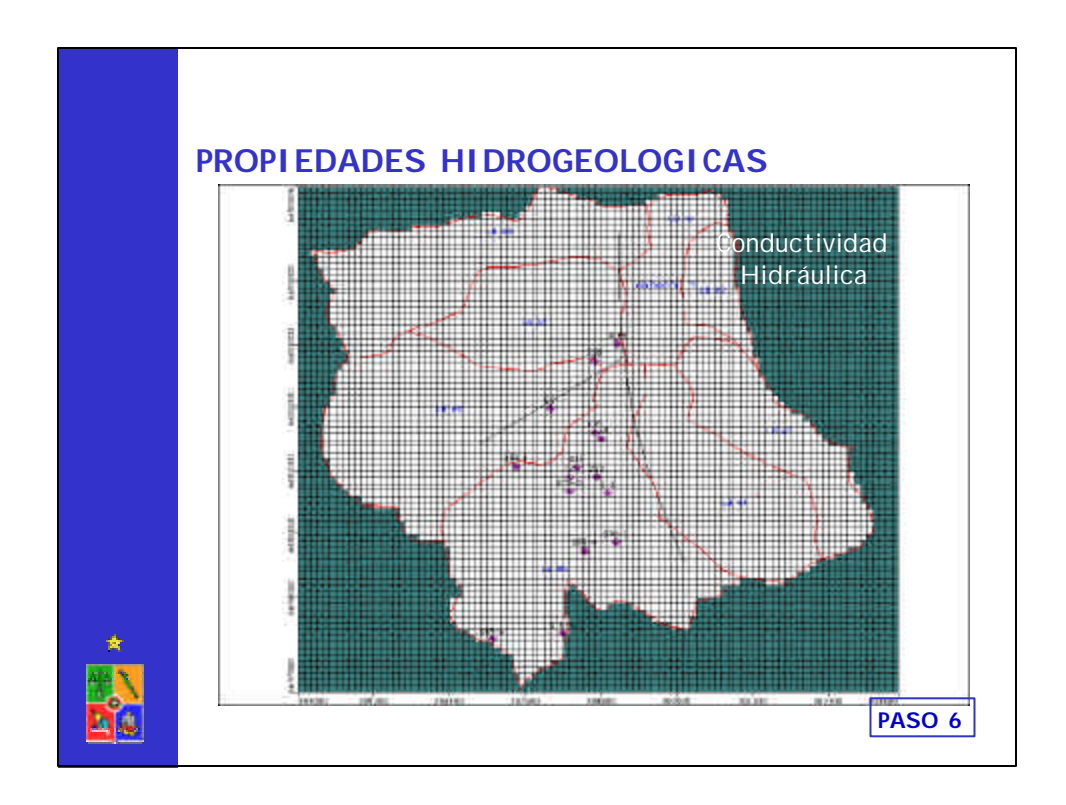

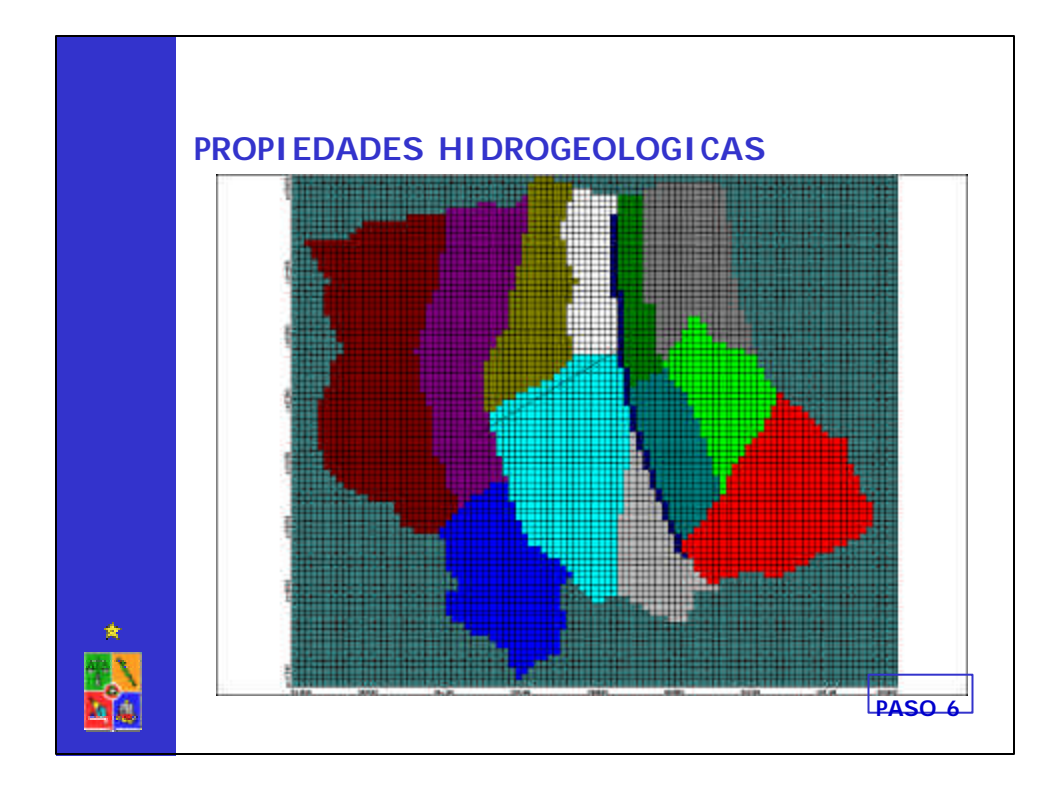

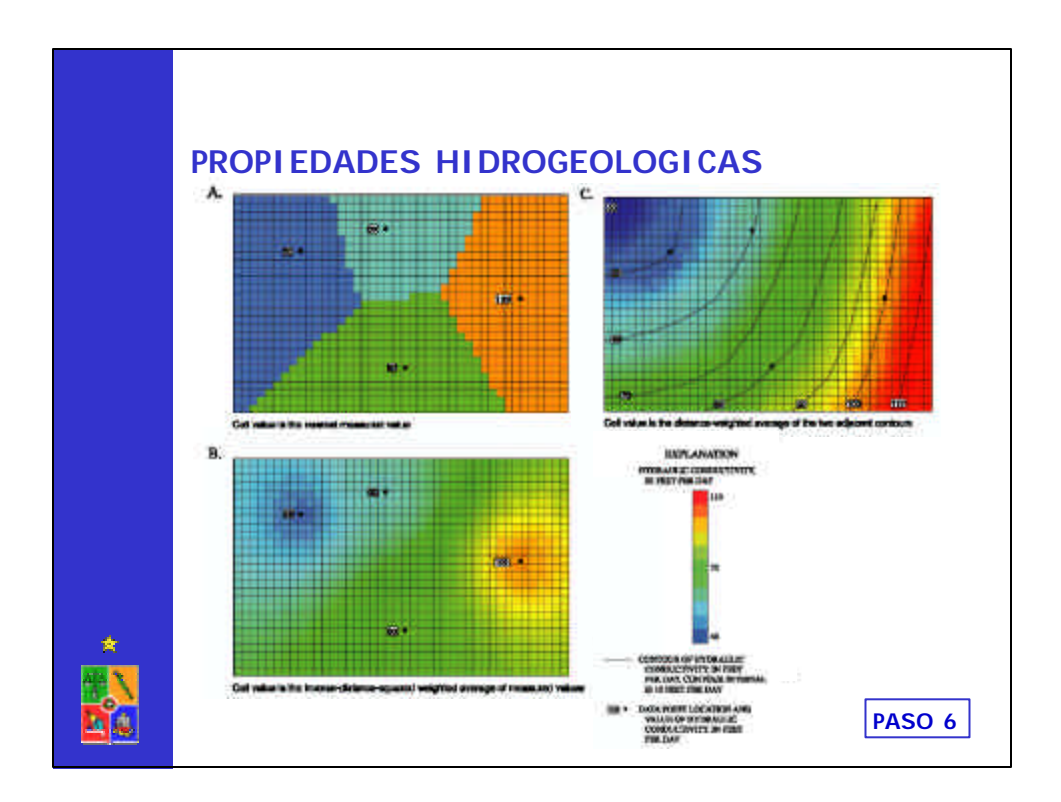

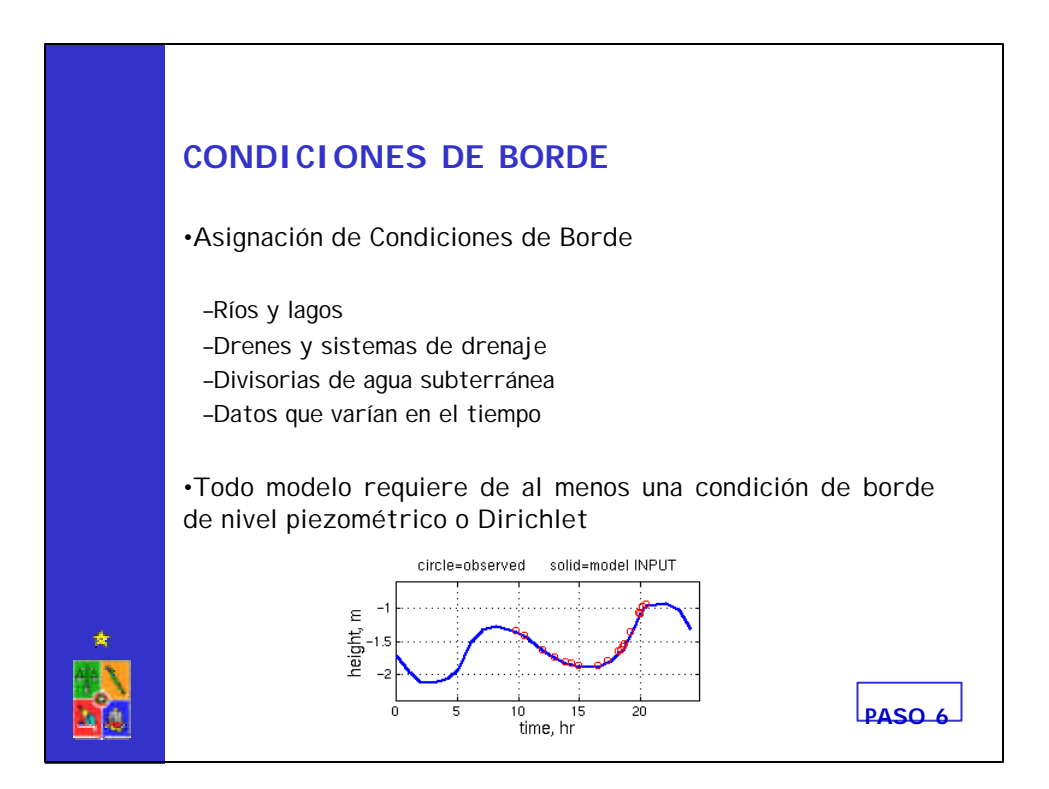

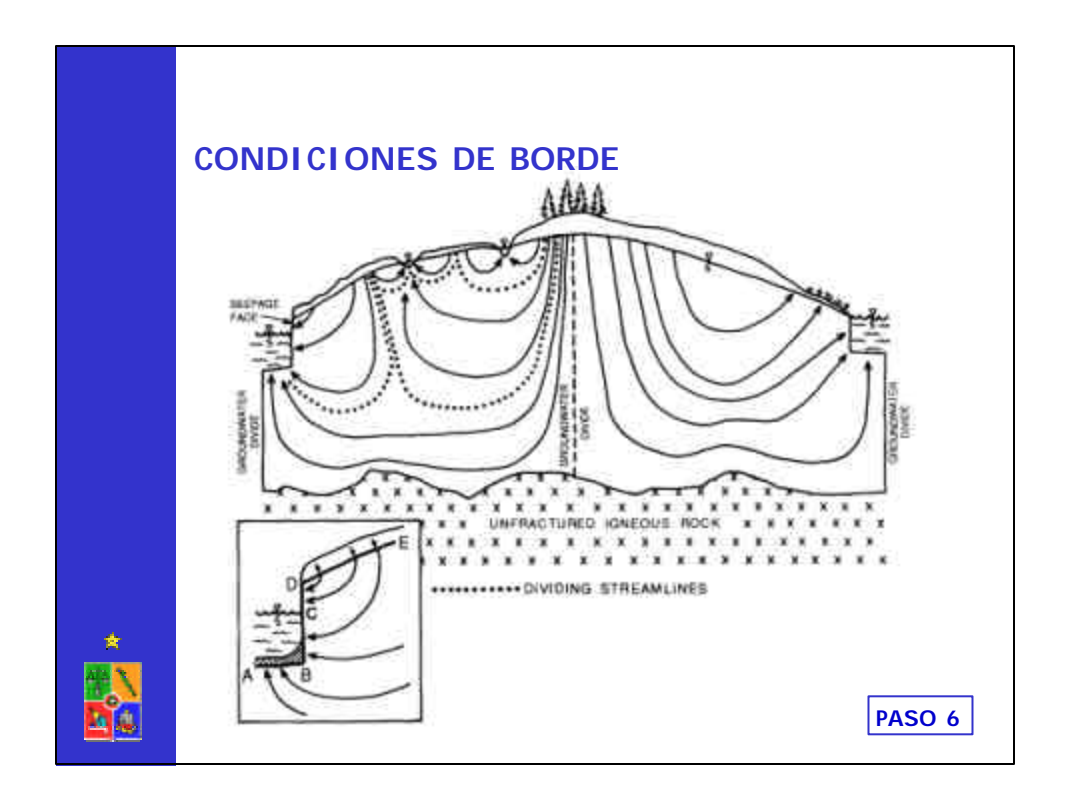

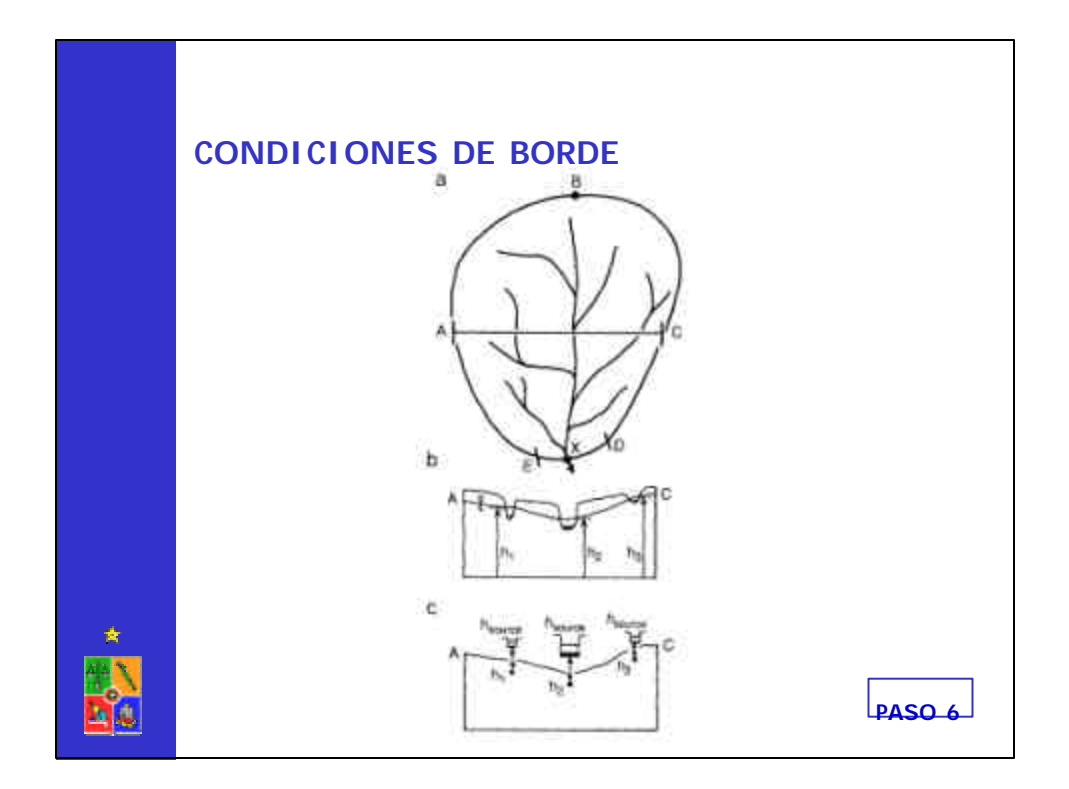

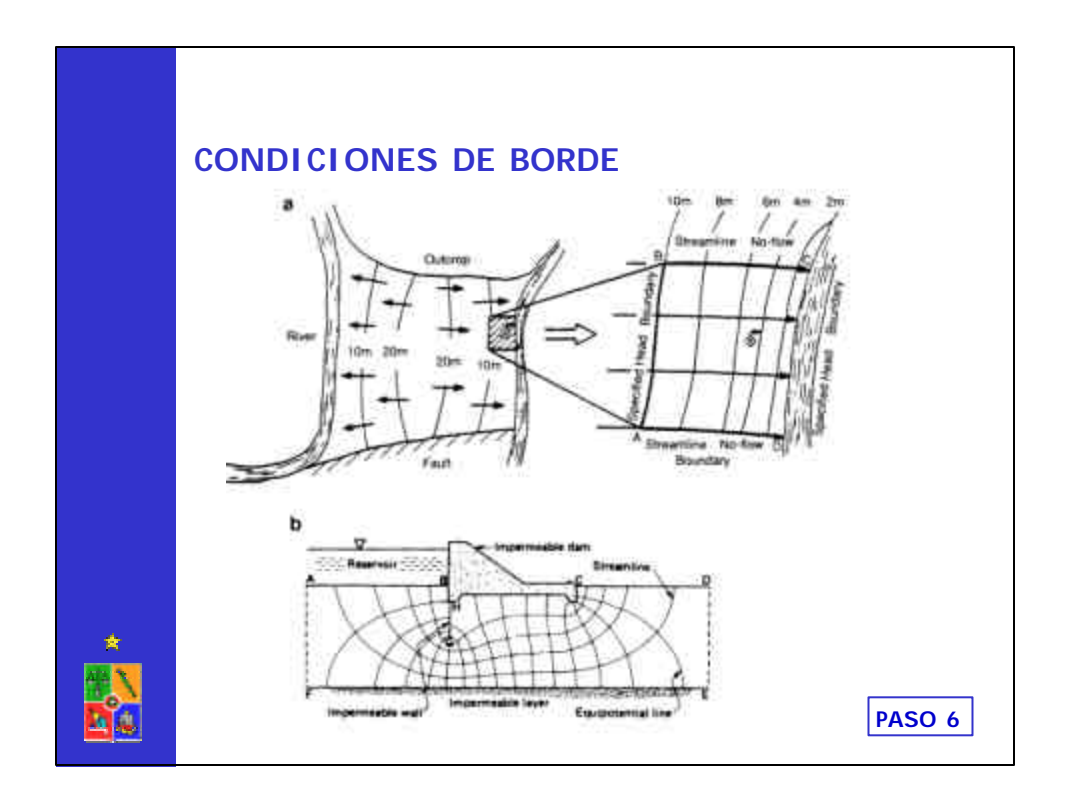

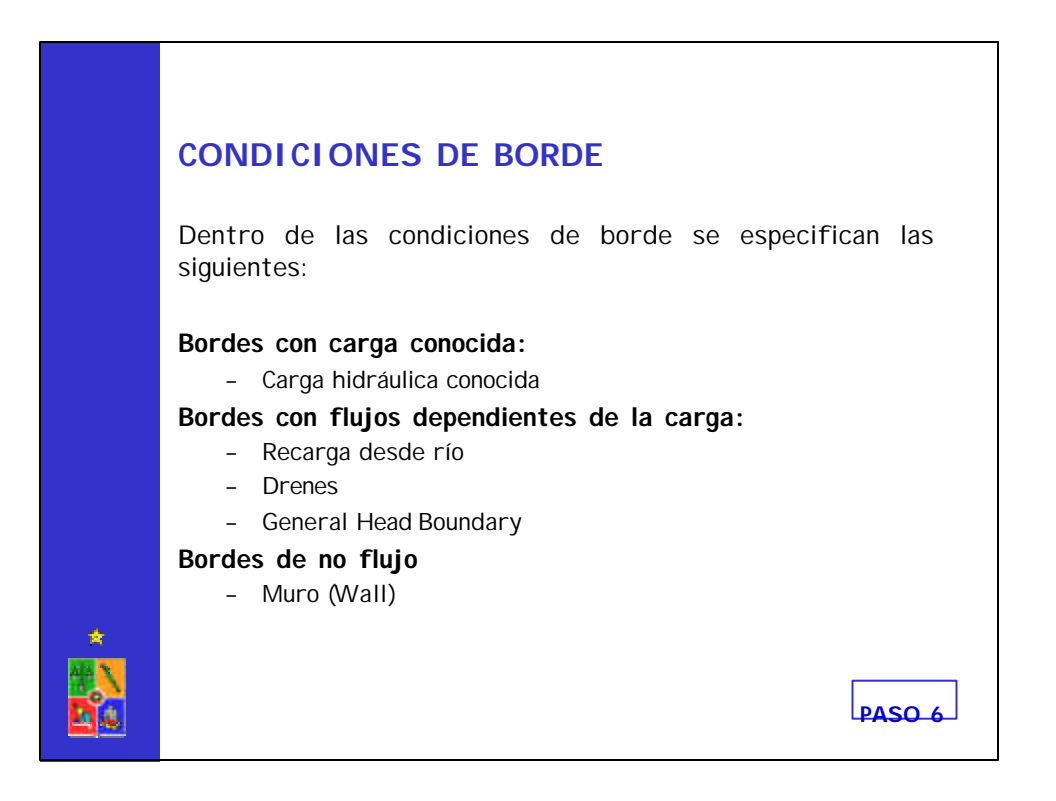

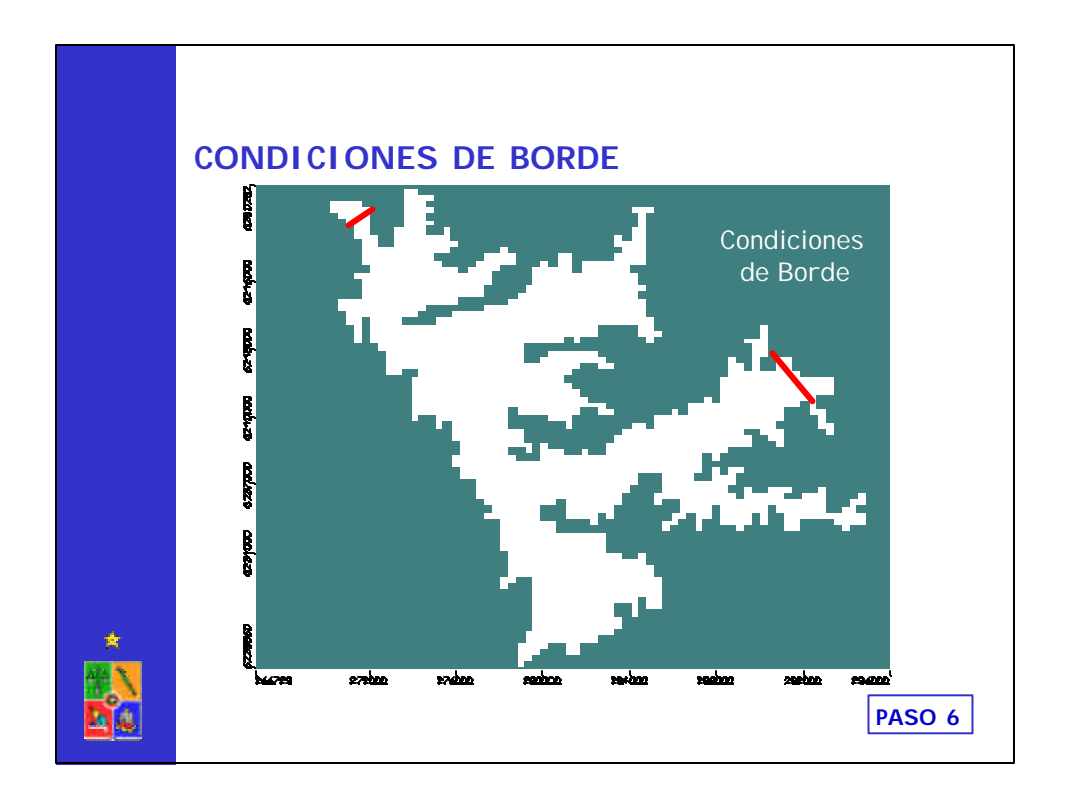

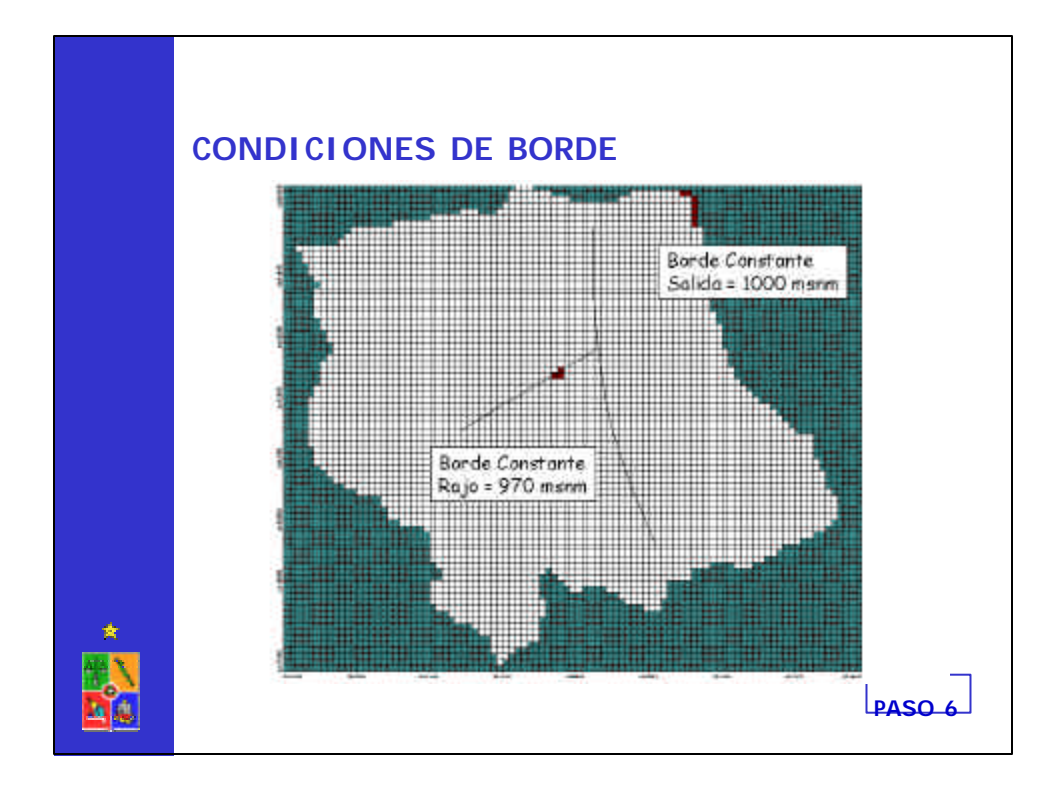

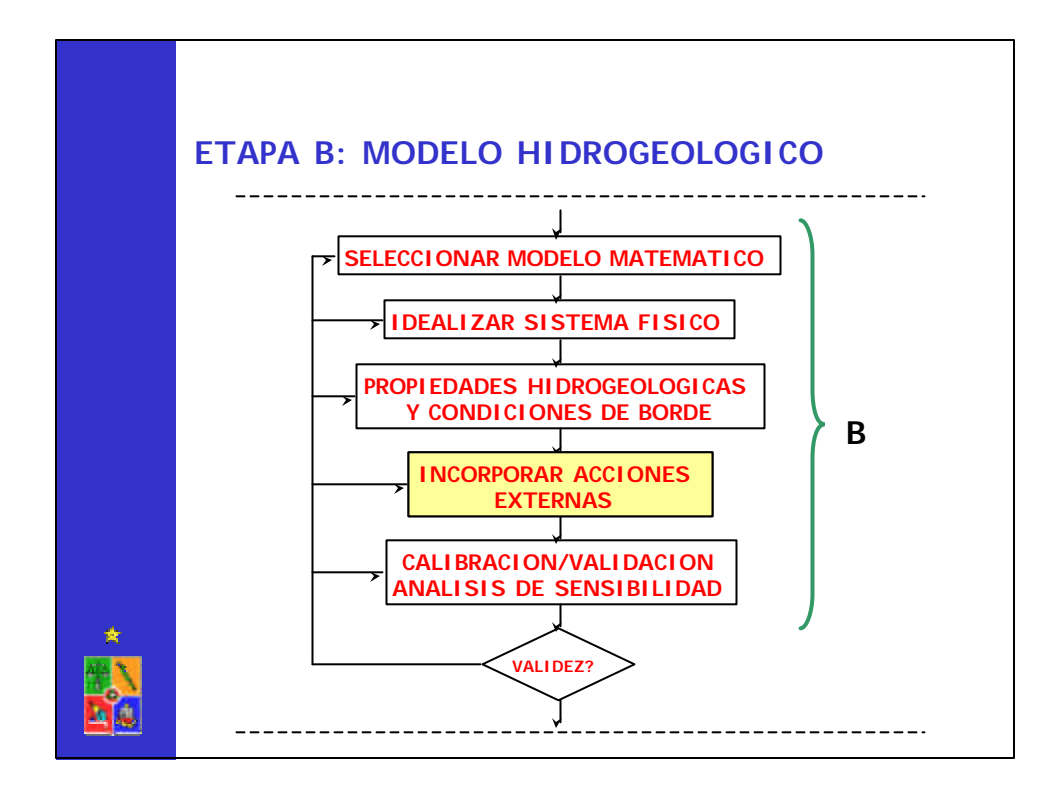

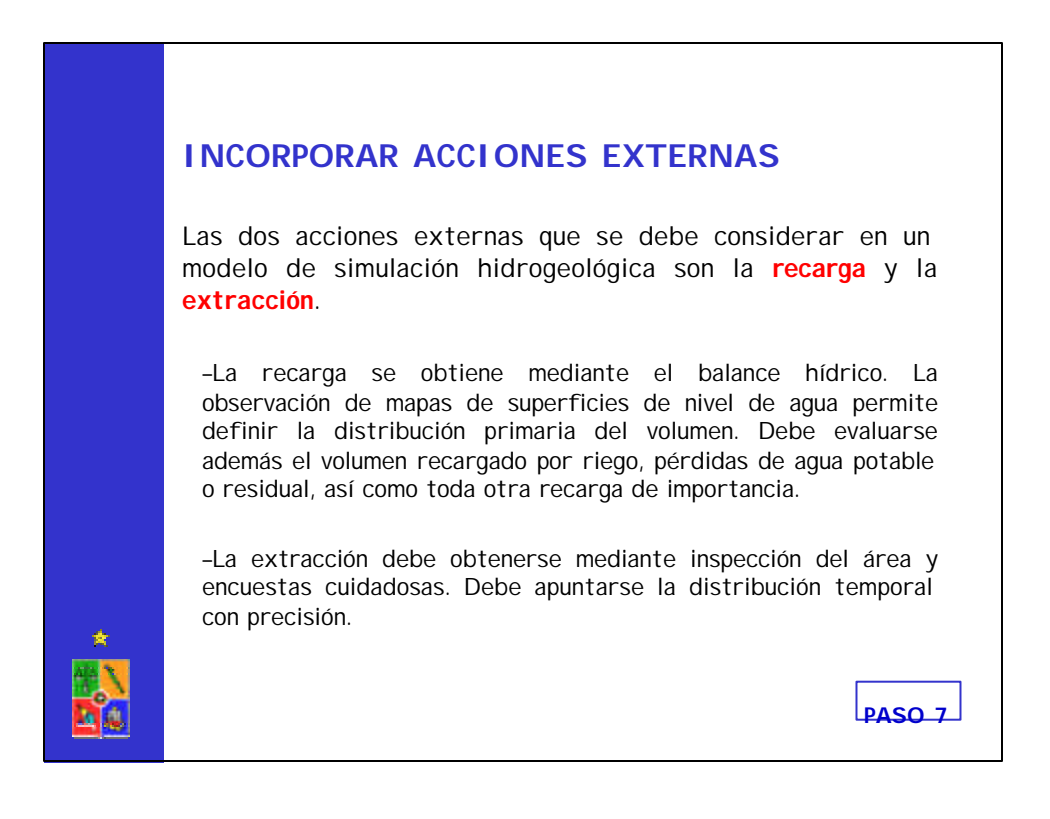

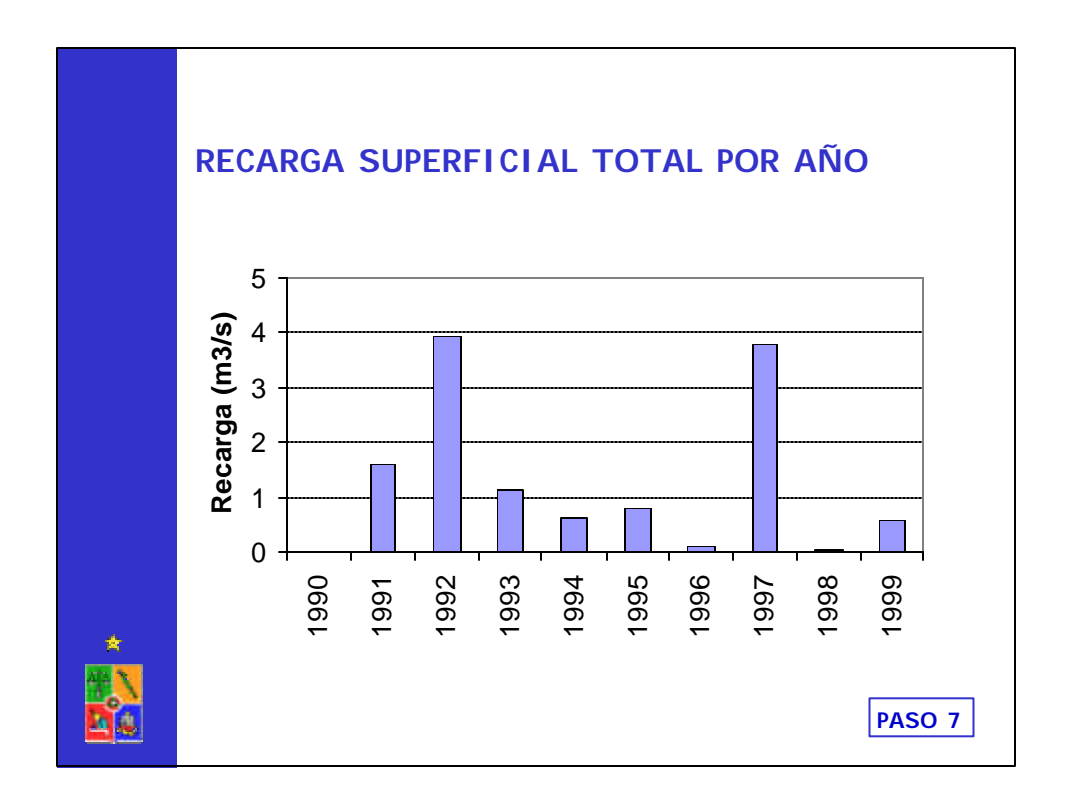

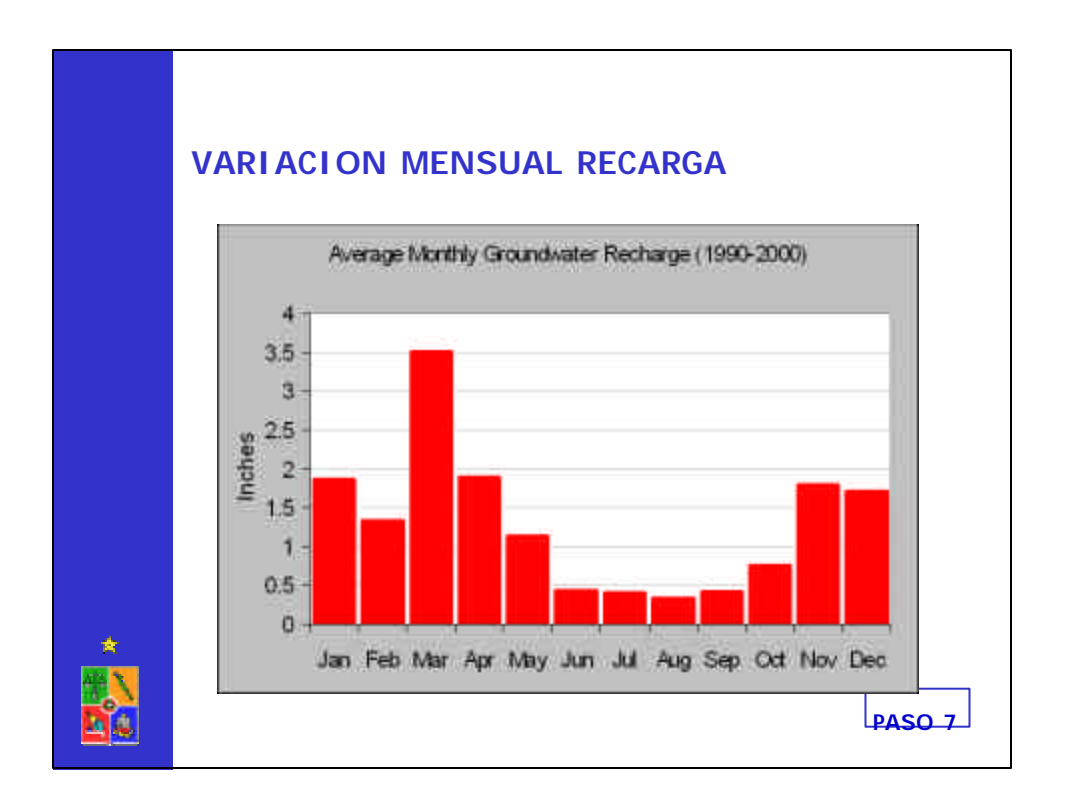

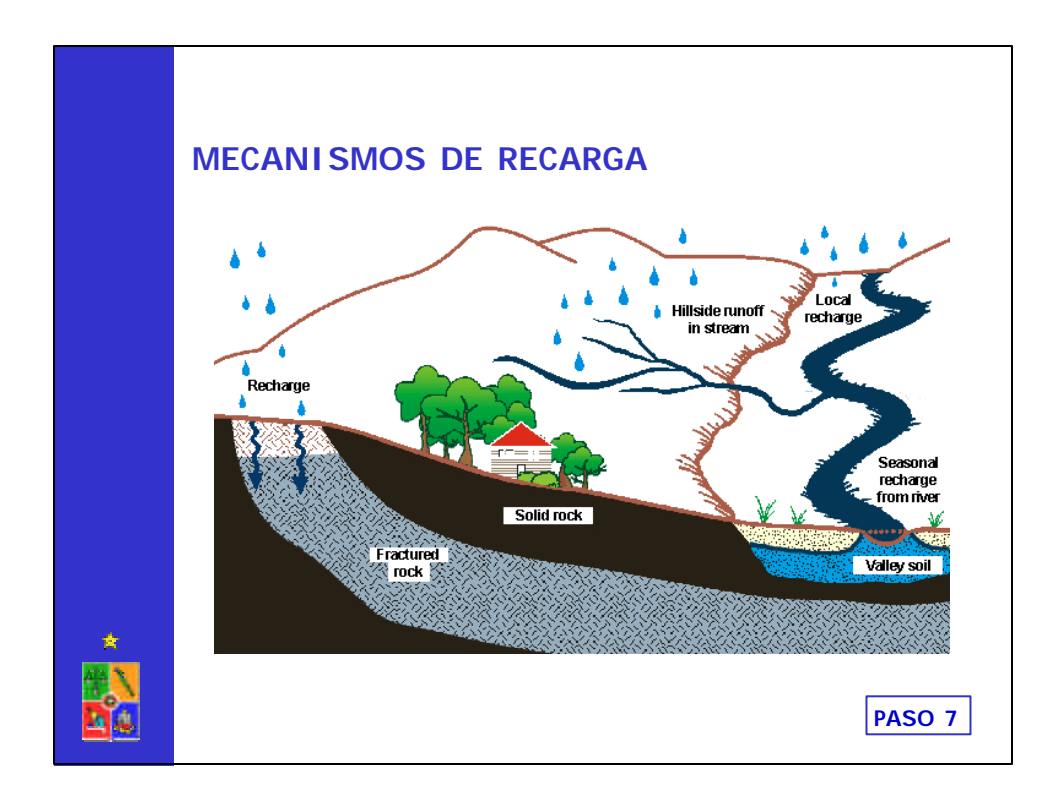

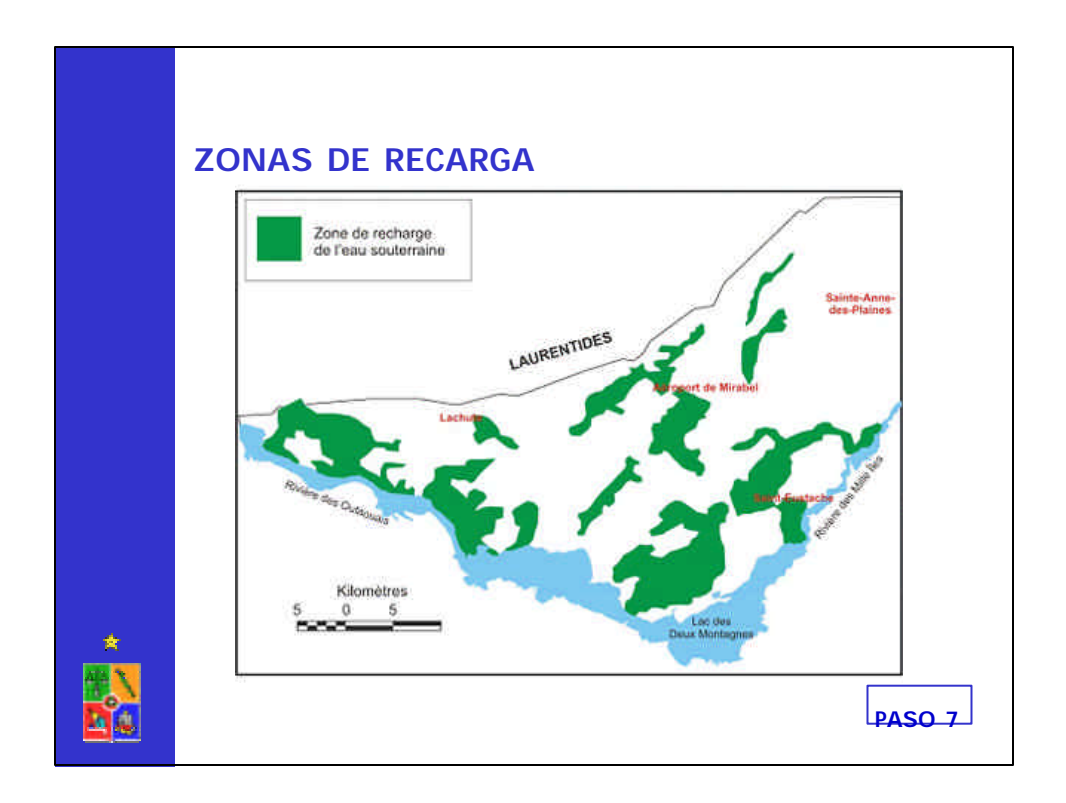

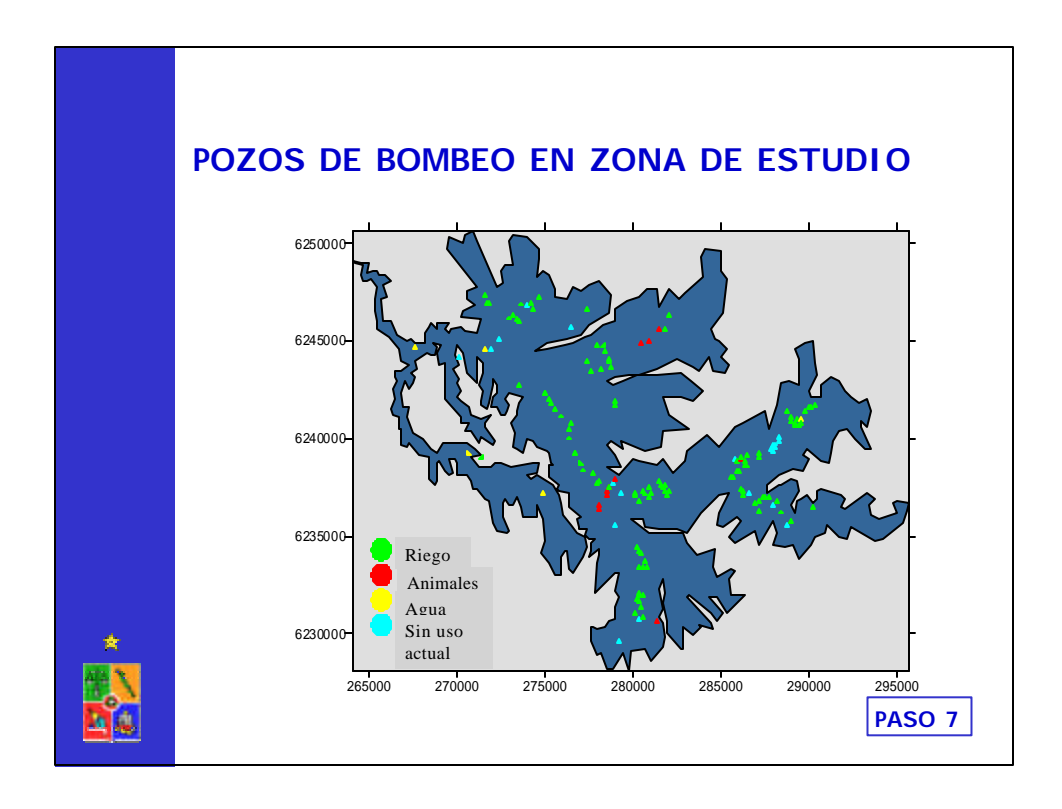

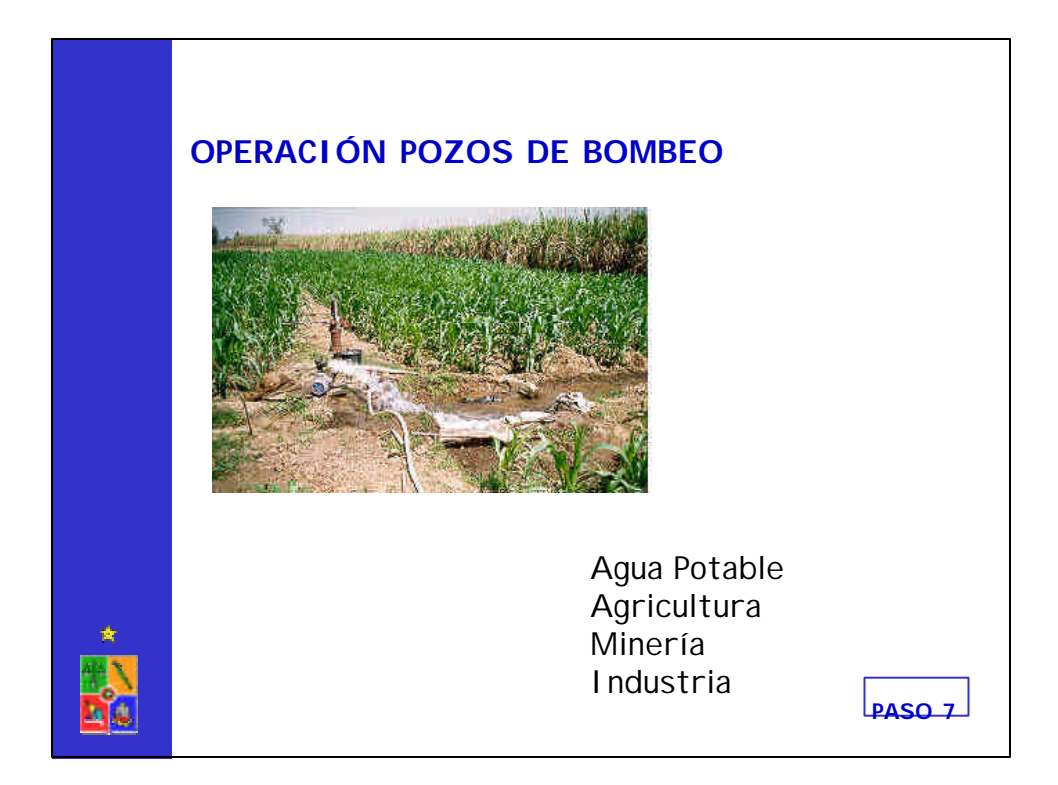

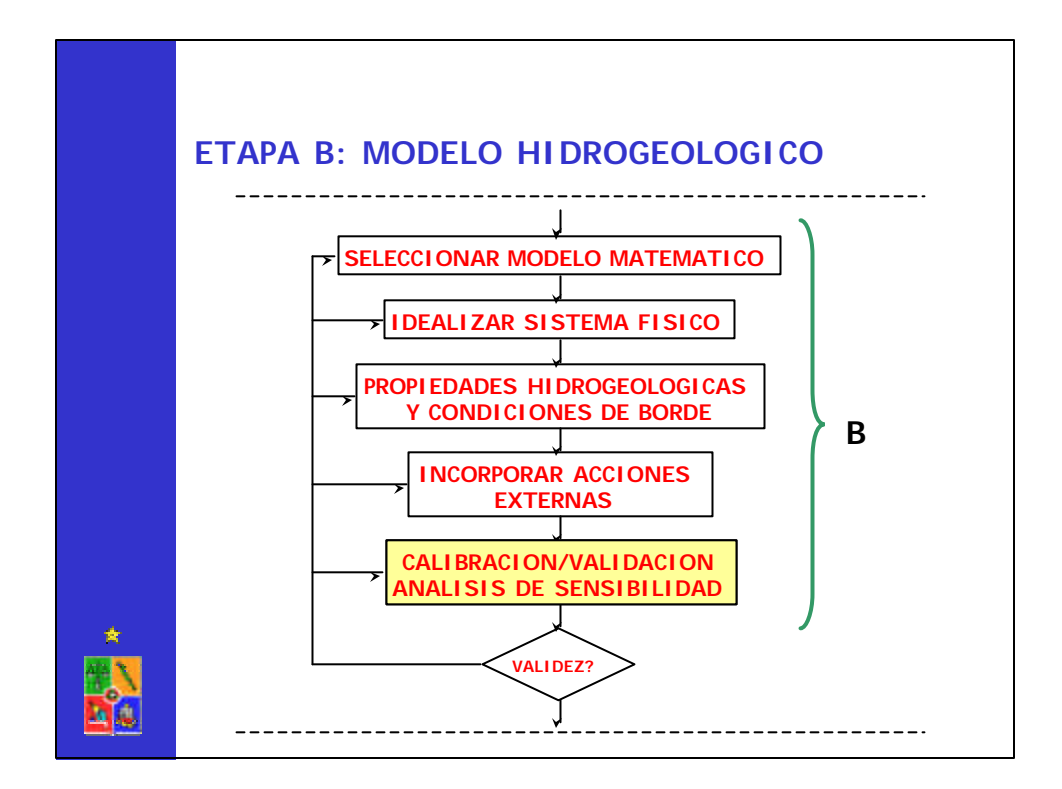

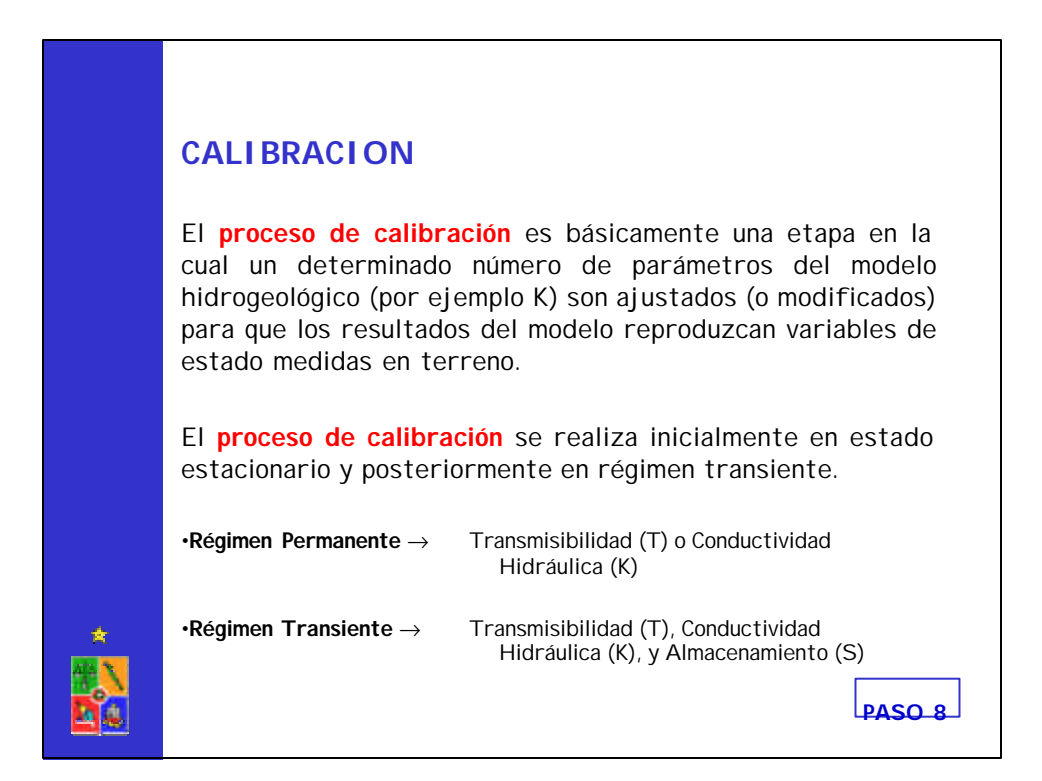

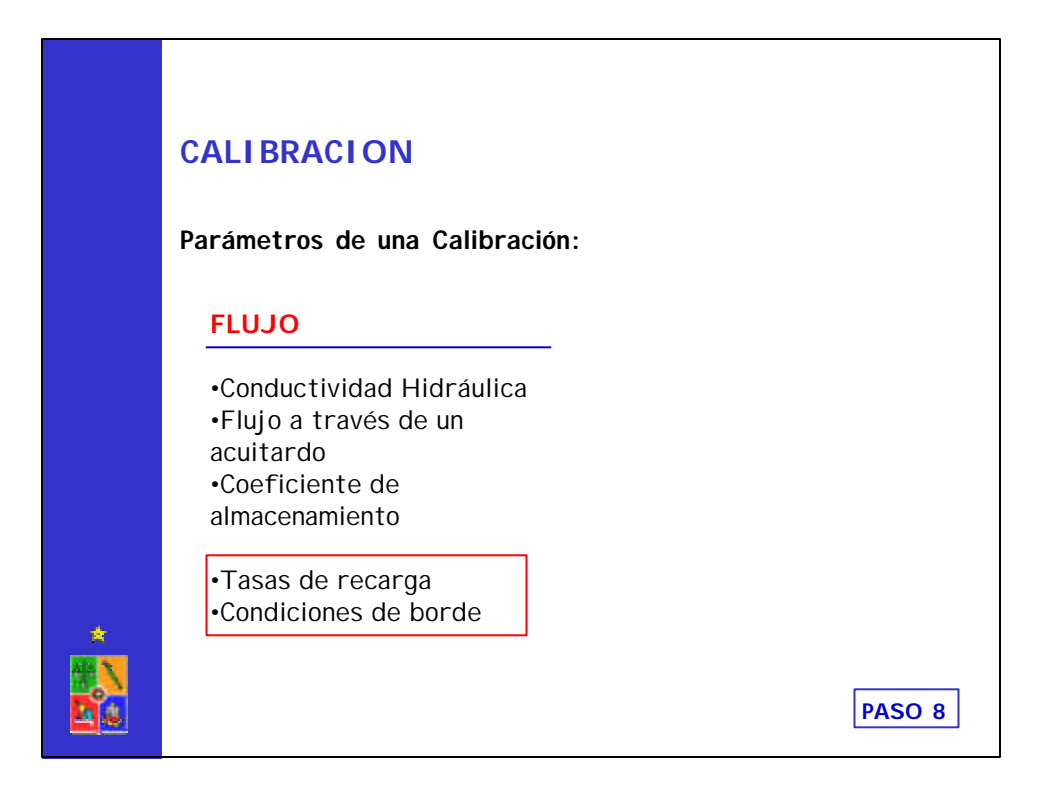

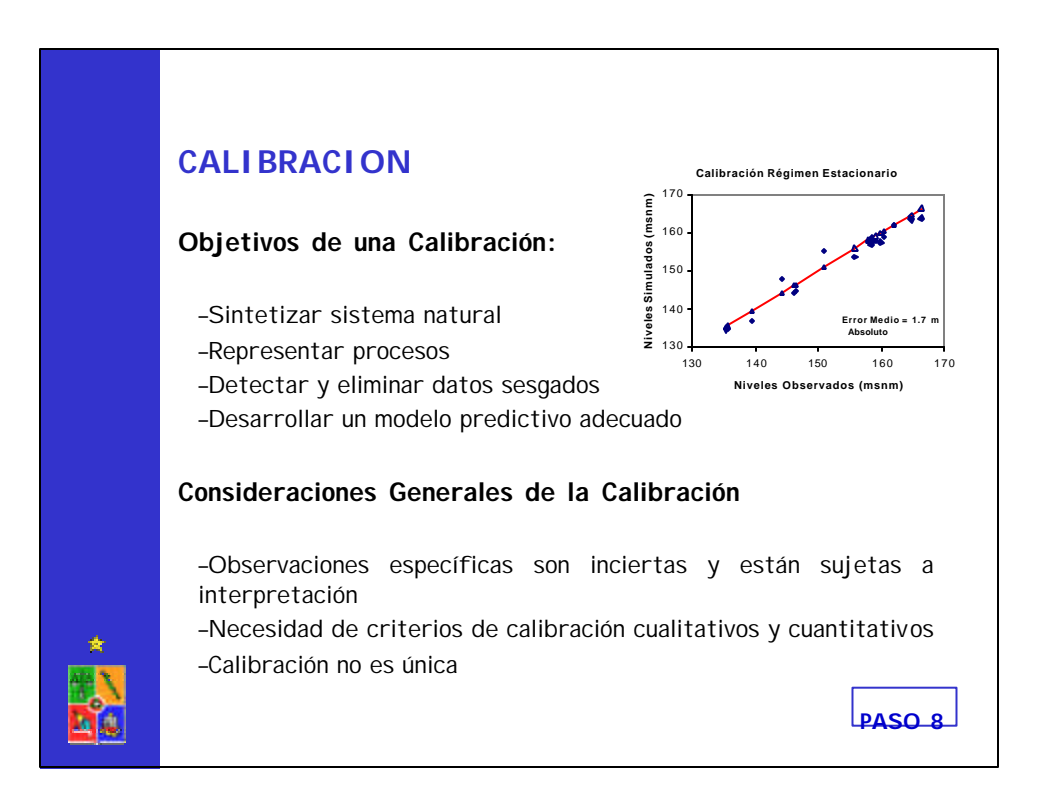

## **CALIBRACION**

#### •**Criterios Cualitativos de una Calibración:**

–Comparación de propiedades generales del flujo (dirección)

- –Contornos de nivel piezométrico y/o profundidad
- –Depresiones o elevaciones
- –Descarga o recarga de agua superficial

–Rangos posibles para parámetros

•Norma ASTM D 5490 sobre un análisis de cuán razonables son las propiedades hidrogeológicas incluidas en la calibración

–Comparación con datos reales estimados o medidos directamente

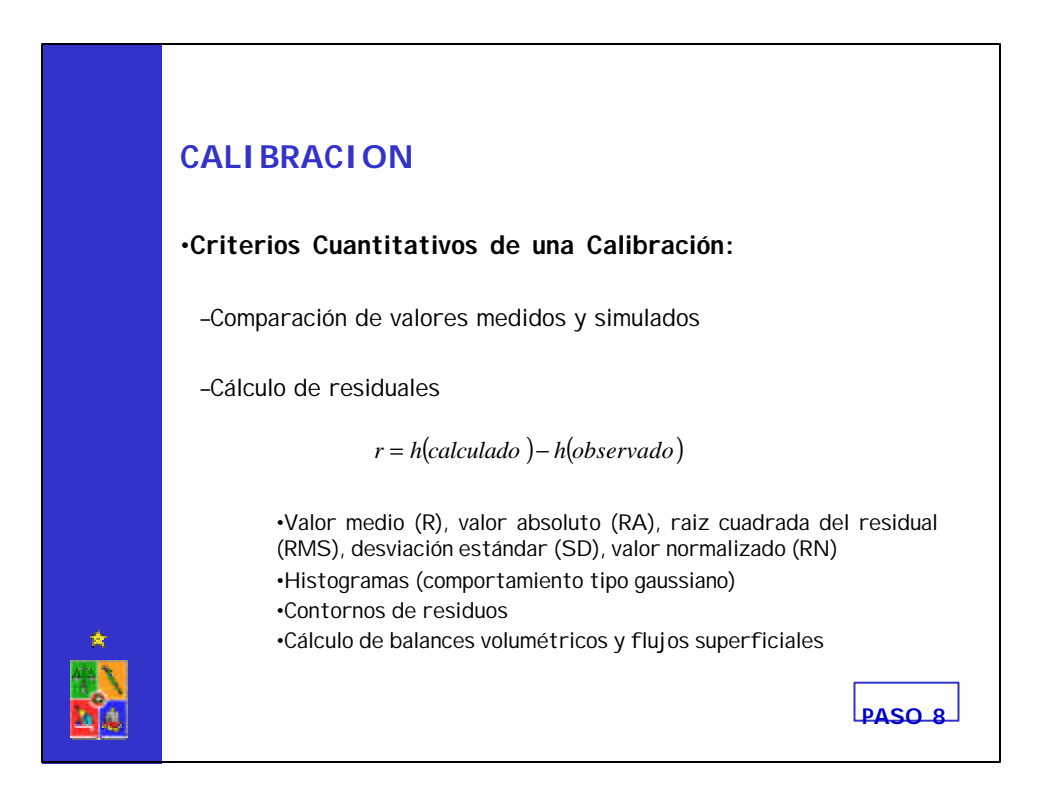

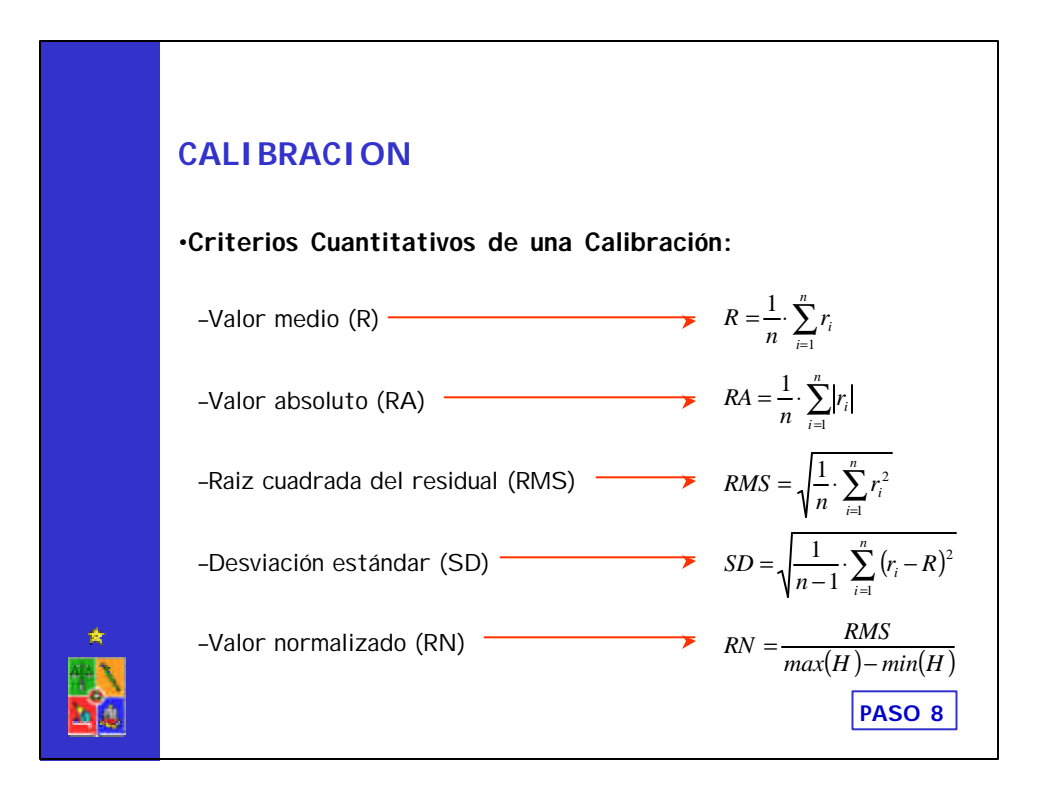

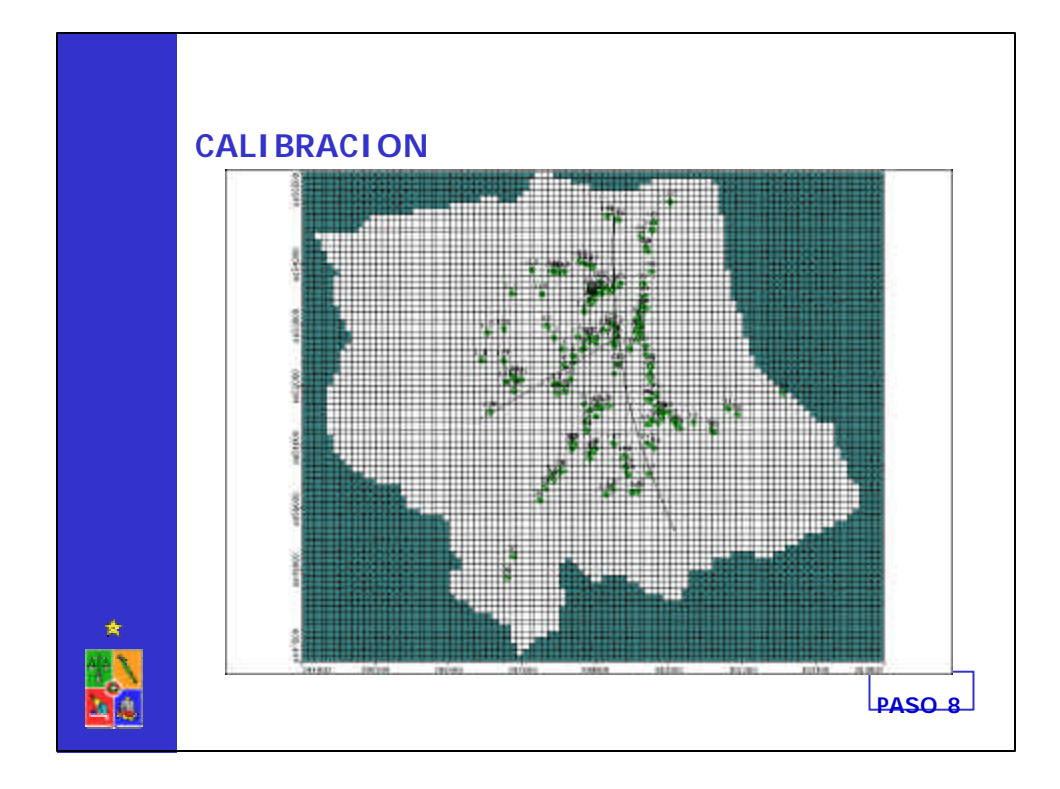

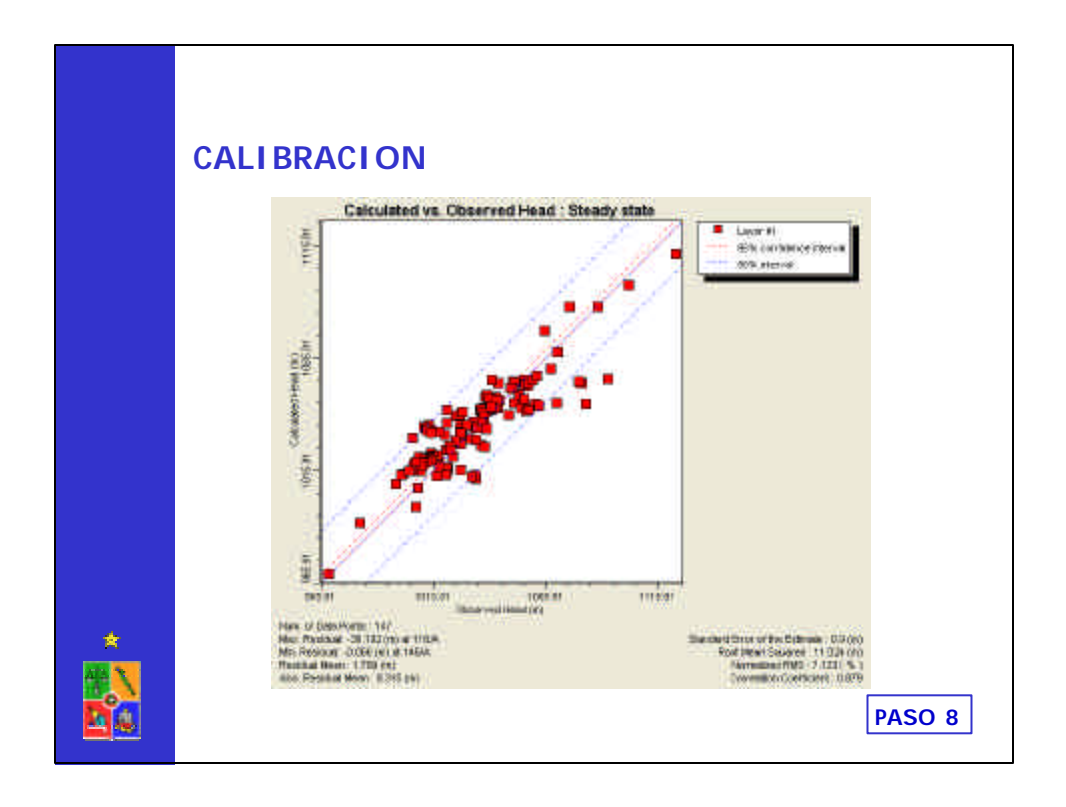

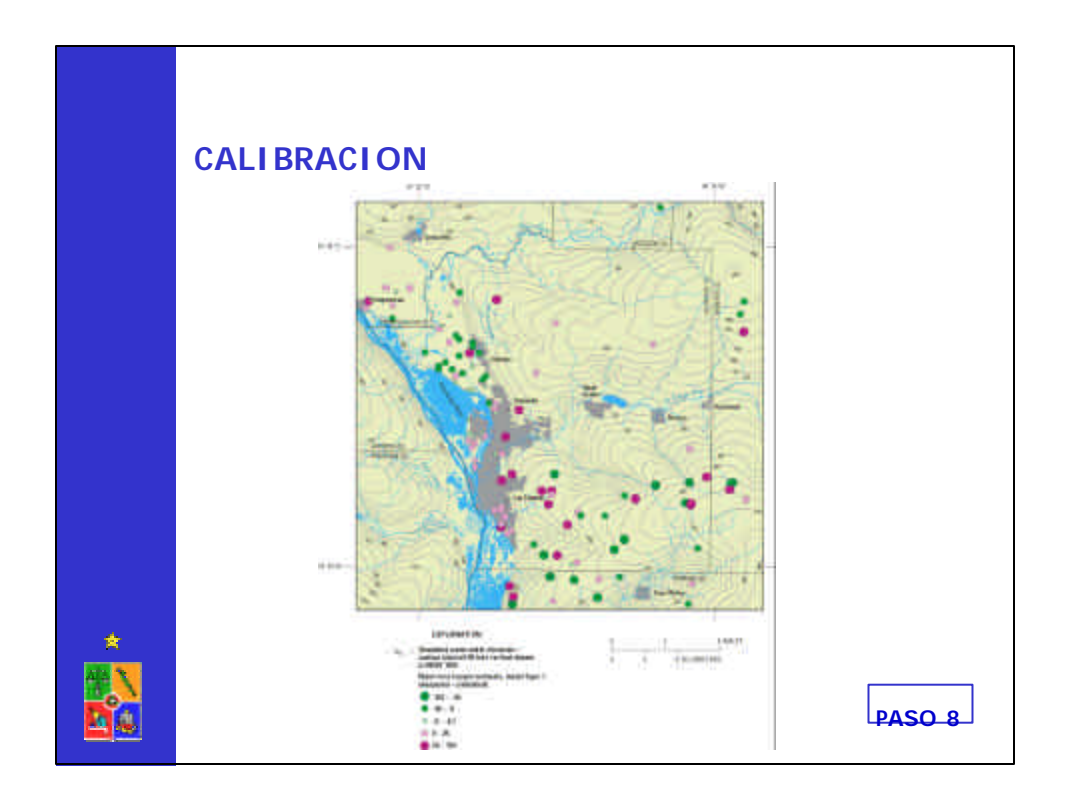

## **CALIBRACION**

El **proceso de calibración** puede ser realizado de dos formas diferentes:

–**Prueba y error**: esta es la metodología tradicional y consiste en operar el modelo con diferentes parámetros, los que son variados a **criterio** del "modelador", hasta encontrar un ajuste **razonable** entre valores medidos y simulados.

–**Esquema automático**: el ajuste o estimación de los parámetros se realiza en forma automática por parte de un módulo independiente del programa, el que utiliza nociones de optimización (PEST). Utiliza una función objetivo que es minimizada.

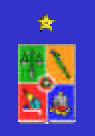

 $\sum_{i=1}$  $=\frac{1}{n}$ .  $FO = \frac{1}{n} \cdot \sum_{i=1}^{n} |r_i|$ 1

Rango de parámetros se define por cada usuario. **PASO 8**

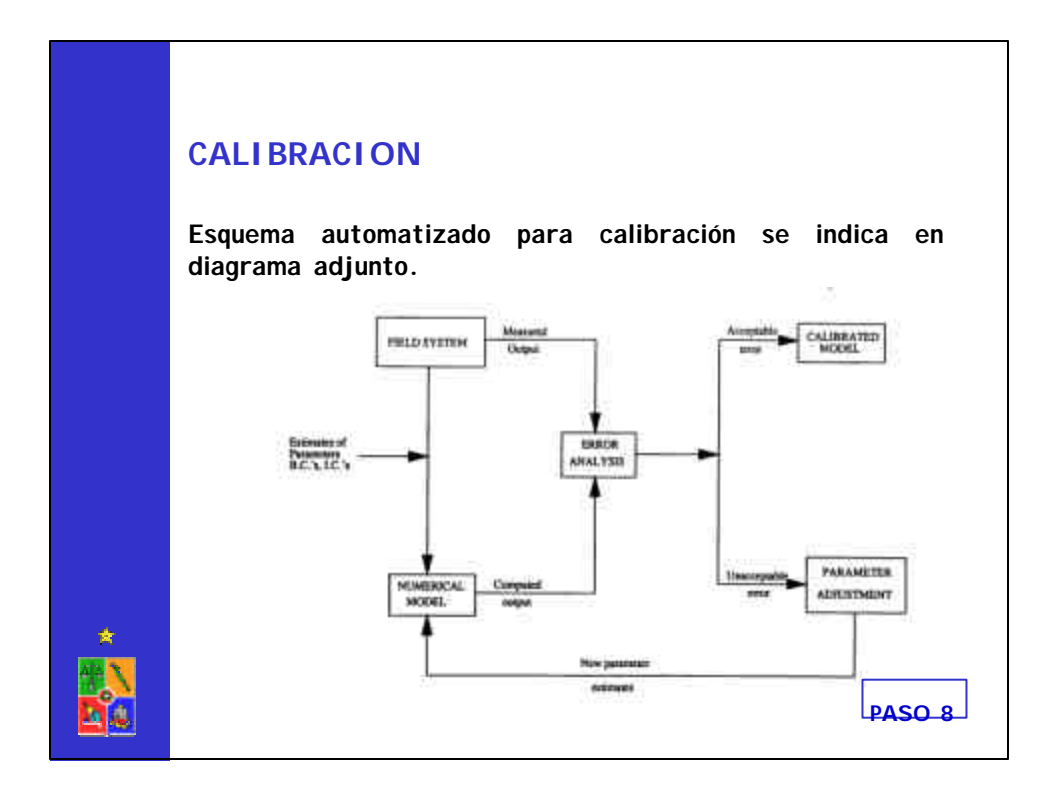

## **CALIBRACION**

#### **Calibración no es única:**

Más de una combinación de parámetros provee un razonable ajuste de los datos observado.

## **VALIDACION!!!!**

¿Cuál es el efecto de pequeñas variaciones en los datos de entrada?

## **ANALISIS DE SENSIBILIDAD!!!!**

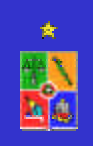

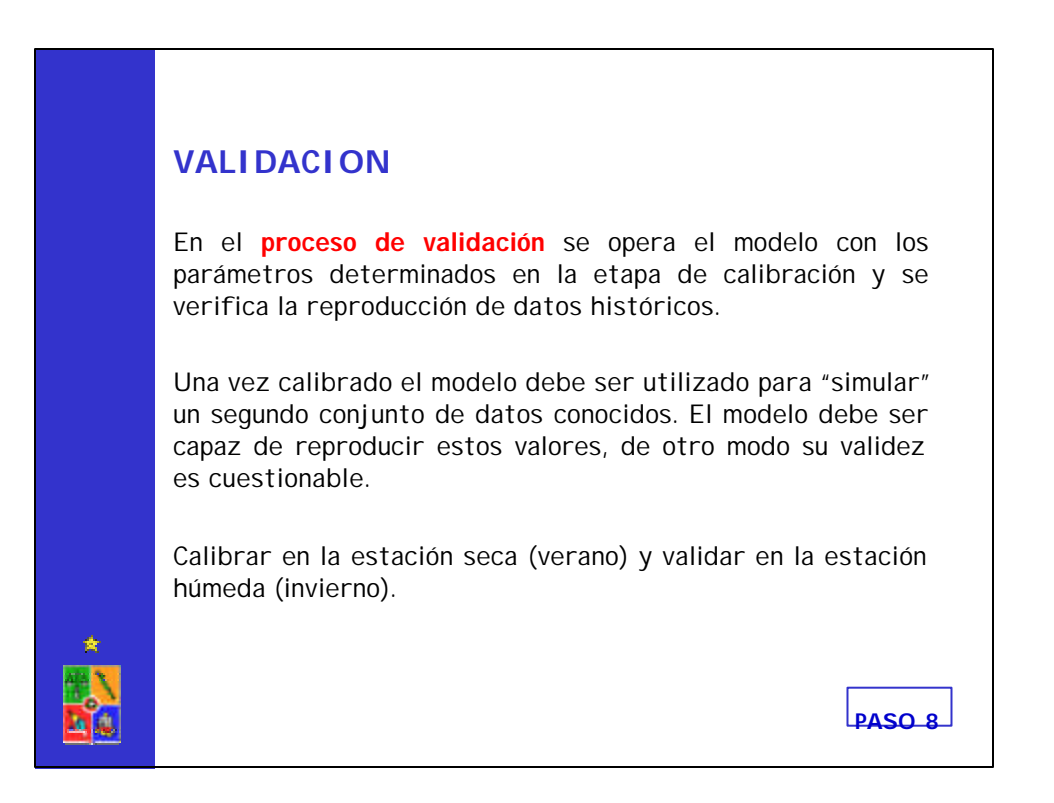

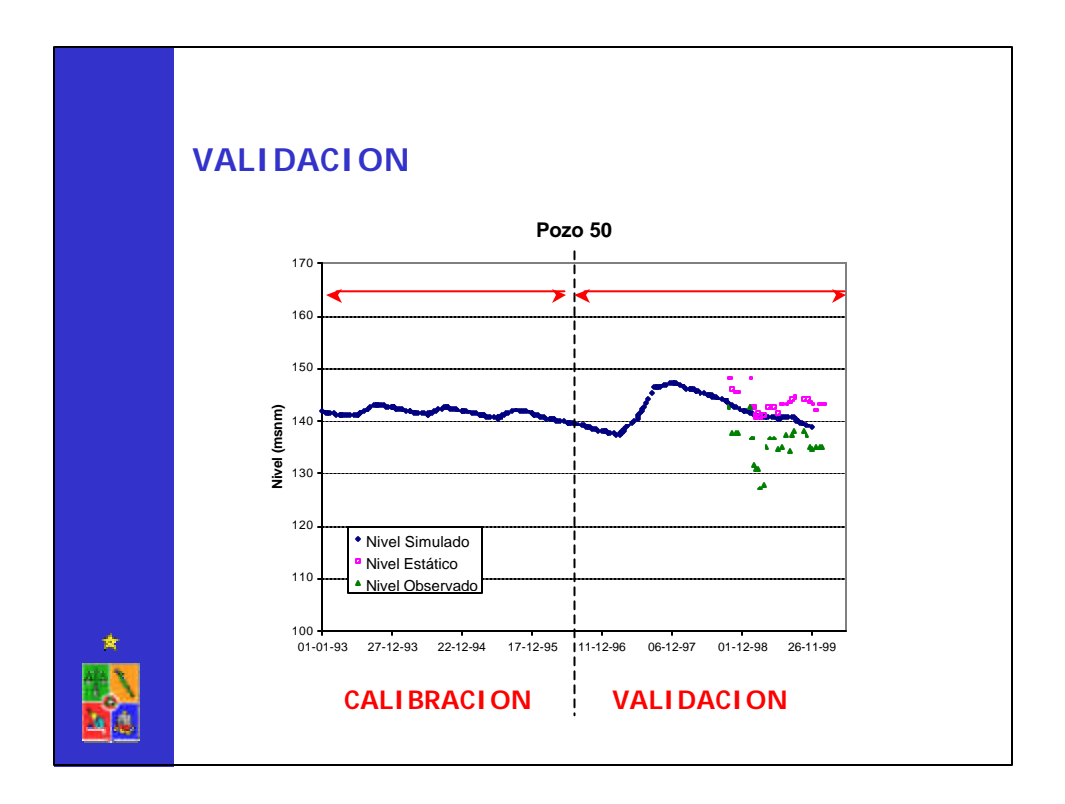

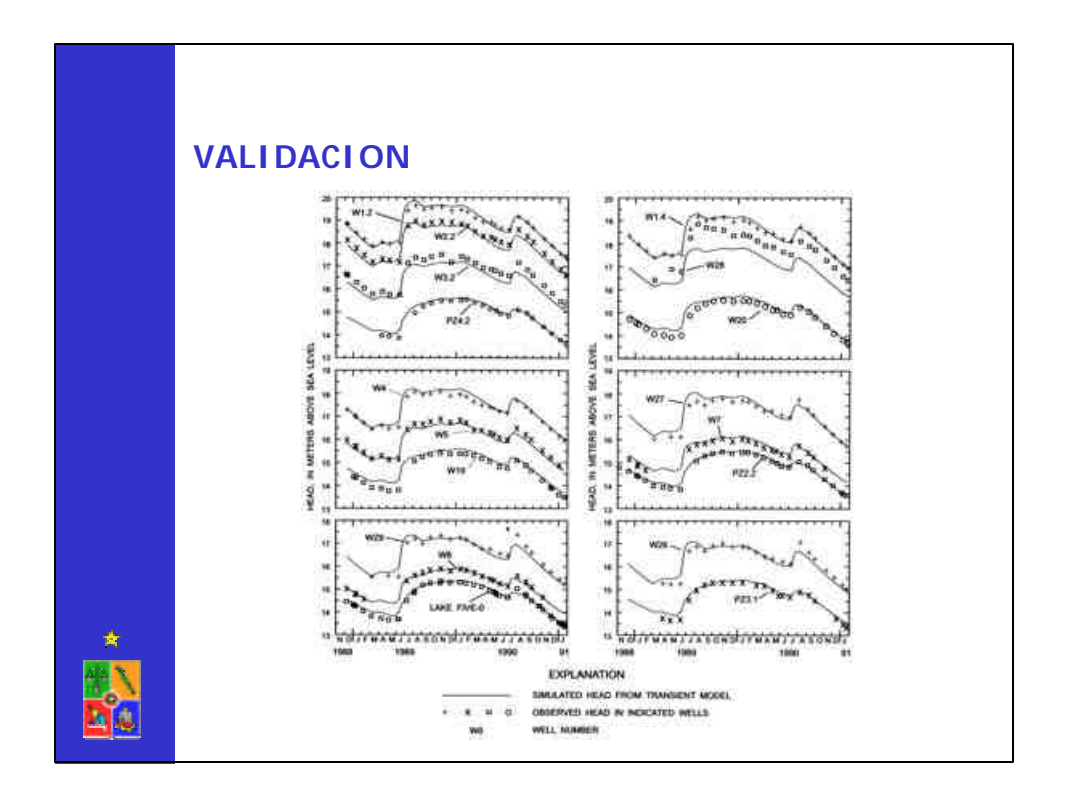

## **ANALISIS DE SENSIBILIDAD**

Luego de completar el modelo hidrogeológico se debe realizar un análisis de sensibilidad del modelo, para lo cual se debe analizar los siguientes aspectos:

–¿Son los supuestos del modelo válidos?

–¿Son razonables los datos básicos utilizados?

–¿Cuál es el efecto de pequeñas variaciones en los datos de entrada?

**PASO 8**

–¿Se puede defender el modelo?

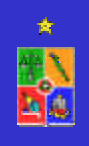

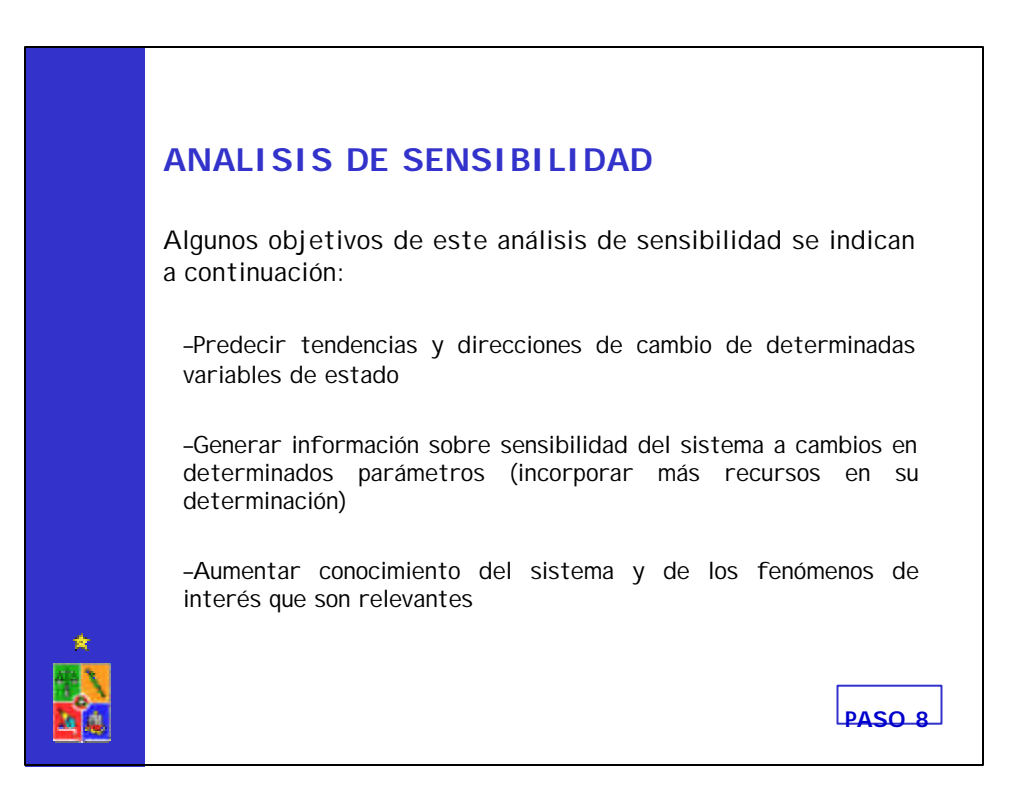

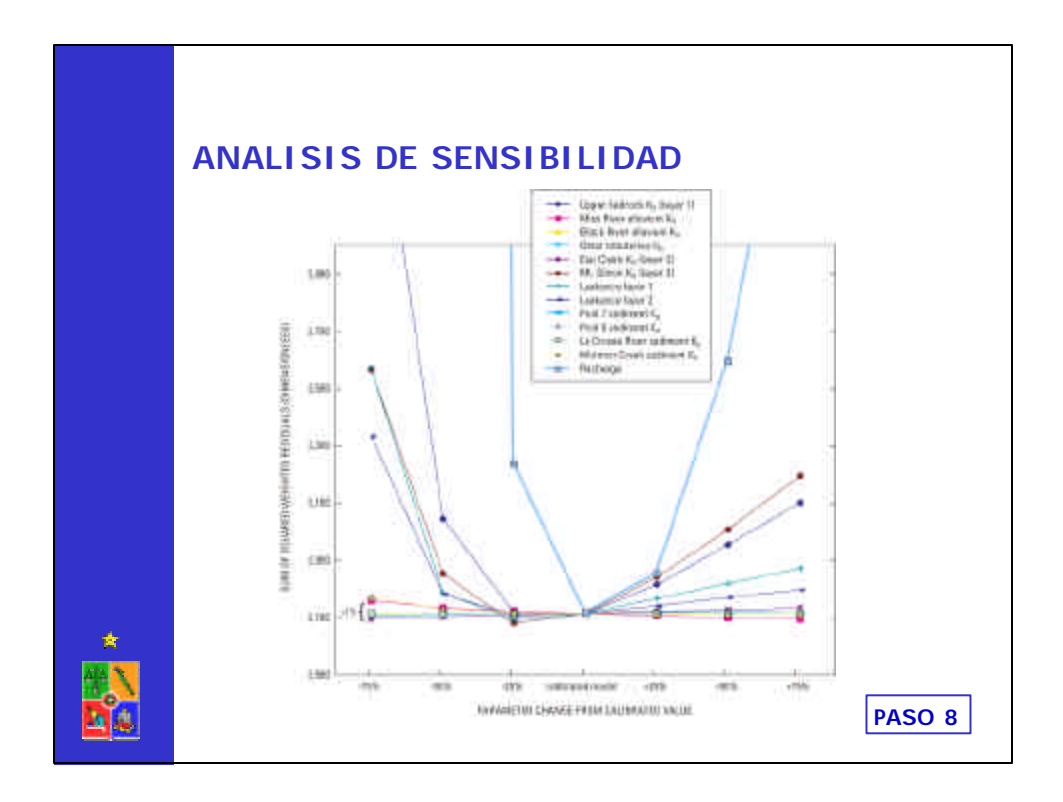

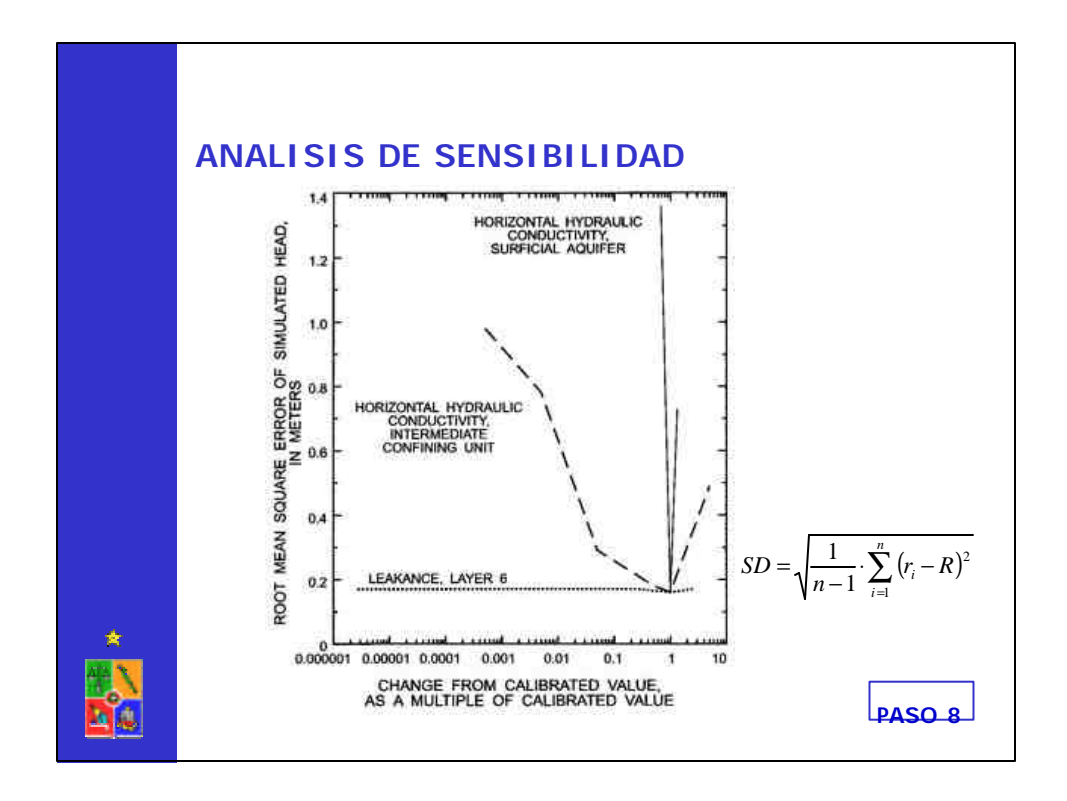

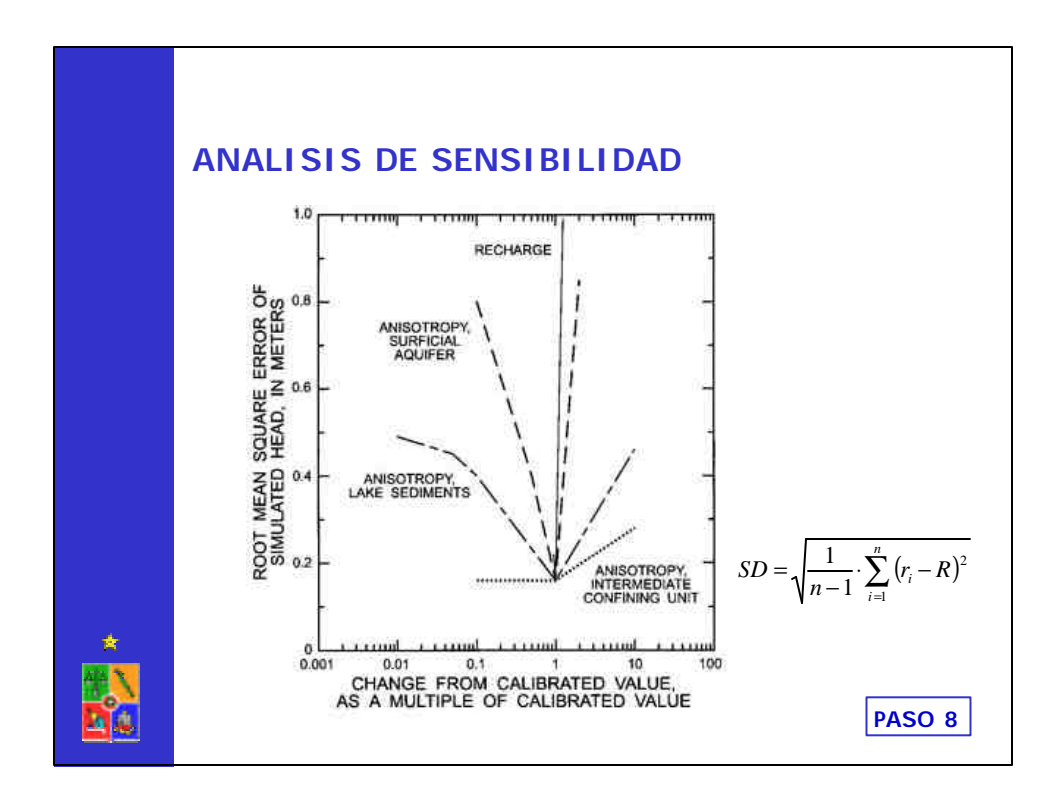

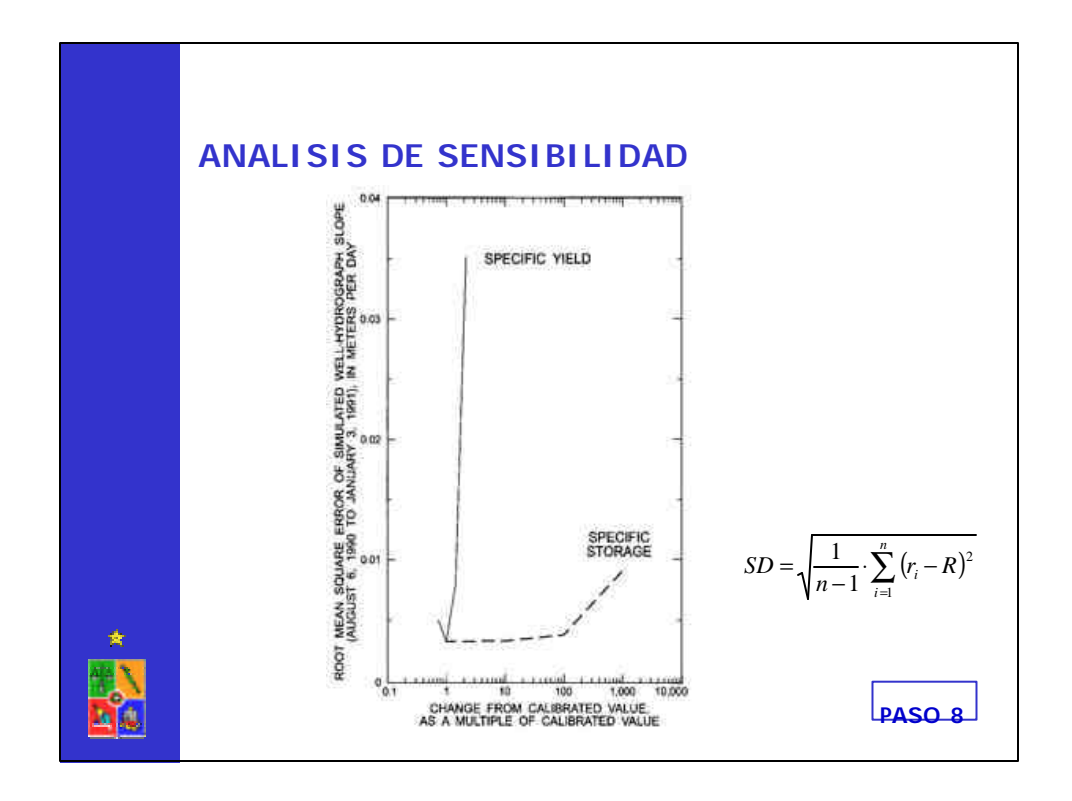

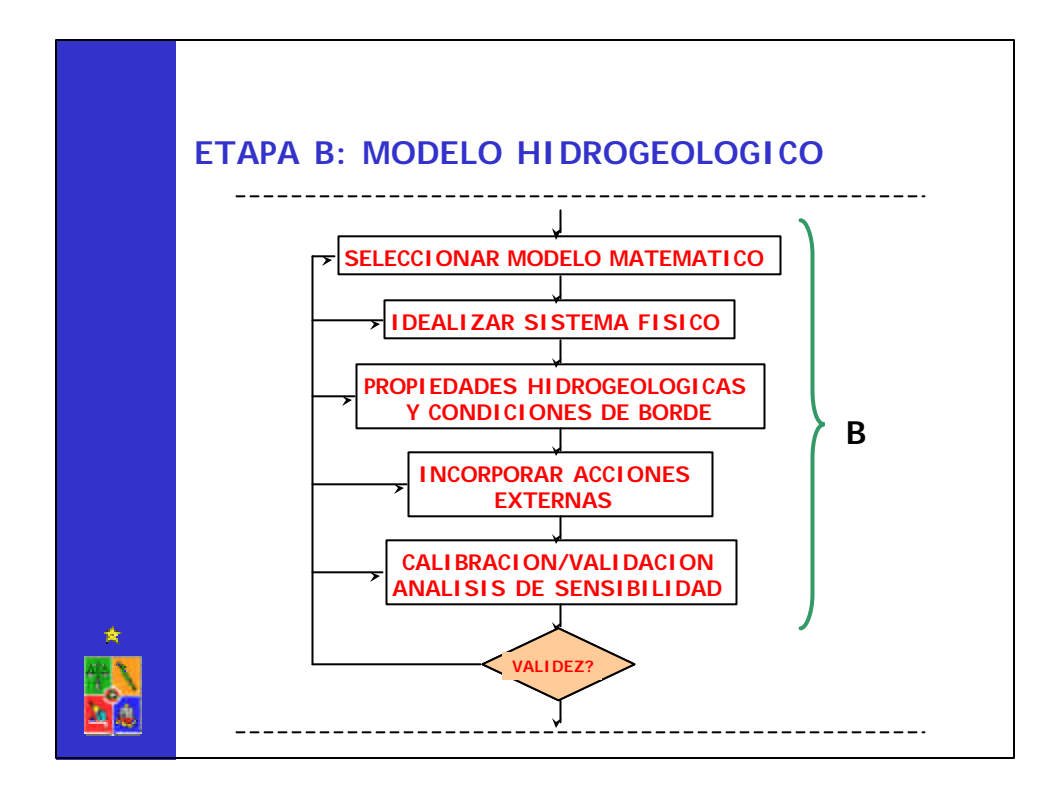

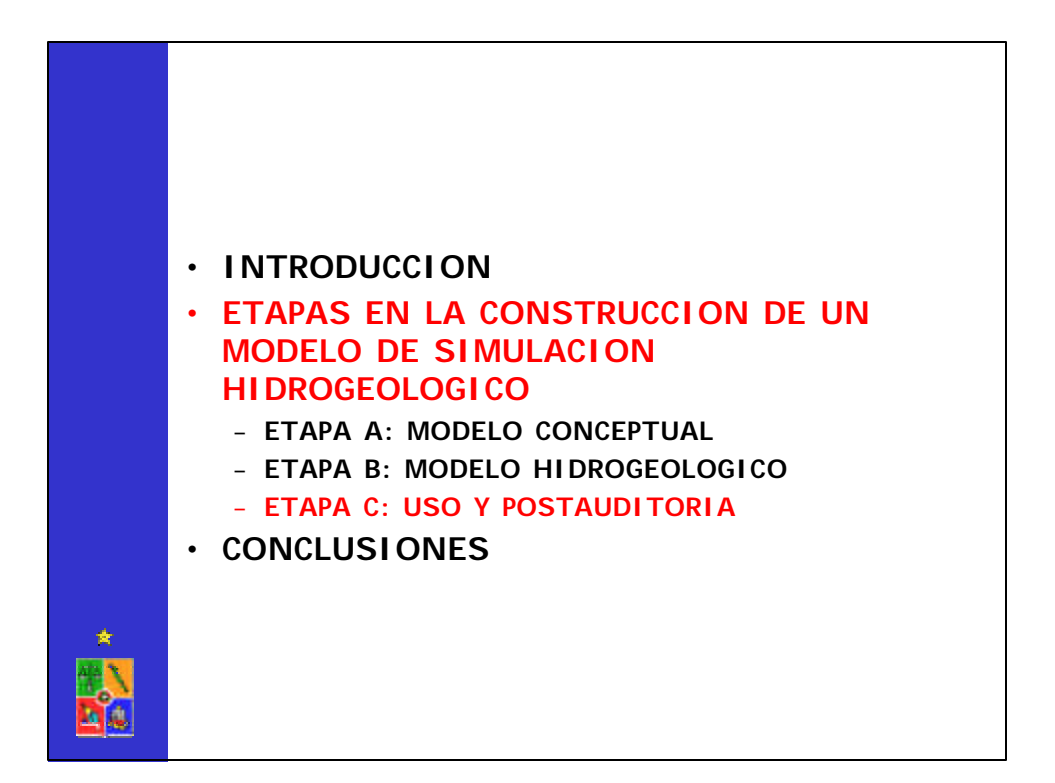

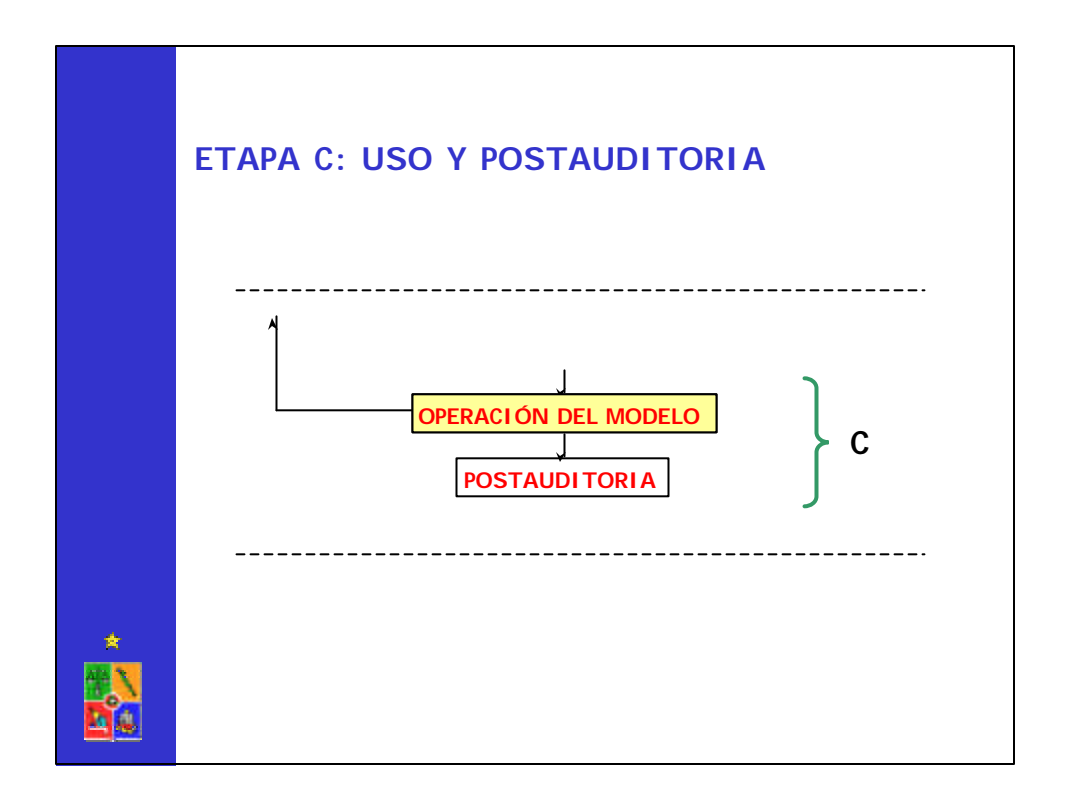

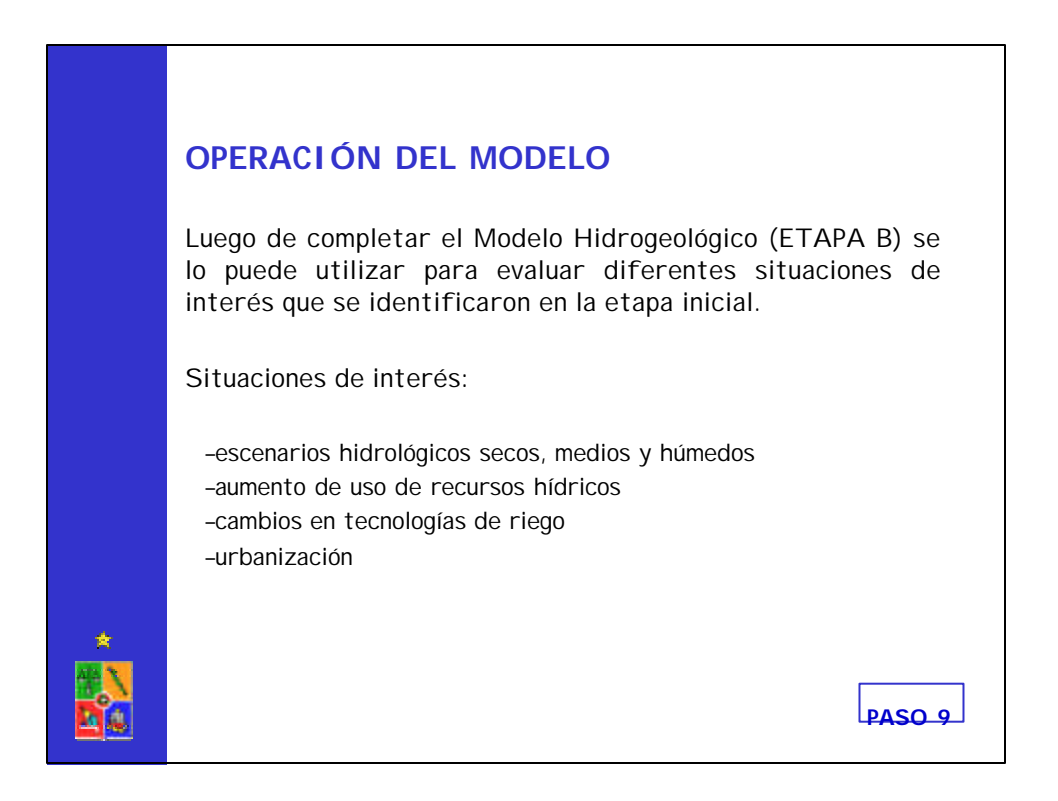

## **OPERACIÓN DEL MODELO**

Para incorporar el efecto de la incerteza de los datos sobre los resultados del Modelo Hidrogeológico (ETAPA B) se pueden utilizar diversas estrategias:

–Predicción con base en la mejor estimación de parámetros

Se usa el modelo con el conjunto de parámetros más confiable. No permite comprender el tema de la incerteza.

–Predicción con base en el peor escenario.

Se utiliza el modelo con un conjunto de parámetros muy conservadores. La diferencia entre este escenario y el anterior permitirá analizar la magnitud de la incerteza.

–Análisis probabilístico

Se describe los diversos parámetros con funciones de distribución de probabilidad. El resultado de este análisis entrega el escenario más probable (promedio) y su posible incerteza (varianza).

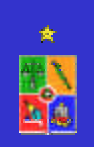

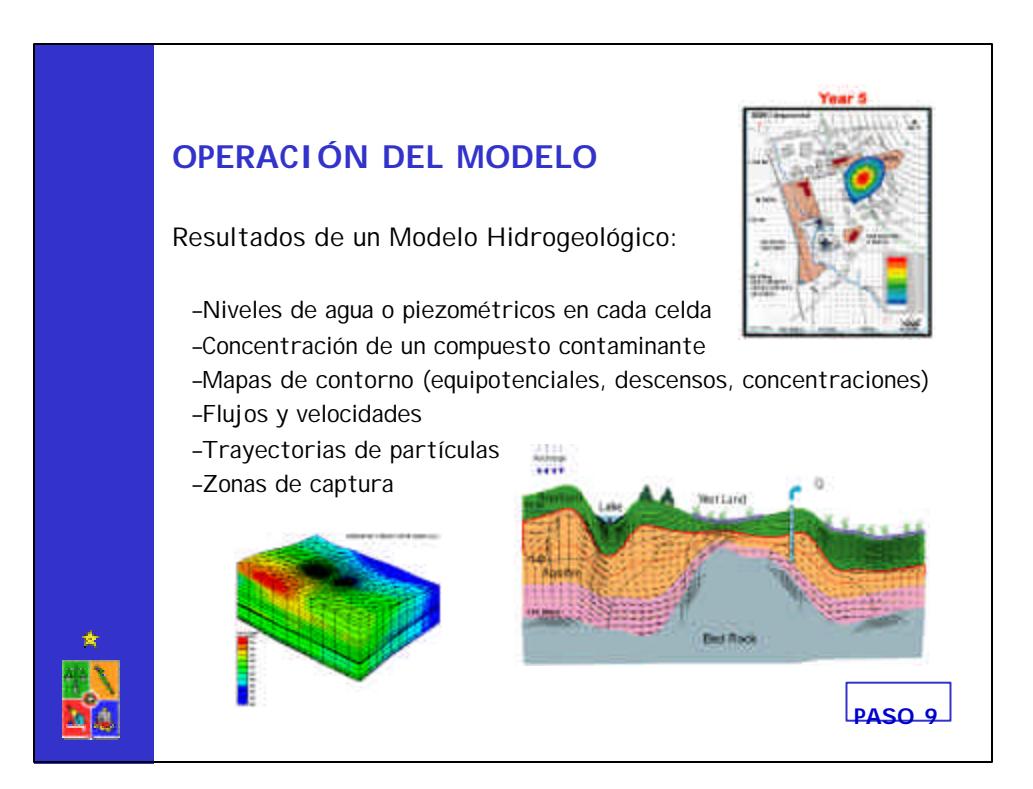

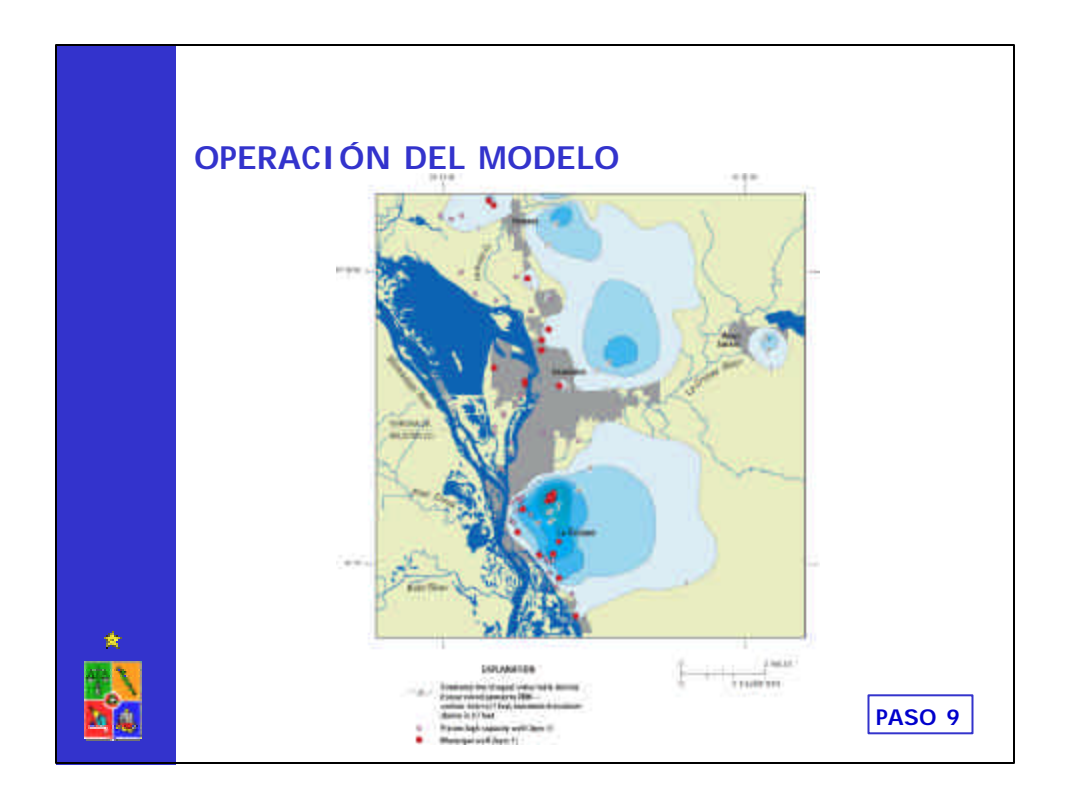

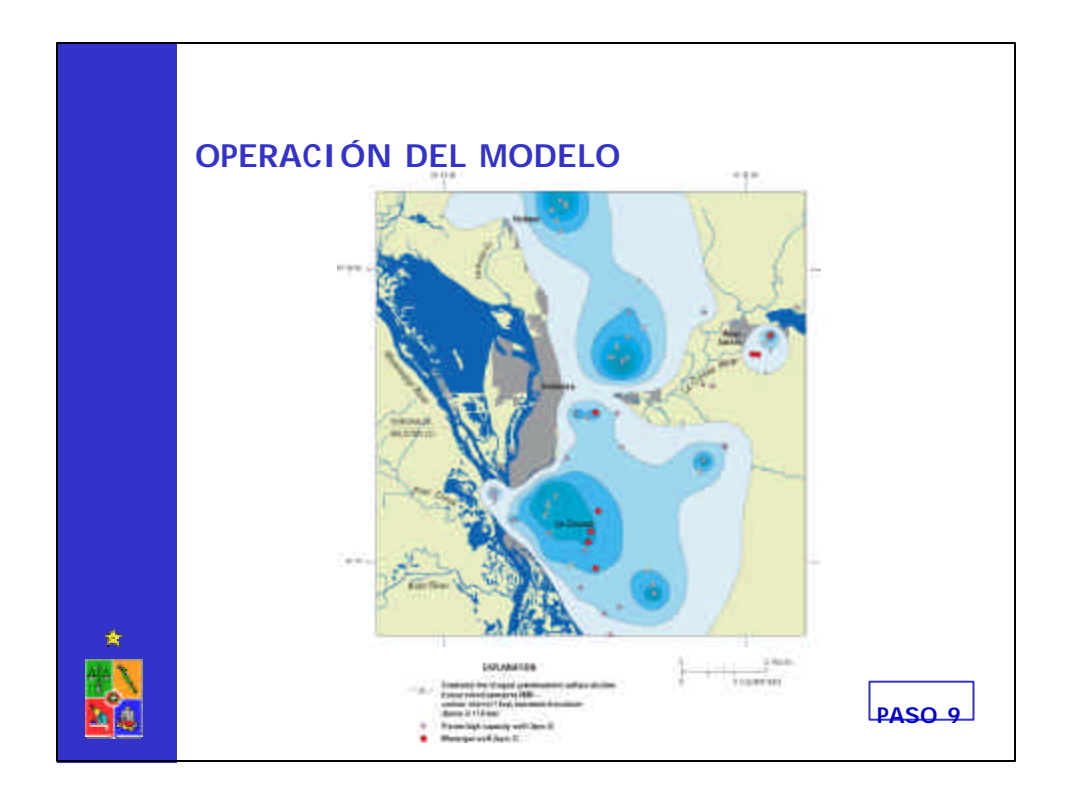

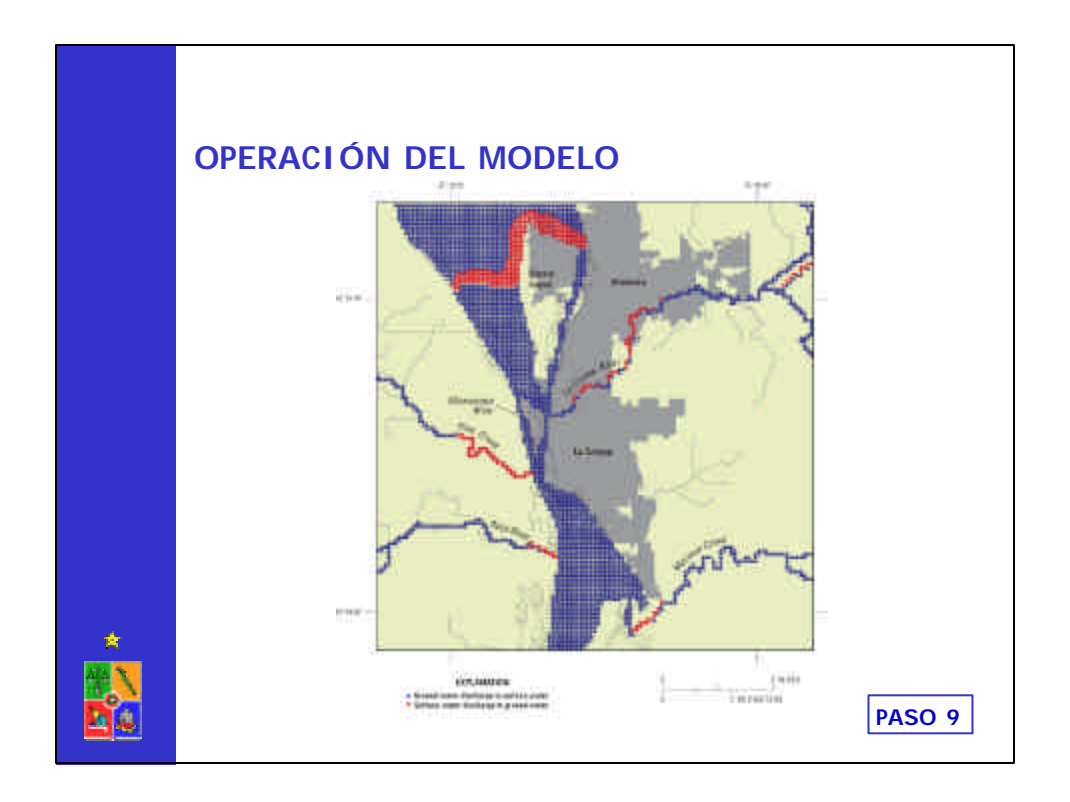

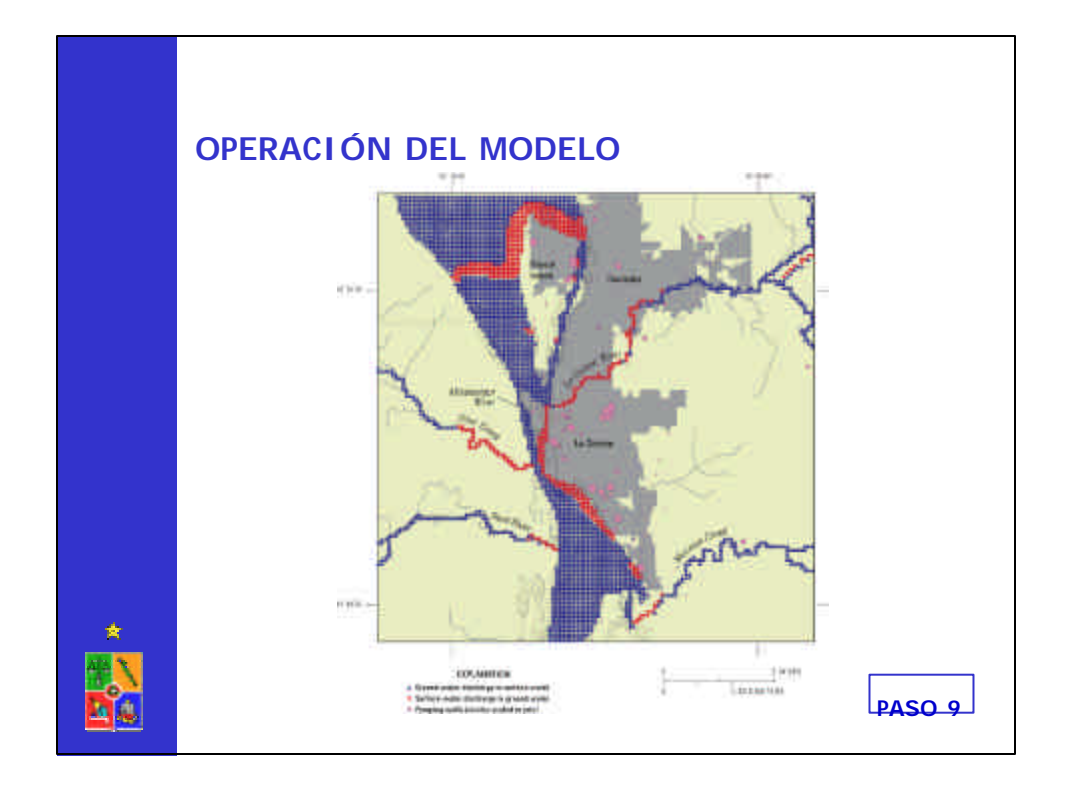

## **OPERACIÓN DEL MODELO**

Ultimo paso en la operación del modelo hidrogeológico es la documentación del mismo.

Secciones que componen el documento de reporte para un Modelo Hidrogeológico se indican a continuación:

–TITULO

–INFORMACION BASICA Y DESCRIPCION HIDROGEOLOGICA –MODELO CONCEPTUAL –DISEÑO DE MODELO Y RESULTADOS –LIMITACIONES DEL MODELO –RESUMEN Y CONCLUSIONES

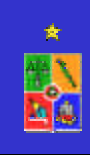

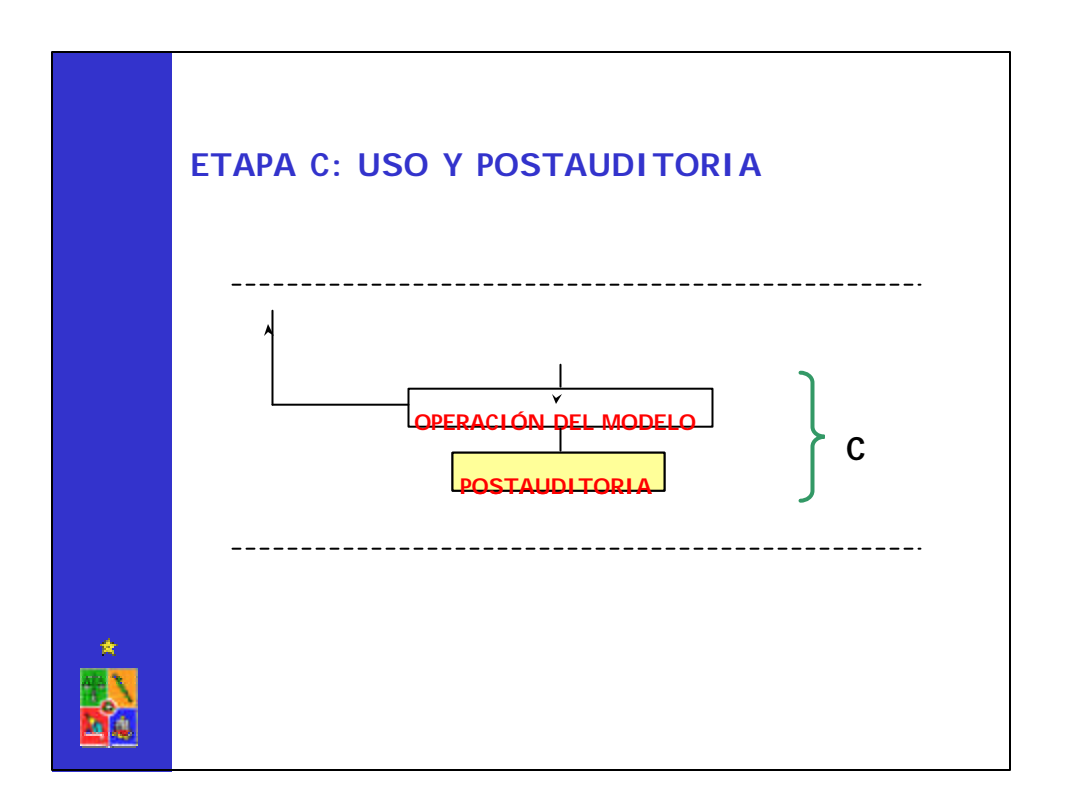

### **POSTAUDITORIA**

Este proceso implica el continuo chequeo o comparación de los resultados del modelo y mediciones de determinadas variables de estado.

Lo anterior permitirá "recalibrar" el modelo en la medida que información más nueva indique que existen cambios en los parámetros que inicialmente se utilizaron o estimaron para este modelo.

La etapa de postauditoria ofrece la oportunidad de estudiar la naturaleza y magnitud de los errores predictivos de un modelo.

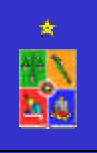

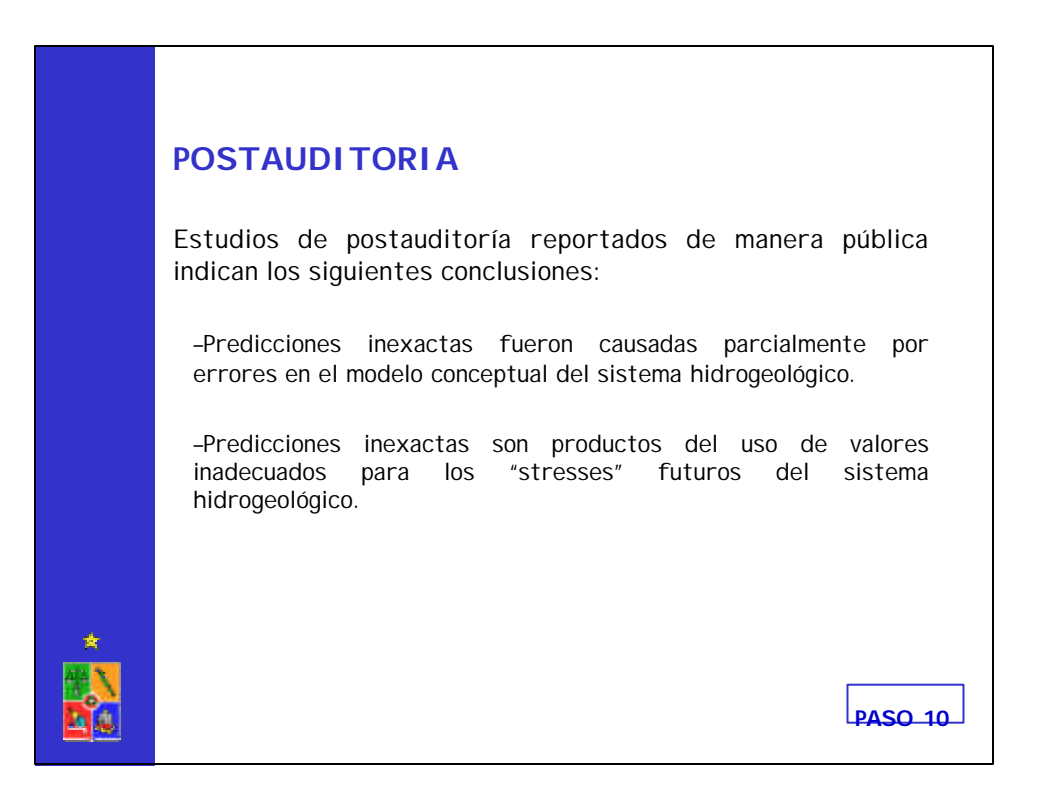

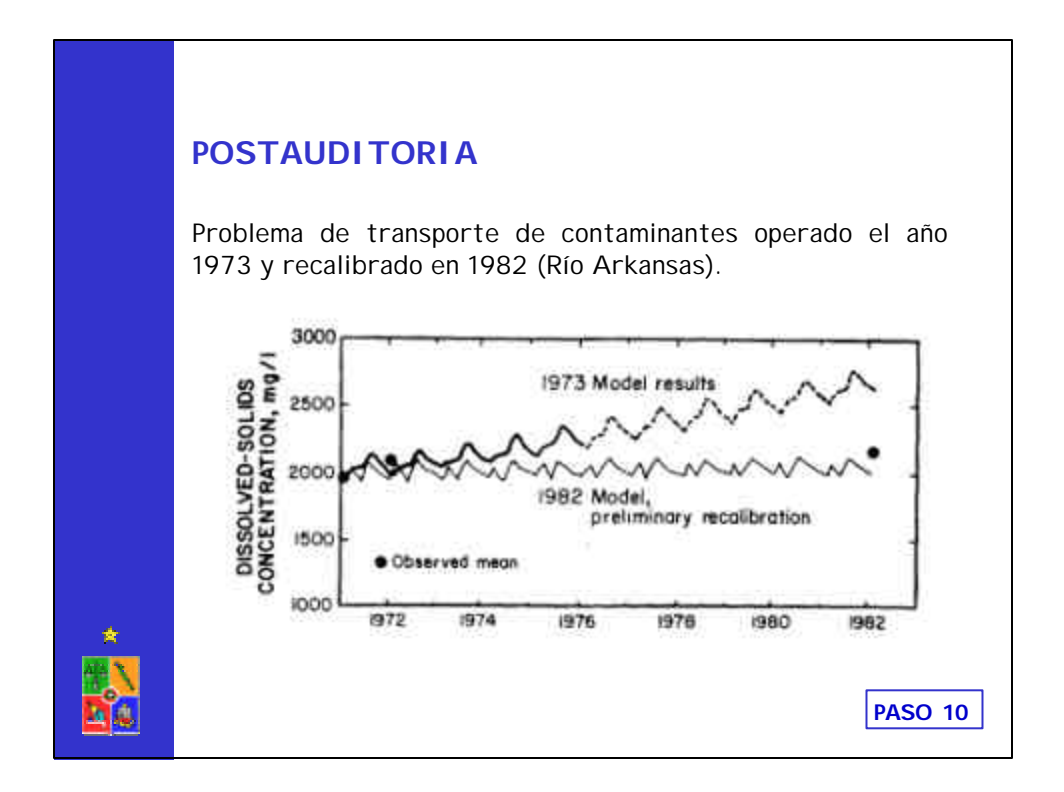

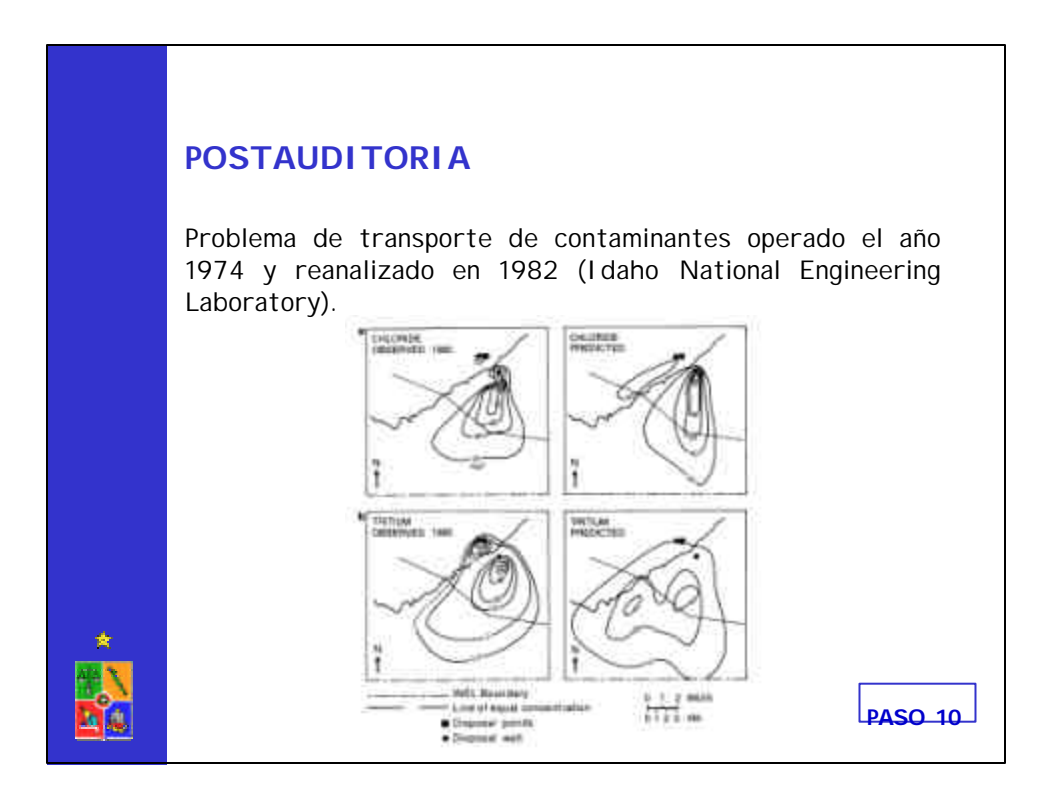

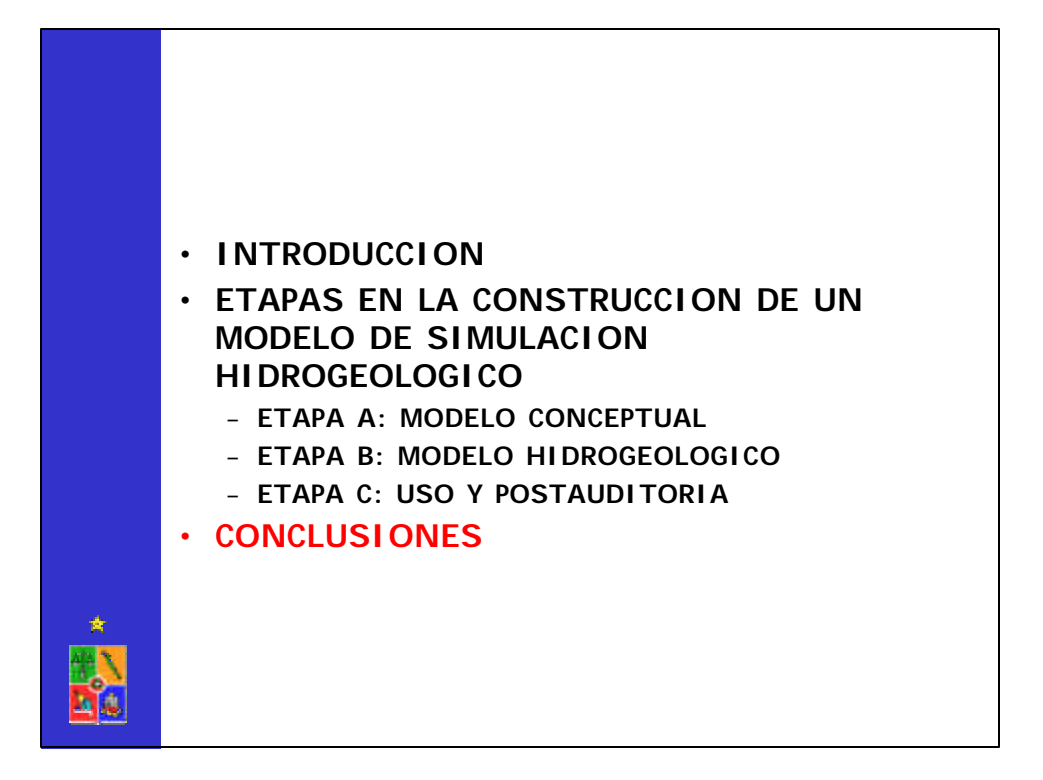

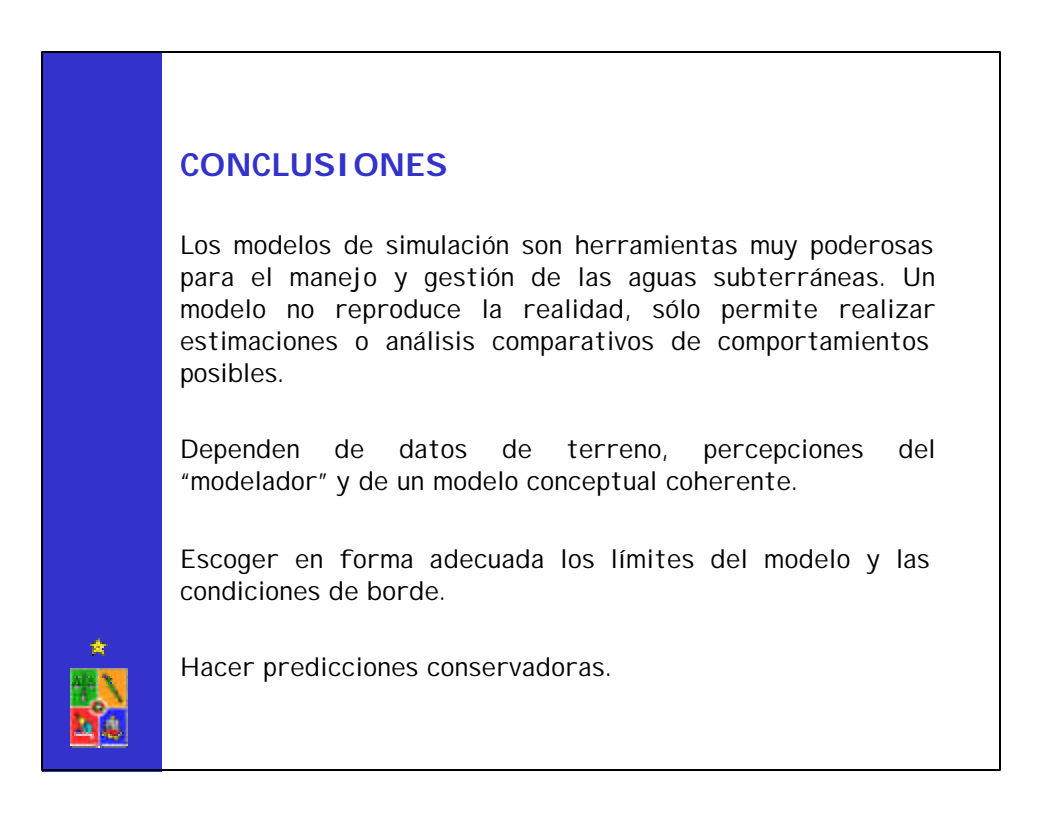

### **CONCLUSIONES**

Las discrepancias entre las respuestas observadas y calculadas de un sistema son una manifestación de errores en el modelo hidrogeológico. Existen tres fuentes de error:

–**Errores conceptuales**: eliminación de procesos relevantes o no consideración de efectos dimensionales (2D o 3D?)

–**Errores numéricos**: errores de truncación, errores de redondeo y dispersión numérica.

–**Errores de datos**: incertezas y deficiencias en datos básicos reflejan la imposibilidad de describir en forma precisa y única los diferentes parámetros, acciones externas.

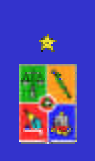

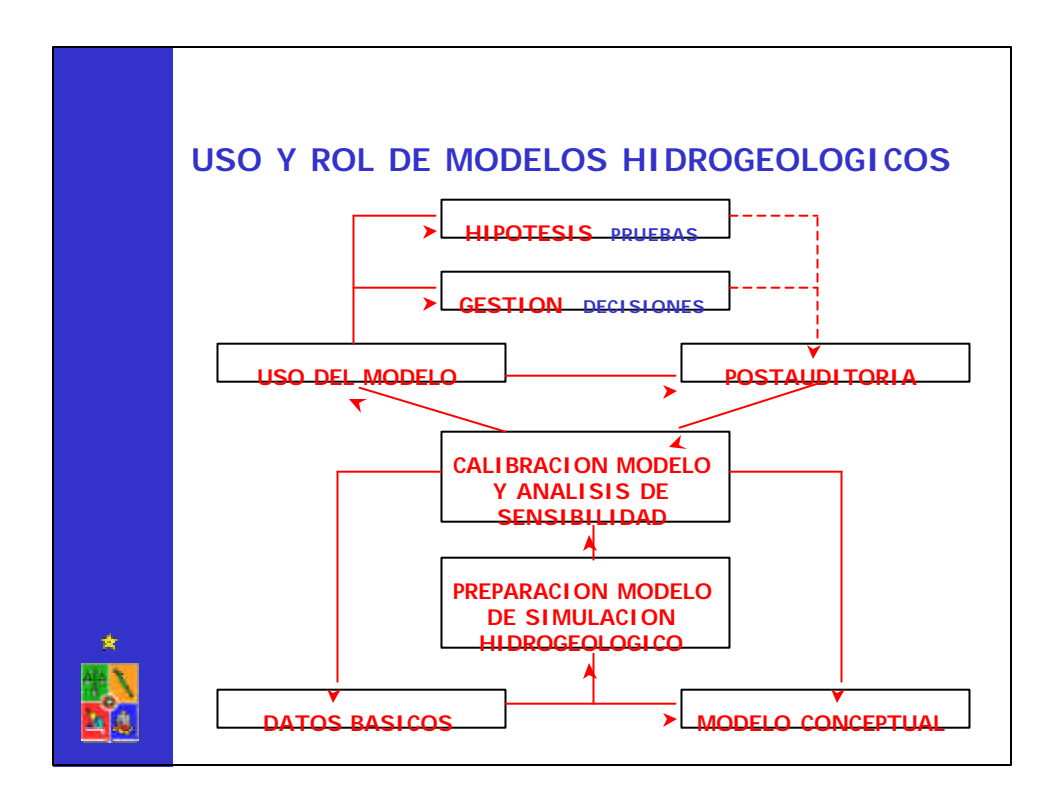